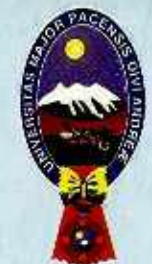

**528** 

**519.5** 

**0221p** 

**Ej.2** 

# **ESTADÍSTICA**

## **CAPÍTULO 2 PRESENTACIONES**  B **ESTADÍSTICAS**

**T. Teddy Canelas Verduguez U.M.S.A.** 

<sup>0009322</sup>e

**UNIVERSIDAD MAYOR DE SAN ANDRES FACULTAD DE CIENCIAS ECONÓMICAS Y FINANCIERAS CARRERAS: AUDITORIA Y ECONOMÍA** 

### **MATERIA:**

## **"ESTADÍSTICA"**

## CAPÍTULO 2. PRESENTACIONES ESTADÍSTICAS

## **CATEDRÁTICO:** T.Teddy Canelas Verduguez Master en Estadística Matemática

**COLABORACIÓN: Marianela Martinez** 

Ingeniero y Médico

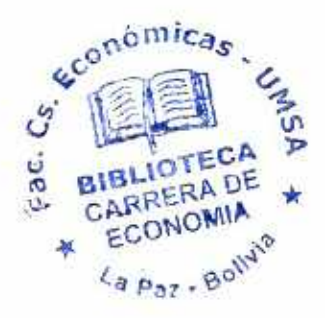

La Paz—Bolivia

 $93.22$ 

#### DEDICATORIA:

٠

Con amor y gratitud.

A mi madre:

Julia Verduguez Larraín

Ø.

 $5/9.5$  $C_{22}/P$ 

A mi esposa:

Etsa Rivero Aparicio

## 0009322

#### *PRESENTACIÓN*

*Con el marcado propósito de que el presente texto de "ESTADÍSTICA", sea accesible, particularmente, por los estudiantes se presenta por Capítulos en hojas de tamaño medio oficio y con la apariencia de un cuaderno corriente.* 

*Se ha escrito también con la esperanza de que el potencial lector, encuentre novedad y sencillez, y principalmente empiece a adquirir* una *cultura estadística para comprender mejor lo que se dice,*  de los hechos o acontecimientos, del mundo real en el que vivimos, *después de que estos fueron investigados "cientificamente".* 

*El profesional de cualquier área, llámese Auditor, Economista, Administrador de Empresas, médico, etc., que tenga una formación adecuada de la Estadística, será sin duda alguna, un mejor profesional en su campo.* 

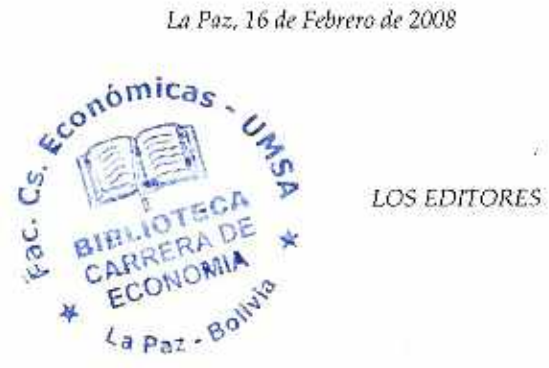

*La Paz,* 16 *de Febrero de 2008* 

CAPITULO<sup><sup>2</sup></sup>

## PRESENTACIONES ESTADÍSTICAS

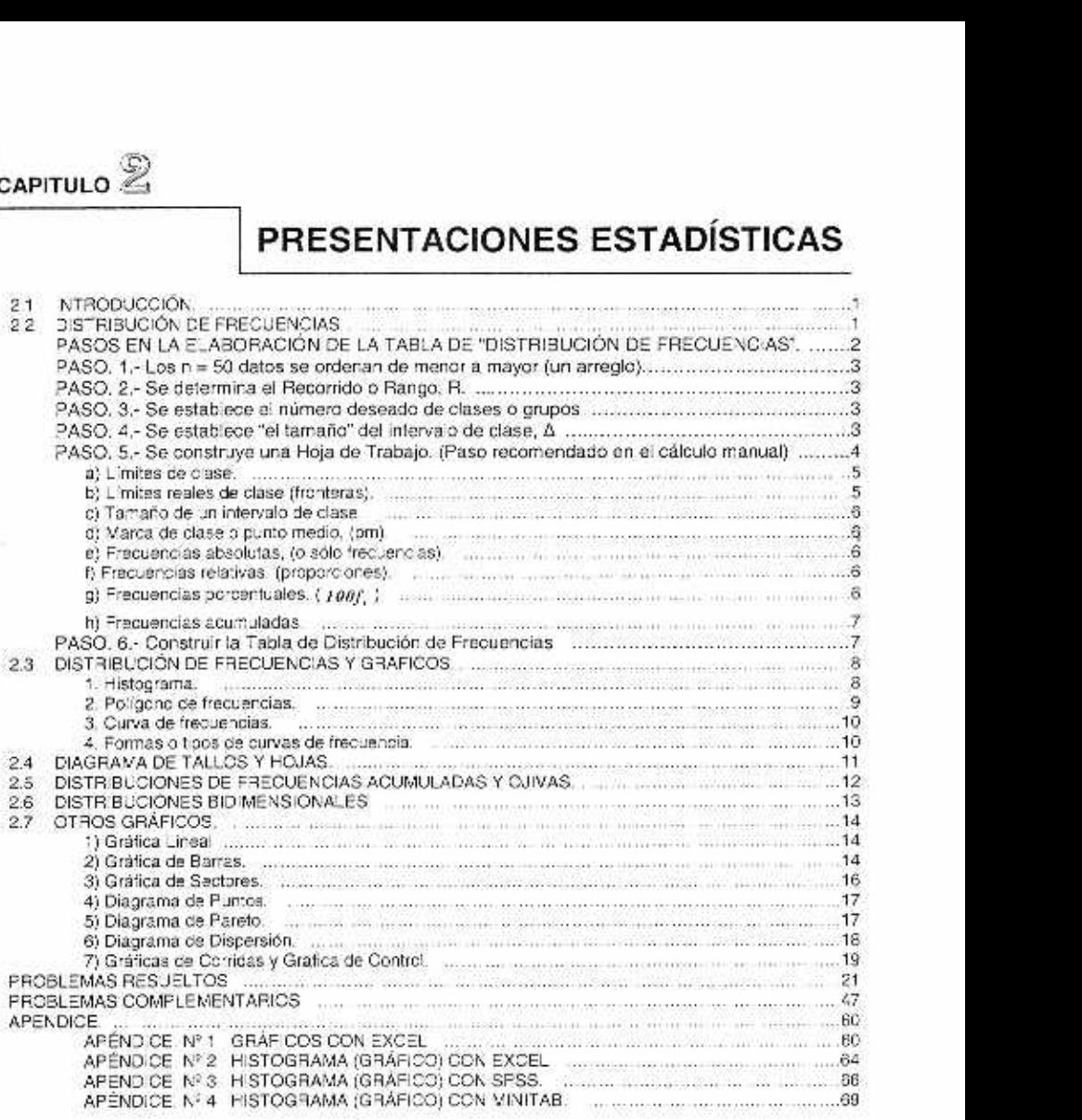

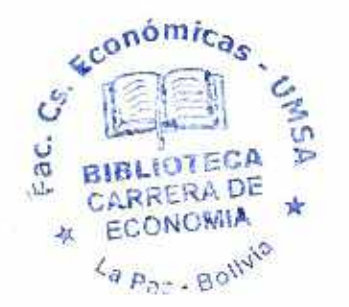

#### CAPÍTULO 2. PRESENTACIONES ESTADÍSTICAS

#### 2.1 INTRODUCCIÓN.

El presente capitulo tiene la finalidad do delinear la importancia de la ESTADISTICA en el papel que desempeña tanto en la adquisición de nuevos conocimientos como en la toma de decisiones racionales, ya sea en el plano personal o profesional.

1

Un trabajo estadístico básico. consiste en extraer y sintetizar las características o propiedades esenciales o relevantes de los datos analizados, buscando reflejar la naturaleza y estruclura do la población madre.

Reforzando lo anterior, la información inicial, datos recolectados, que las más de las veces no dicen nada, se debe transformar en una Información útil y reveladora de la naturaleza y estructura de la población estudiada.

Dada una muestra de una variable, los datos recolectados, una vez depurados, (los Insumos deben ser de buena calidad), se organizan y ordenan de menor a mayor, se agrupan en clases (puntuales o intervalos), para su presentación. preferentemente en 'Tablas y Gráficas Estadísticas". El número de datos de una clase se denomina "Frecuencia".

Las tablas denominadas 'Tablas de Distribuciones de Frecuencias con Intervalos iguales de Clase" son las más interesantes ó útiles y de mayor uso en los análisis estadísticos.

las gráficas describen con sencillez y relativa claridad la información contenida en los datos. Nos permite ver globalmente y comprender con facilidad y rapidez las características generales quo presenta. Las ilustraciones visuales son las preferidas en el análisis exploratorio de dalos porque mejor describen en forma sencilla y global las características o propiedades de la población que corresponde a los datos de la variable que se esludia. En una presentación gráfica de datos agrupados, de una variable continua, se puede observar con relativa facilidad las propiedades esenciales para después medidas. Medidas agrupadas según:

#### a) la posición,

#### b) la variabilidad y

c) la forma de la "distribución de frecuencias".

Finalmente recordar, que en la "Estadística clásica", el análisis y la síntesis de un conjunto de datos, consta de dos ramas o etapas,

#### I) La Estadística Descriptiva (etapa exploratoria).

II) La Inferencia Estadística (etapa de inferencias y conclusiones).

La primera etapa, la descriptiva o exploratoria. tiene como objetivo.

- a) la organización.
- b) la presentación tabular y gráfica y
- c) la descripción de los datos.

Esto capítulo. fundamentalmente, (rala el punto (b) el de las presentaciones estadísticas.

Una presentación estadística de los datos, tabular o gráfica. ya es, en 'sí misma, una primera descripción. Su examen cuidadoso proporciona información e ideas valiosas sobre el comportamiento de la variable.

#### 2.2 **DISTRIBUCIÓN DE FRECUENCIAS.**

Una "Distribución de Frecuencias" es una presentación de los datos de menor a mayor y agrupados en clases,  $C$ , (puntual o intervalo) y sus frecuencias,  $n<sub>i</sub>$  número de datos en la clase. Brevemente so puede indicar la distribución,

En símbolos;  $(C_i, n_i)$ .  $i = 1, 2, 3, \ldots, k$  clases

Las clases y sus frecuencias. se presentan on una labia denominada "Tabla de Distribución de Frecuencias", como la Tabla 2.1, (¡kahuay!) construida a partir de los datos iniciales do sueldos.

a) Si la clase,  $C_1$  es un intervalo,  $x'_1, x'_2, x''$ , por convención en los cálculos se toma el punto medio del intervalo, PM = **.Y** corno in marca do clase y valor rep'esontativo del intervalo. En el procesamiento de datos resulta cómodo hacer o suponer que un intervalo do clase sea cerrado-abierto.  $(x_1, x_2)$ , si corresponde.

b) Si la clase,  $C$  es puntual (unitario), entonces es un único valor  $\chi$  , numérico o código. Si es un código (categoría) no tiene sentido hacer operaciones aritméticas.

Luego. en ambos casos (a) y (b) se podría representar la distribución de frecuencias.

en **símbolos:**  $(x_1, y_1)$ ,  $i = 1, 2, 3, ..., k$ 

#### Distribución de frecuencias.

Una distribución de frecuencias es una presentación de los datos en clases y sus frecuencias de clase. En símbolos.

 $(x_1, n_i)$ ,  $i = 1, 2, 3, ..., k$  (en total hay k clases)

Donde:

 $x = es$  el valor de la clase  $C_x$ , categoría (código numérico), un valor puntual (único) o punto medio, PM, denominada marca de clase, (marca de la clase ; ).

 $n_i = e s$  la frecuencia o número de datos de la clase  $i$  .

NOTA.- Habitualmente, la presentación de una "Distribución de Frecuencias" se la hace en una Tabla de dos columnas, una para la clase  $C$ , y la otra para las frecuencias,  $n_1$ . Ver Tabla 2.1.

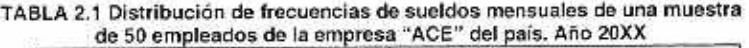

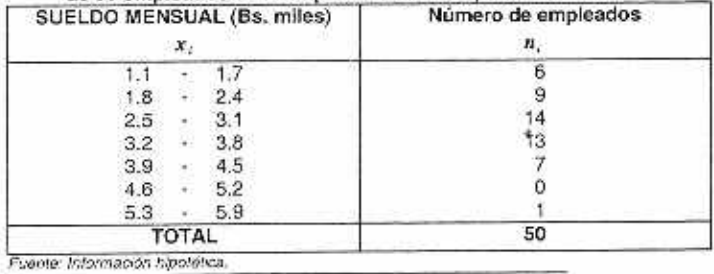

#### PASOS EN LA ELABORACIÓN DE LA TABLA DE "DISTRIBUCIÓN DE FRECUENCIAS".

Para explicar la construcción de esta Tabla 2.1. supongamos que se trata de un trabajo ostadistico de: caso denominado: 'Estudio de sueldos de los empleados do la empresa 'ACE" del país". Año 20XX. Los datos que se lienen son:

- 1) Tamaño de la población, N = 700 empleados.
- 2) Tamaño de la muestra,  $n = 50$  empleados.
- 3) Variable de estudio:  $X =$  "Sueldos" en miles de Bs.
- 4) Valores de la variable:  $x_1, x_2, \ldots, x_{52}$ .

1

PASO. 1.- Los n = 50 datos se ordenan de menor a mayor (un arreglo).

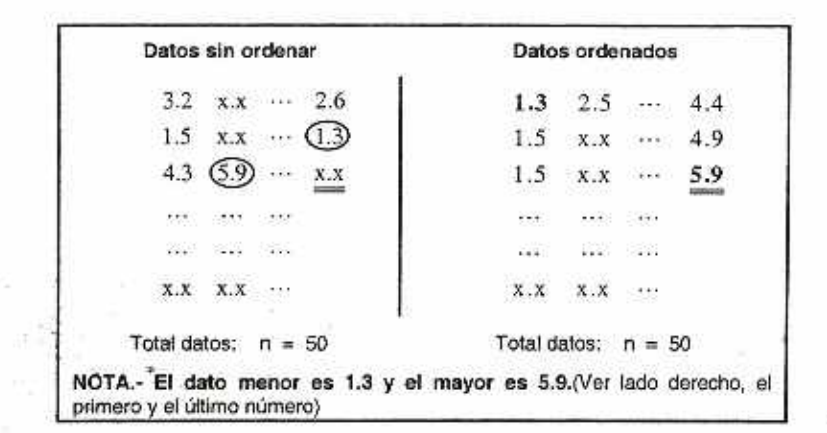

**PASO. 2.- Se determina el Recorrido o Rango, R.** 

Por definición el Recorrido es igual al valor máximo menos el mínimo; es decir:

$$
R = M\acute{a}x - Min
$$

Reemplazando:  $R = 5.9 - 1.3 = 4.6$   $\therefore$   $R = 4.6$  (Bs. en miles) = Bs. 4600

**PASO. 3.- Se establece el número deseado de clases o grupos** 

**Se sugiere entre 5 y 21.** Si bien, no existe una fórmula para determinar o calcular el número exacto de clases, algunos expertos proporcionan una fórmula indicativa,

Número de clases  $\div \sqrt{n}$ 

La raíz cuadrada del número de datos,  $\sqrt{n}$  . Para luego ensayar con este y otros valores posibles y elegir aquel valor que mejor le satisface al analista. En el presente caso:  $\sqrt{50} \doteq 7$ 

1 **PASO. 4.- Se establece "el tamaño" del Intervalo de clase, A** 1

**Recorrido ' Nro. deseado de ciases** 

**El tamaño, denominado también "amplitud" o longitud° del intervalo, debe ser un número sencillo de fácil manejo y comprensión** y próximo al resultado obtenido por la fórmula que está en función del número deseado de clases.

**Cálculo de los posibles tamaños:** 

- **a) Para 7 clases:**  $\Delta = R/7 = 4.6/7 \pm 0.7$  (indica valor aproximado).
- b) Para 5 clases:  $\Delta = R/5 = 4.6/5 = 0.9$  (indica valor aproximado).
- c) Para 6 clases:  $\Delta = R/6 = 4.6/6 \doteq 0.8$  (indica valor aproximado).
- d) etc.

#### **4** Estadística General **y** Aplicada

Recuerde Ud. que está como en una tienda eligiendo un zapato, **cómodo** a la medida de su pie, probándose uno tras otro, talvez muchos le parecen excelentes. De la misma manera a Ud. corno analista, algunos tamaños le parecerán elegibles. Precisamente esta situación. ilustra el hecho de que no existe el mejor tamaño y la mejor distribución de frecuencias como la solución única y definitiva. ¡Ud. elige!. Como analista, en lo posible, le conviene tomar clases del mismo tamaño en la construcción de una determinada tabla de distribución de frecuencias; claro quo, ciertas situaciop86snes tendrá que resolver con clases do tamaños diferentes.

De las varias alternativas que expresen adecuadamente la estructura del conjunto de datos, el analista elegirá una de su preferencia. por ahora, elegir 7 clases.

#### **PASO.** 5.- Se construye **una Hoja de Trabajo. (Paso recomendado en el cálculo manual)**

**La** Hoja de Trabajo No. 2 de la alternativa elegida, la de siete clases es la siguiente:

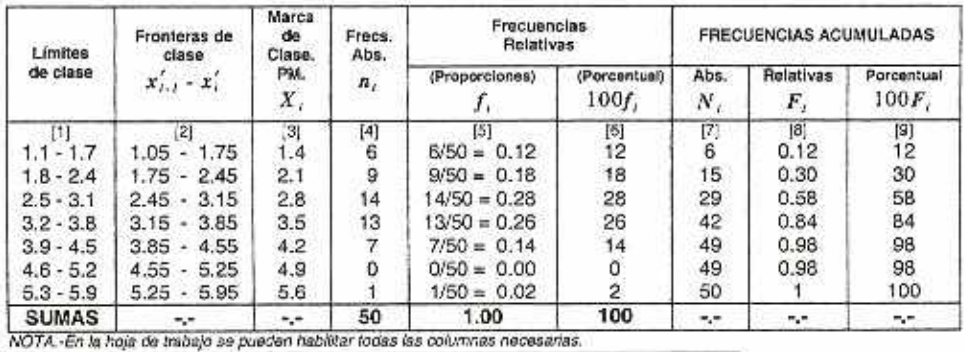

#### **HOJA DE TRABAJO. No. 2**

**HOJA DE TRABAJO. No. 1** 

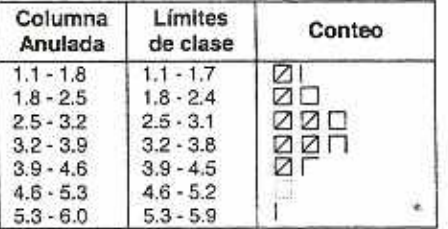

La Hoja de Trabajo No.1, sólo consta de tres columnas. La primera columna de las clases (1') 1.1 - 1.8, (2') 1.8 - 2.5, etc., que se anula y se reemplaza por la columna 2 con los limites de clase superior disminuidos en una unidad, ¿Por qué? quo os la 1' columna de la hoja do trabajo No. 2, la 3' columna de la hoja de trabajo No. 1 se reserva para el conteo de los datos con palitos (j ) a la clase que pertenece el dato. El conteo se empieza con el primer dato y un palito a la clase que pertenece y se continúa asi con el segundo y después con el tercero hasta concluir con el último dato y luego contar los palitos para conocer cuantos datos pertenecen a cada clase. (la frecuencia de la clase) Observar que empezó con las clases: Primera: de 1.1 a **1.8;** la segunda de 1.8 **a** 2.4, etc. Con un tamaño constante de clase de 0.7.

Argumentación: Diga Ud. el problema que se presentó y la solución dada es reemplazar la columna (1) por la (2). ¿Porqué?

Sólo con el propósito de acostumbrarse a la simbología se repite la Hoja de Trabajo No. 2 reemplazando los números por simbolos.

| Límites<br>de clase | Fronteras<br>de clase<br>$x'_{i-1} - x'_i$ | Marc<br>a de<br>Clase<br>PM.<br>X | Frecs.<br>Abs.<br>$\pmb{n}_j$                   | Frecuencias<br>Relativas |                         | <b>FRECUENCIAS</b><br><b>ACUMULADAS</b> |                           |                            |
|---------------------|--------------------------------------------|-----------------------------------|-------------------------------------------------|--------------------------|-------------------------|-----------------------------------------|---------------------------|----------------------------|
|                     |                                            |                                   |                                                 | (Proporciones)           | (Porcentual)<br>100f    | Abs.<br>Ν,                              | Relativas                 | Porcentual<br>100F         |
|                     | x<br>x<br>х,                               | X<br>v<br>л<br>Χ,<br>$1.1 -$      | $n_{1}$<br>$n_{2}$<br>$n_{\lambda}$<br>$\cdots$ | WE                       | 100f<br>100f<br>$00f_s$ | Ν.,<br>$N_{\pm}$<br>N,<br>4.4.4         | F<br>$F_{\star}$<br>$+11$ | 100F<br>100F<br>100F,      |
|                     | $X_{k-1} - X_k$                            | $\cdots$<br>$X_k$                 | $7.1 -$<br>$n_{k}$                              |                          | 100f <sub>t</sub>       | $+4.4$<br>$N_{k}$                       | $F_{\nu}$                 | <b>THE TER</b><br>$100F_c$ |
| <b>SUMAS</b>        |                                            |                                   | $\sum n_i = n$                                  | $\sum f_i = I$           | $\Sigma 100 f_i = 100$  | ۰.,                                     | ۰.                        |                            |

**HOJA DE TRABAJO No.2. Símbolos utilizados** 

**DEFINICIONES.-** Les nuevos conceptos usados en la Hoja de Trabajo son

#### **a) LÍMITES DE CLASE.**

Cada intervedo de clase tiene un limite inferior y otro superior. La primera clase, [1.1 — 1.7] es un intervalo cerrado, con límite inferior 1.1 y superior 1.7. Observar que el limite inferior de la primera Clase, 1.1, os un poco menor al salario más bajo de 1.3. ¿Qué pasó? Análogamente, la cuarla clase: Límite inferior 3.2 y superior 3.8, etc.

Observo, ningún limite superior os igual al inferior de la clase siguiente. La reunión de todos los intervalos de clase, que no se solapan, conforma el recorrido o rango. El recorrido de la distribución, cuando no so tienen los datos originales se estima por la diferencia del límite superior de la última clase menos el limite inferior de la primera clase. Aquí, 3 /1----■

#### $R = 5.9 - 1.1 = 4.8$

El recorrido verdadero es 4.6. ¿Verdad?

#### **b) LÍMITES REALES DE CLASE (FRONTERAS).**

Si la variable es continua. entonces las clases contiguas deben tener un punto común. Si en una recta se grafican las clases, se observa;

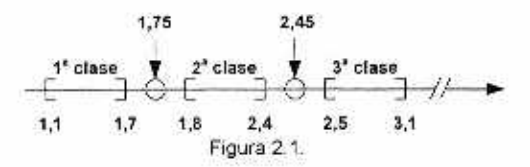

que existen "baches" de una clase a otra de 1 décimo. Una solución razonable es considerar que los sueldos se redondearon al décimo más próximo (a los Cien Bs). entonces el punto medio del bache, será el limite real o frontera de clase. Así 1.75 (1.750 Bs.) será el límite real o frontera superior de la primera clase y el límite real o frontera inferior de la segunda clase. Análogamente, 2.45 es la frontera superior de la 2<sup>ª</sup> y la frontera inferior de la 3ª clase y así sucesivamente. (Ver figura 2.1 y la Hoja de Trabajo No 2).

Intervalo cerrado-abierto, (a,b).-Si los intervalos de clase son del tipo cerrado-abierto. Un intervalo [a,b) y el siguiente (b,c), significa que el punto b es común a ambas clases contiguas, anterior y poslerior, e indica que este punto b está incluido en [b,c) que es la frontera inferior de la clase posterior. Ej.: Tabla 2.2: Edades en años cumplidos. La primera clase comprende edades de

ŵ

16 años cumplidos hasta antes de cumplir los 18 años. La segunda clase comprende desde los 18 años cumplidos, etc.

| <b>EDADES</b><br>(En años cumplidos) | Número de<br>estudiantes |  |  |
|--------------------------------------|--------------------------|--|--|
| 16                                   |                          |  |  |
| 18<br>19                             |                          |  |  |
| 20<br>$\blacksquare$                 | 9                        |  |  |
| 22<br>23                             | 5                        |  |  |
| 25<br>24<br>٠                        |                          |  |  |
| 27<br>26                             |                          |  |  |
| <b>TOTAL</b>                         | 30                       |  |  |
| Fuente: Datos hipotéticos.           |                          |  |  |

**TABLA 2.2 Distribución de frecuencias da las edades en años cumplidos de**  una muestra de 30 estudiantes de la Carrera de Economía. UMSA. Año 20XX

#### **e) TAMAÑO DE UN INTERVALO DE CLASE.**

El **'tamaño". la "longitud" o 'amplitud"** de un intervalo de clase se determina por la diferencia entre las fronteras, superior e inferior de ta clase. En una "distribución de frecuencias', las clases pueden ser de tamaños diferentes, pero en lo posible se prefiere que sean iguales. La amplitud constante se indicará por  $\Delta$ .

#### **d) MARCA DE CLASE O PUNTO MEDIO, (PM).**

Para posibilitar las operaciones con las clases, que son intervalos se toma el punto medio, *PM = X, del intervalo, como valor representativo de toda la clase i . En la Hoja de Trabajo No.2* las marcas de clase son,  $x_1 = 1.4$ .  $x_2 = 2.1, \dots, x_n = 5.6$ 

En la tabla 2.2, las marcas de clase son:  $x_i = 17, x_j = 19, x_i = 21, \dots, x_k = 27$  ¿Correcto?

#### **e) FRECUENCIAS ABSOLUTAS, (O SÓLO FRECUENCIAS).**

Se denomina °Frecuencia absoluta' o sólo "Frecuencia" de una clase el número de datos que hay en la clase. En la Tabla 2.1, la frecuencia 14 nos indica que hay 14 datos en esa clase; es decir, que hay 14 empleados en el grupo que ganan un salario mensual entre 2,5 y 3,1 (en miles de Bs.). En otras palabras, hay 14 empleados que ganan entre 250D y 3.100 bolivianos. En general decimos: "La Frecuencia absoluta de la tercera clase os 14'.

#### **Propiedades:**

 $n \ge 0$  para todo  $i : \sum n_i = n : (i = 1, 2, ..., k_i)$ 

Si la distribución de frecuencias en total tiene k clases.

#### 1) **FRECUENCIAS RELATIVAS. (PROPORCIONES).**

La 'Frecuencia relativa" o proporción de cada clase respecto al total, n, es igual a la frecuencia absoluta dividida entre el total. **O** sea,

$$
f_i = \frac{n_i}{n}; \quad i = 1, 2, \cdots, k,
$$

**Propiedades:** 1)  $f_i \ge 0$  y 2)  $\sum f_i = 1$ 

#### **g) FRECUENCIAS PORCENTUALES. (**100f )

Una frecuencia porcentual es la relativa multiplicada por tOD.

**Propiedades:** 1) 
$$
100f_i \ge 0
$$
 y 2)  $\sum 100f_i = 100$ . Dem్

#### **h) FRECUENCIAS ACUMULADAS.**

#### **1. "Frecuencias Acumuladas Absolutas":**

 $N_i = n_1 + n_2 + \cdots + n_n; \quad (i = 1, 2, 3, \ldots, k) \qquad N_i = n$ 

Frecuencias acumuladas, N, desde la clase 1 hasta la clase i . Donde N, corresponde al **límite superior de la clase i .** 

Ej. En la Tabla 2.1, para la tercera clase, se tiene,

 $N_1 = n_1 + n_2 + n_3 = 6 + 9 + 14 = 29$  **para**  $X_2' = 3.15$ 

**Interpretación: "En total hay 29 trabajadores (empleados) de la empresa "ACE' con un salario de Bs.3.150 o menor".** 

#### **2. "Frecuencias Acumuladas Relativas".**

 $F_i = f_i + f_2 + \cdots + f_i$ ; Luego:  $F_i = 1$ 

**Frecuencias acumuladas relativas, F. de la clase 1 hasta la clase i . Donde F. corresponde al limite superior de la clase i** 

**Ej. En la Tabla 2.1, para la tercera clase, so tiene,** 

$$
F_1 = f_1 + f_2 + f_3 = 0.12 + 0.18 + 0.28 = 0.58 \text{ para } X'_3 = 3.15
$$

**Interpretación: "La proporción de trabajadores (empleados) de la empresa "ACE" con un**  salario de Bs.3.150 o menor" es de 0.58 (significa 0.58 de cada uno) ó si gusta 58 de cada 100 **(58%) d si gusta 5.8 de cada 10 o '580 de cada 1000 trabajadores ganan ese salario de Bs. 3,150 o menos", o etc. Lo anterior puede escribir corno:** 

$$
\frac{0.58}{1} = \frac{5.8}{10} = \frac{58}{100} = \frac{580}{1000} = \text{etc.}
$$

**3. "Frecuencias Acumuladas Porcentuales".** 

这

**Son las relativas expresadas en porcentajes.** 

$$
IOOFi = 100(fi + f2 + \cdots + fi);
$$
 Luego: 100F<sub>i</sub> = 100%

**La elaboración de una "Hoja de Trabajo" os recomendable porque facilita los cálculos manuales posteriores en el proceso de análisis de datos. Con la información de las diferentes columnas se pueden elaborar las diferentes Tablas de distribuciones de frecuencias. Cada Tabla debe tener un titulo breve, claro y completo en lo posible, si no fuera posible, entonces al pie de la tabla, debe incluirse la complementación del titulo, además de la fuente.** 

**EJERCICIOS.- A modo do ilustración, con la información de la "Hoja de Trabajo No.2", Ud. puede elaborar las siguientes Tablas de distribuciones de frecuencias,** 

**a). Distribución de frecuencias (absolutas).Con las columnas [1] y [4]** 

**b). Distribución de frecuencias relativas. Con las columnas [1] y [61.** 

**c). Para las porcentuales. Con las columnas [1] y [6].** 

**d). Distribución de frecuencias (absolutas) acumuladas. Usar columnas [1] y [7], etc.** 

**En la Hoja de Trabajo No. 2 se pueden quitar o agregar columnas de datos según las necesidades de cálculos en el proceso de descripción estadística de un conjunto de datos. Finalmenle.** 

#### PASO. 6.- Construir la Tabla de Distribución de Frecuencias

**Según lo expuesto anteriormente se prepara la "Tabla 2.1", de "Distribución de frecuencias (absolutas)" con las columnas [1] y [4] de la Hoja de Trabajo. No.2.** 

#### EJERCICIO Y SUGERENCIA:

Construir una "Tabla de Distribución de frecuencias relativas". Recuerde que: (I) Necesita un número de Tabla. (2) un Titulo, (3) al pie de la tabla la -Fuente", notas, etc. y (4) los datos con las columnas {1] y 15) do la Hoja de Trabajo No. 2 con encabezamientos apropiados para la variable en la primera columna y las frecuencias relativas en la segunda columna.

#### **2.3 DISTRIBUCIÓN DE FRECUENCIAS Y GRAFICOS.**

Brevemente recordar que, un gráfico estadístico debe ser estático, sencillo, claro y do fácil comprensión a un rápido examen visual. No olvide, "Una buena gráfica vale por mil palabras, aqui en su papel descriptivo".

En un estudio o investigación las presentaciones gráficas de los datos, buscan los siguientes objetivos.

a). Analizar la estructura y propiedades del conjunto de datos.

- b). Facilitar la interpretación de los resultados.
- c). Comunicar a otros los resultados del estudio.

Por las razones anotadas las técnicas gráficas constituyen un poderoso instrumento estadistico. La gráfica permite examinar los patrones de comportamiento y relaciones. previstas o no, entre las partes de una variable o entre variables, de manera sencilla. En este entendido, podemos afirmar que el histograma es una gráfica valiosa y útil en el análisis do la distribución de frecuencias do una variable.

#### 1. HISTOGRAMA.

Un histograma es la representación gráfica en las coordenadas cartesianas, de una "Distribución de frecuencias de intervalos do clase", de una variable continua. Ver Fig, 2.2.

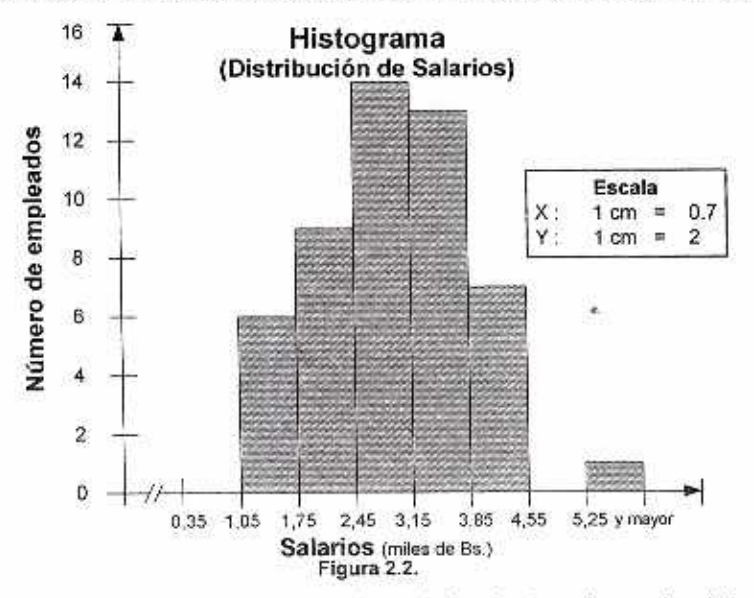

A cada clase corresponde un rectángulo do área igual a su frecuencia y de base la longitud del intervalo do clase. Si la longitud del intervalo de clase es constante. entonces conviene hacer la altura do cada rectángulo igual a la frecuencia de clase, facilitando así su construcción manual.

Observar que lo que importa es mantener la proporcionalidad entre las áreas de los rectángulos dibujados y las frecuencias (número de datos).

Para cada eje se elige una escala adecuada al tamaño del dibujo. En el eje  $X$ , si la clase es constante se iguala a la unidad de escala. En nuestro ejemplo:

#### CACULO DE LAS ESCALAS

Para:  $X$  (en miles de Bs.) Hacer,  $1cm = 0.7$ Para: Y (disponible10 cm) Dato mayor  $=$   $\frac{14}{1}$  = 1,462 10cm 10  $\therefore$  Hacer,  $lcm = 2$ Escala;  $X: 1 cm = 0.7$  $Y: 1cm=2$ 

En Y , cada frecuencia se divide entre la escala 2:y se tiene la ordenada en cm. Eje y.

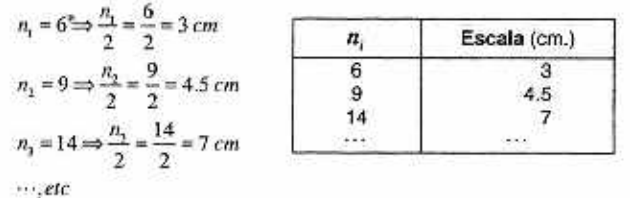

#### 2. POLÍGONO DE FRECUENCIAS.

UNA FORMA.- En el histograma se marcan los puntos medios de las bases superiores de los rectángulos incluyendo los puntos medios de dos clases adicionales, al principio y al final del histograma. Luego al unir los puntos medios marcados con segmentos de recta, se obtiene el "polígono de frecuencia?.

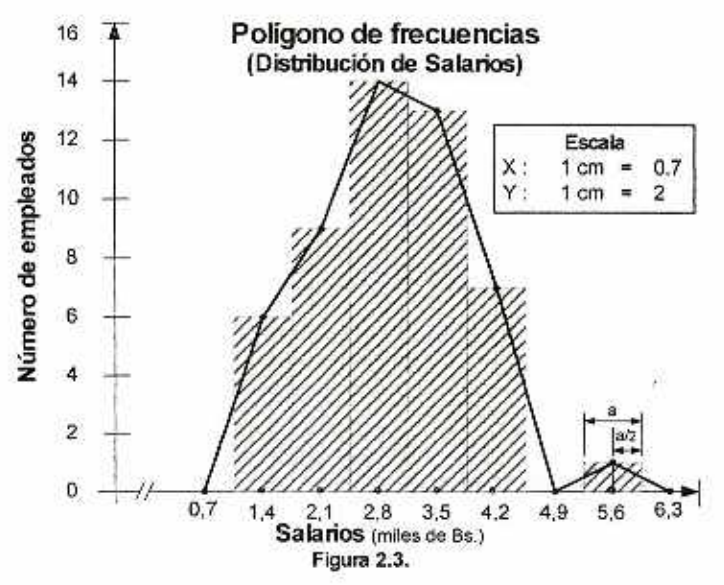

OTRA FORMA.- En las coordenadas cartesianas se representa los puntos  $\{x_i, y_i\}$  de la

distribución de frecuencias, donde  $X$ , es el punto medio de la clase y  $n_i$  la frecuencia. Luego se unen con segmentos de recta en forma consecutiva, empezando y terminando en los puntos medios  $X$ , de las clases contiguas a las clases primera y última.(Figura 2.3)

#### 3. CURVA DE FRECUENCIAS.

La curva de frecuencias es el resultado de ajustar una línea continua al polígono de frecuencias, tal que las áreas se mantengan iguales, la de debajo de la curva, que es suave y continua, y la del poligono.

En el análisis estadístico, asumimos que la curva de frecuencias es el gráfico Ideal para representar, de un modo general el comportamiento de una variable; es decir, su distribución de frecuencias. Las frecuencias pueden ser absolutas, relativas (Figura 2.4.) o porcenluales.

La forma de la distribución de una variable se ilustra con sencillez y elegancia mediante una "curva de frecuencias".

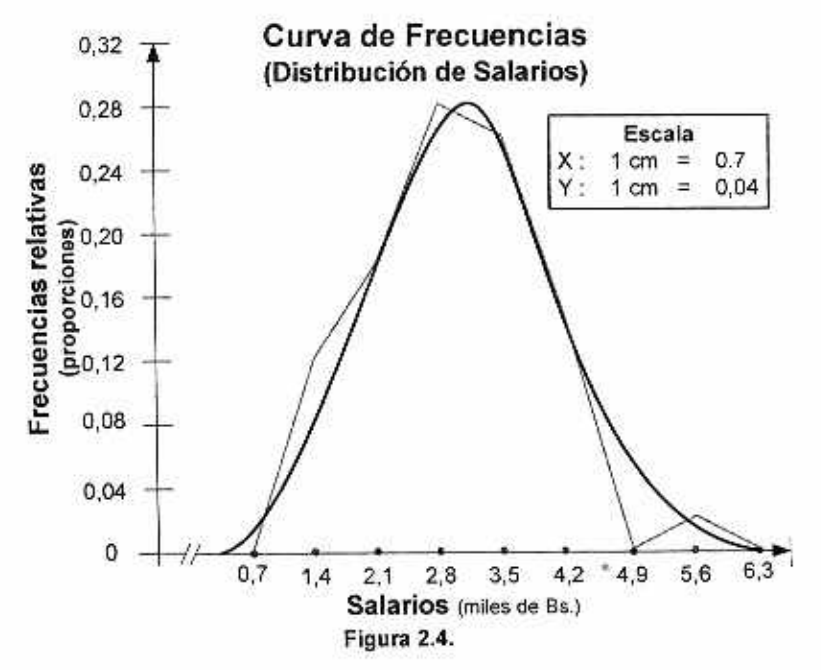

#### 4. FORMAS O TIPOS DE CURVAS DE FRECUENCIA.

En forma breve, las diferentes figuras muestran las más relevantes o familiares formas o tipos de curvas de frecuencia

La Fig. 2.5. es simétrica alrededor del promedio, tiene forma de campana, la Fig. 2.6. es asimétrica positiva, con cola a la derecha, la Fig. 2.7. es asimétrica negativa, con cola a la izquierda, la Fig. 2.8 es bimodal (dos gibas. como en un camello), la Fig.2.9. en forma de U, la Fig. 2.10. en forma de una pendiente ascendente y la Fig. 2.11. como una pendiente descendente; claro, de izquierda a derecha, como cuando se lee un texto.

#### Capítulo 2. Presentaciones Estadísticos 11

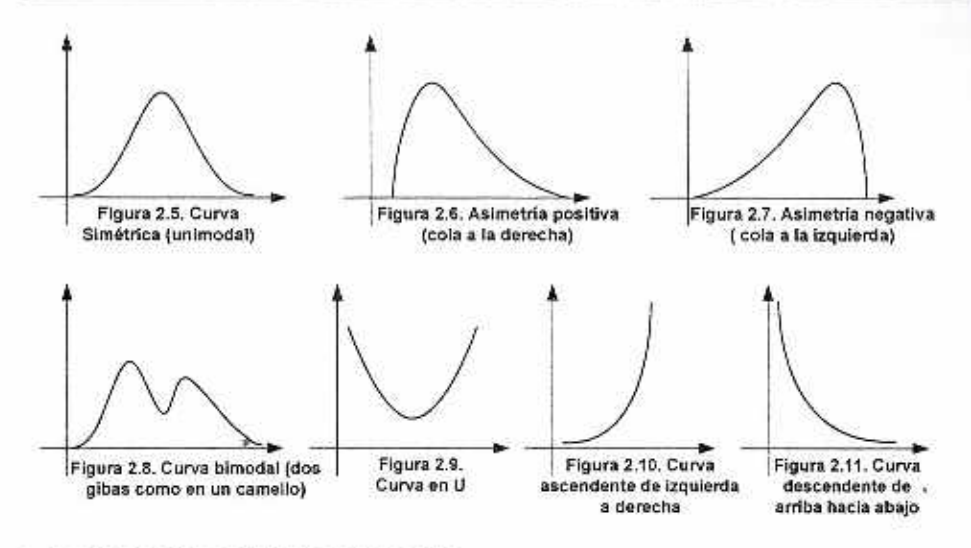

#### 2.4 DIAGRAMA DE TALLOS Y HOJAS.

El 'Diagrama de Tallo y Hojas es una gráfica sencilla que muestra los datos uno a **uno,** en forma ordenada, parecido a un histograma, pero con la gran ventaja sobre la distribución, de conservar todos los datos originales sin perder uno, mientras que un histograma y su tabla de distribución de frecuencias de clase, al agrupar los datos, se pierden los valores individuales de los datos originales.

Esta técnica gráfica es parte de aquello que se denomina "Análisis Exploratorio de Datos". que comprende un conjunto de técnicas de análisis preliminar de los datos para detectar anomalías posibles, relaciones y patrones estructurales de distribución de los datos; es decir, de los valores de la variable analizada.

Se puede decir, que el "Análisis Exploratorio de Datos" es la misma "Estadística Descriptiva". pero con mayor dinámica y objetivo definido, la de un análisis de una muestra hacia la "Inferencia Estadística" o. a lo que llaman "Análisis Confirmatorio" de los datos.

Construcción.-El dato de dos o más dígitos se divide en dos partes, la primera conforma el tronco y la segunda constituye la hoja. A la izquierda de una vertical está el tronco y a su derecha las hojas. Con el propósito de ilustrar la construcción de un diagrama de "Tallos y hojas", se dan dos ejemplos hipotéticos. Una sobre el peso en kilogramos redondeados al kg más próximo de una muestra de 30 estudiantes de la UMSA y otra de estaturas de **otra** muestra de 30 estudiantes de la misma Universidad.

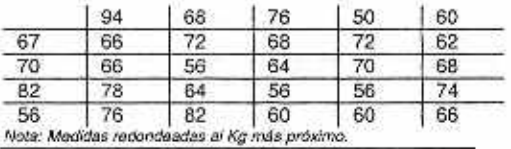

**Cuadro No.1. Pesos de los estudiantes encuestados** 

#### 12 Estadística General y Aplicada

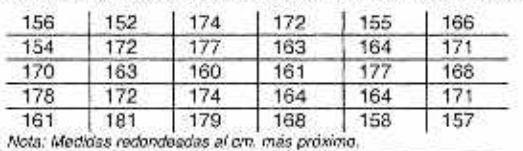

Cuadro No.2. Estaturas de los estudiantes encuestados

#### **DIAGRAMAS DE TALLOS Y HOJAS**

1). Pesos de una muestra de 30 estudiantes de la UMSA.

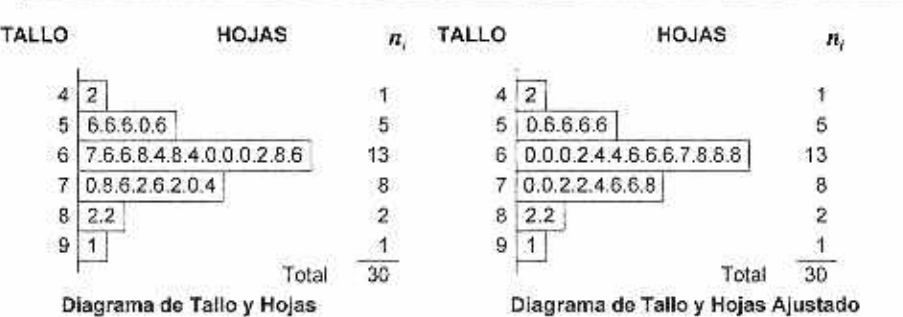

2). Estaturas do una muestra de 30 estudiantes de la UMSA

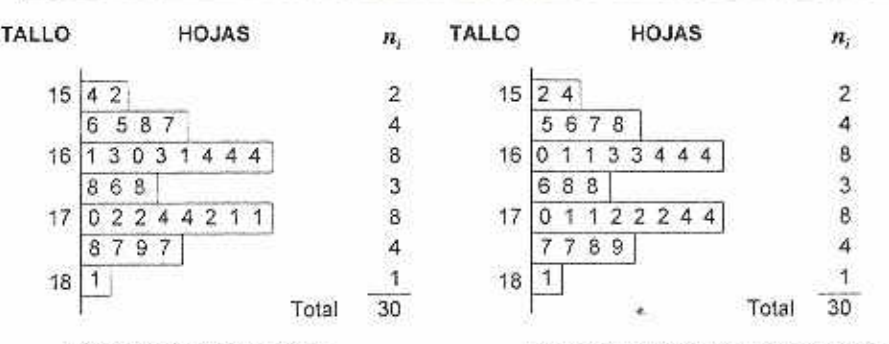

Ä

Diagrama de Tallo y Hojas Diagrama de Tallo y Hojas Ajustado

#### 2.5 **DISTRIBUCIONES DE FRECUENCIAS ACUMULADAS Y OJIVAS.**

Con determinadas columnas de la Hoja de Trabajo No. 2 se pueden construir tres "Tablas de Distribuciones de Frecuencias Acumuladas":

1). La tabla de frecuencias acumuladas absolutas o brevemente "distribución acumulada", con las columnas [2] y [7]. Su gráfica se llama "Ojiva"

2). La tabla de "frecuencias acumuladas relativas", con las columnas [2] y [8]. Su gráfica se llama poligono de frecuencias acumuladas relativas u "ojiva de frecuencias relativas'.

3). La labia de distribución de frecuencias acumuladas en porcentajes o 'distribuciones acumuladas porcentuales", con las columnas [2] y [9]. Su gráfica se denomina "Ojiva de Porcentajes'.

**Observar quo** las frecuencias acumuladas corresponden a los valores de la variable desde el mínimo hasta la frontera superior de la clase respectiva.

**EJEMPLO.** Con las columnas [1] y [8] de la Hoja de Trabajo No 2 se tiene la "Tabla de Distribución de Frecuencias Acumuladas Relativas' y su presentación en la Tabla 2.3.Y la ojiva en la Figura 2.12.

| Fronteras     | Sueldos<br>Mensuales (Bs.) | <b>Frecuencias Acumuladas</b><br>Relativas (Proporción Acumulada) |  |  |
|---------------|----------------------------|-------------------------------------------------------------------|--|--|
| $1.05 - 1.75$ | Menor que 1.750            | 0.12                                                              |  |  |
| $1.75 - 2.45$ | 2.450                      | 0.30                                                              |  |  |
| $2.45 - 3.15$ | ٠<br>3.150<br>$\mathbf{u}$ | 0.58                                                              |  |  |
| $3.15 - 3.85$ | 3.850                      | 0.84                                                              |  |  |
| $3.85 - 4.55$ | Ħ<br>4.550                 | 0.98                                                              |  |  |
| $4.55 - 5.25$ | u<br>44<br>5.250           | 0.98                                                              |  |  |
| $5.25 - 5.95$ | 5.950                      | 1,00                                                              |  |  |

**TABLA No. 2.3 "Distribución de Frecuencias Acumuladas Relativas, (proporción)" de los Sueldos de una muestra de traba adores de la empresa ACE. 2.004.** 

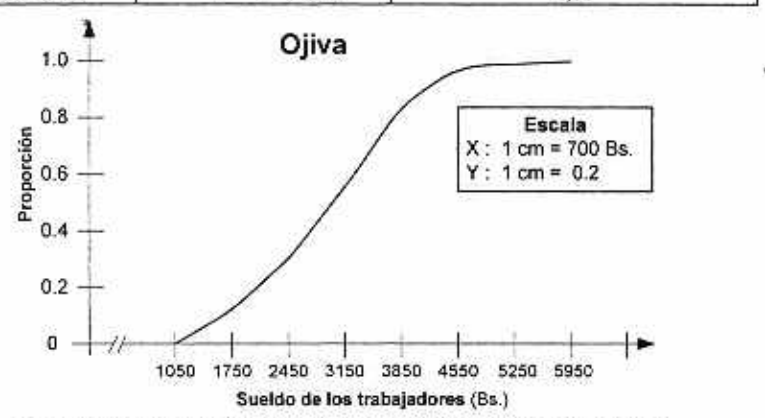

Figura 2.12. **Representación de las** frecuencias acumuladas relativas

#### 2.6 **DISTRIBUCIONES BIDIMENSIONALES**

Las distribuciones anteriores son unidimensionalos; es decir, distribuciones de frecuencias de una sola variable.

Las distribuciones bidimensionales o blvariantes, registra las frecuencias de las observaciones a la vez de dos variables  $(x, y)$ ; también se dice: en forma conjunta ó simultáneamente. Las filas son las entradas de una variable,  $x - y$  las columnas, de la otra,  $y + En$ el cruce se encuentra la frecuencia conjunta. Estas tablas también se llaman cruzadas o tablas de contingencia.

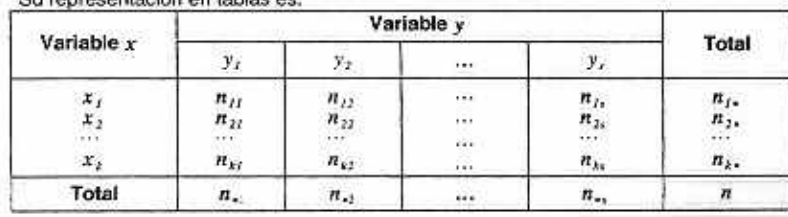

Su representación en tablas es:

#### Estadística General y Aplicada

Con un ejemplo se podrá observar está tabulación cruzada. Tabla No 2.4. Donde la variable x representa la ganancia por acción en dólares; y representa valores en libros por acción, clasificado dentro de 4 intervalos.

| x<br>Ganancias<br>por acción (\$us) |         | Y: Valor en libros por acción (S <sub>us</sub> ) |               |                          |  |              |  |
|-------------------------------------|---------|--------------------------------------------------|---------------|--------------------------|--|--------------|--|
|                                     |         | $0,00 - 4,99$                                    | $5.00 - 9.99$ | 10,00-14,99  15,00-19,99 |  | <b>TOTAL</b> |  |
|                                     |         |                                                  |               |                          |  |              |  |
| $0.00 - 0.99$                       | $x_{t}$ |                                                  |               |                          |  | 12           |  |
| $1.00 - 1.99$                       | $x_i$   |                                                  |               |                          |  | 11           |  |
| $2,00 - 2,99$                       | $x_{3}$ |                                                  |               |                          |  |              |  |
| <b>TOTAL</b>                        |         | 9                                                | 12            |                          |  | 30           |  |

**TABLA No. 14 "Distribución de Frecuencias Absolutas de los valores en libros de la aanancla por acciones de 4 empresas"** 

#### 2.7 OTROS GRÁFICOS.

Los más usuales o comunes son: 1) gráfico lineal, 2) gráfico de barras: simple o compuesto, como de barras doble, de parles componentes, bidireccionales; 3) gráfica de sectores. (circular o pastel); 4) diagrama de puntos; 5) diagrama de Pareto; 6) diagrama de dispersión y 7) gráfica de corridas y control Una gran variedad de gráficos se encuentra prácticamente a la mano, en ol paquete de computación, Excel de Microsoft

#### 1) GRÁFICA **LINEAL**

Ideal para mostrar los cambios o variaciones de los valores de una variable a través del tiempo.

Cada par de valores  $(x_1, y_1)$ ,  $i = 1, 2, 3, ..., n$  se representa por un punto en el plano cartesiano y luego bs puntos se unen entre si, un periodo con el siguiente, por segmentos lineales.

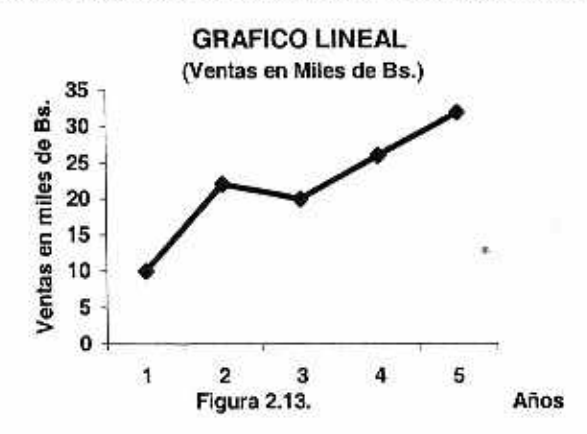

#### **2) GRÁFICA DE BARRAS.**

Útil para comparar clases o categorias de una variable **cualitativa.** 

#### **Clases:**

**a). De barras simple.• Por ejemplo, comparar las ventas totales de cinco agencias de una compañia. Para cada agencia una** barra, (rectángulo angosto). Barras de cada agencia, separadas una de otra.

ä,

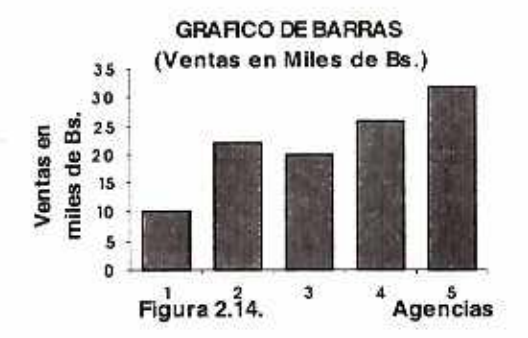

h). De barras doble.- Por ejemplo comparar las ventas al contado (una barra) y al crédito (otra barra), ambas barras juntas, de cinco agencias. Barras separadas por agencia.

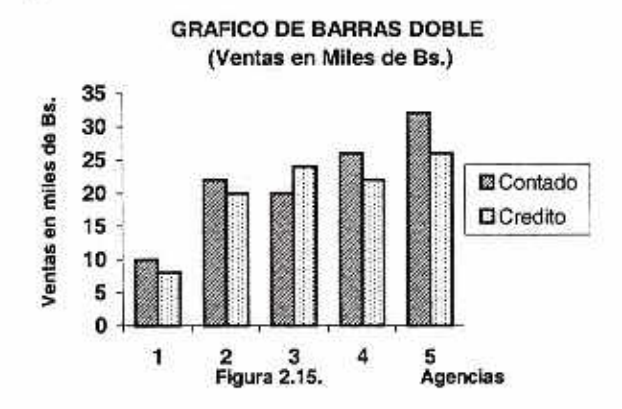

**c). De partes componentes: En** el ejemplo anterior, para cada agencia una sola barra, dividida en dos partes o componentes, una parte "al contado" y la otra 'al crédito".

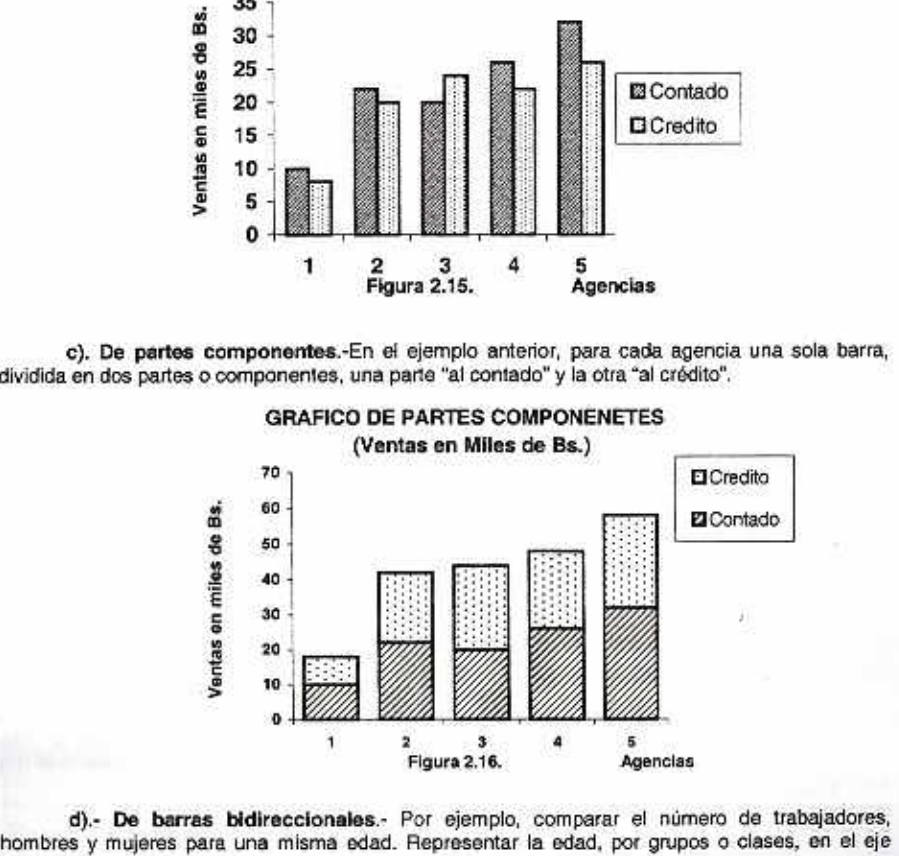

d).- De barras bidireccionales.- Por ejemplo, comparar el número de trabajadores,<br>hombres y mujeres para una misma edad. Representar la edad, por grupos o clases, en el eje

Teddy Canelas V.

vertical. Para cada grupo de edad se traza una barra a la izquierda y otra a la derecha para representar el número de trabajadores de hombres y mujeres respectivamente.

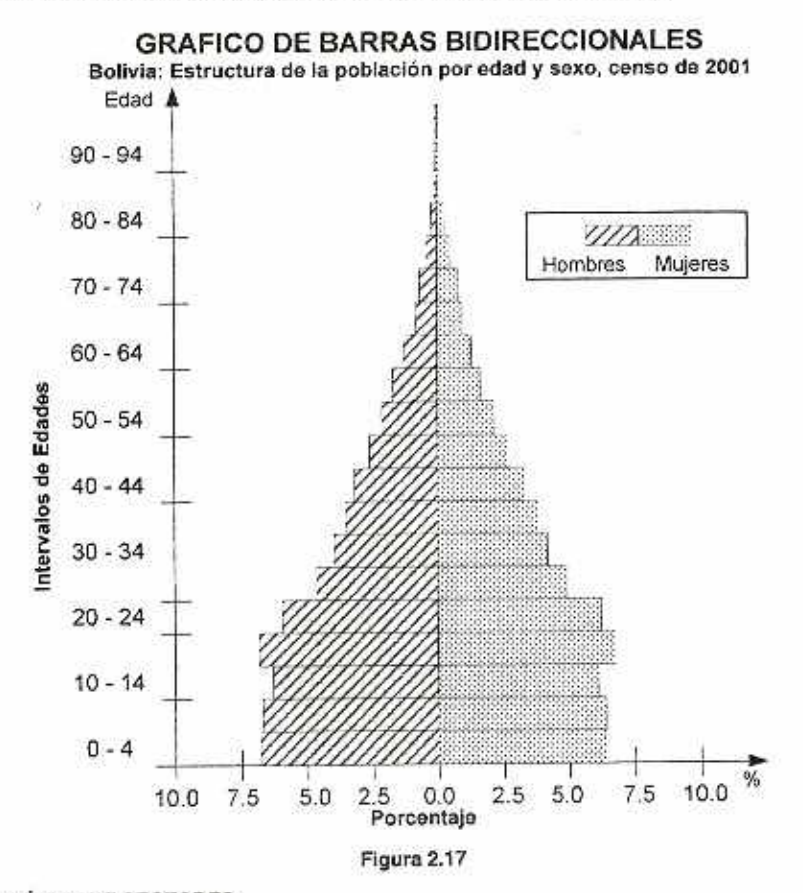

#### **3) GRÁFICA DE SECTORES.**

**Denominada** también diagrama de pastel o diagrama circular es un gráfico, adecuado, para mostrar comparativamente la magnitud o importancia do cada clase o categoría en el conjunto total de datos.

Un circulo, 360 grados, que representa el total se divide en sectores y cada sector representa proporcionalmente cada una de las categorías o panes del todo. La medida en grados de cada sector  $\hat{i}$  es igual a: 360º multiplicada por la frecuencia relativa de la clase que representa,  $(360^{\circ} \times h_i)$ . Si la medida de cada sector se expresa en porcentajes, entonces se denomina **"Diagrama circular de porcentajes"** 

**La figura 2.18. es** la presentación de la distribución de frecuencias del número de estudiantes con matricula en la Facultad de Ciencias Económicas y Financieras de la UMSA por Carrera, gestión 2004 (Datos **hipotéticos). Para su construcción se puede preparar una "Hoja de Trabajo" como la siguiente:** 

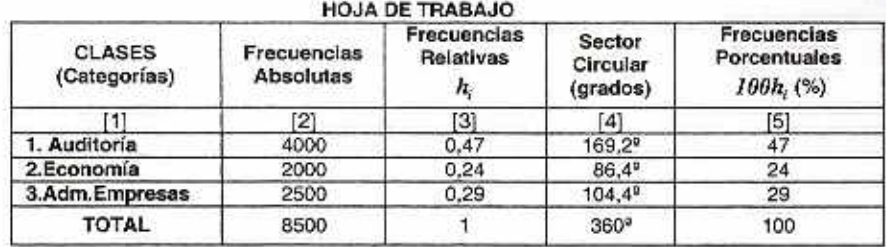

La columna [31 multiplicada por 360°, da la columna 14j. Con estas medidas en grados se construye el diagrama pastel como se indica en la figura 2.18

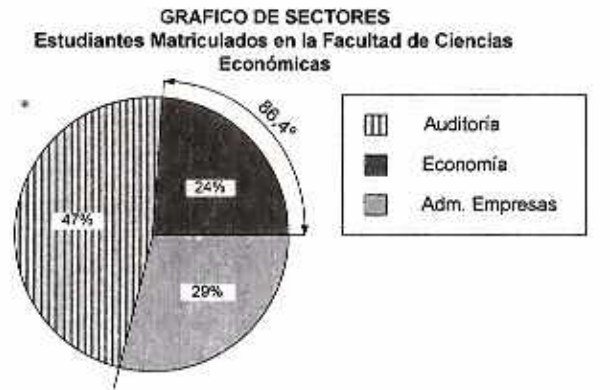

**Figura 2.18. Gráfico de Sectores (Pastel)** 

#### **4) DIAGRAMA DE PUNTOS.**

Los valores do la variable, datos, se representan en un eje horizontal, *X* Si un dato individual *X*, se repite tres veces, se indica con tres puntos, uno sobre otro, encima de *X*, ; es decir, los tres puntos tienen la misma abscisa.

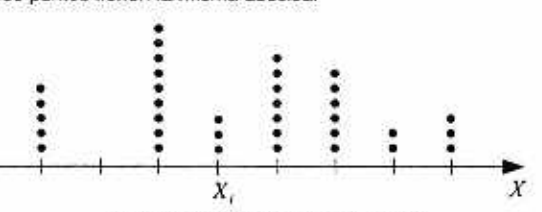

**Figura 2.19. Diagrama de Puntos** 

#### **5) DIAGRAMA DE PARETO.**

**Se** usa en el control de procesos productivos, para mostrar por orden de importancia, con barras pegadas unas con otras que representan las categorías de las causas que reducen la calidad del producto.

La mayoría de los problemas do calidad, quo so presentan *en el* proceso, se deben a unas pocas causas La distribución de frecuencias, de mayor a menor, de astas categorías de causas permite o ayuda, por una parte, a los trabajadores a conocer donde se encuentran los mayores problemas y por otra a los gerentes no sólo a conocer las causas, sino principalmente a priorizar las acciones correctivas.

**Es** un diagrama de barras. clasilicado cada categoría en orden descendente de frecuencias. combinado con un polígono de porcentajes acumulado.

Se usa ampliamente en 01 CONTROL ESTADÍSTICO **DE PROCESOS** y el "control estadístico de la calidad" del producto on las empresas competitivas

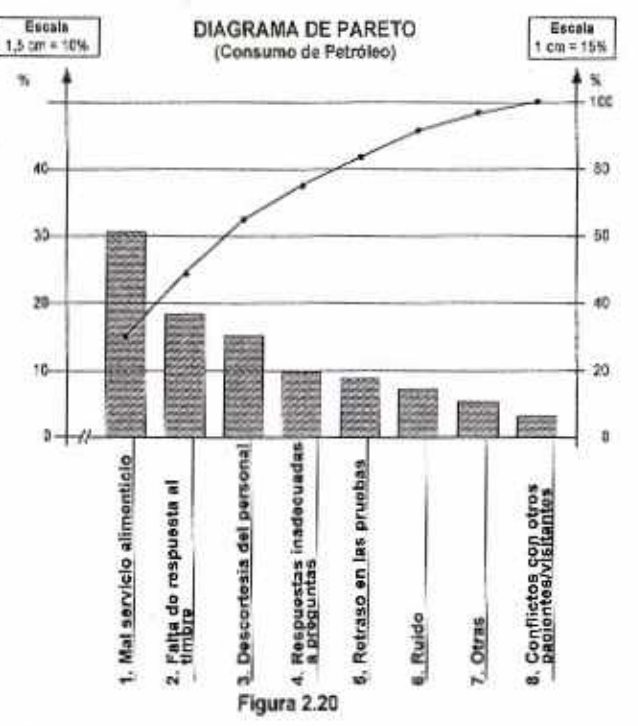

**EJEMPLO: Se muestra un diagrama de Pateta en** la figura 2.20 matizado posteriormente en el acápite de los problemas resueltos, como problema número 17 (Extracto que no está en escala).

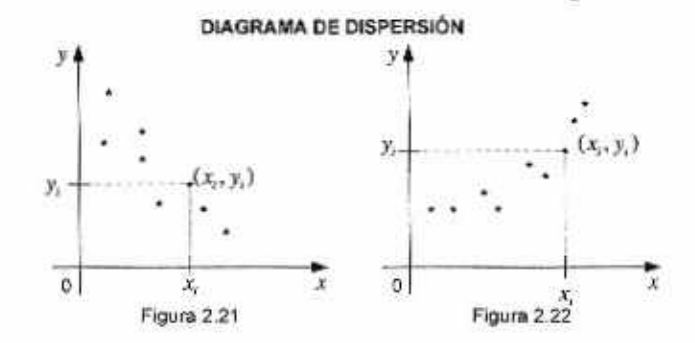

**6) DIAGRAMA DE DISPERSIÓN.** 

La representación gráfica por puntos en el plano cartesiano de los n pares de valores,  $(x, y)$   $i = 1, 2, ..., n$  de las variables X y Y se denomina diagrama de dispersión.

La forma do la nube de puntos del diagrama de dispersión os un excelente indicador de la curva o de la ecuación o función:  $y = f(x)$ , que mejor exprese el tipo de relación entre las dos variables (Figura 2.21 y 2.22).

Precisamente on el análisis estadístico respecto a la relación entre dos variables, una primera dificultad a resolver es determinar la función  $y = f(x)$  y que gracias al diagrama de dispersión se vislumbran soluciones posibles.

**EJEMPLO: Donde** X representa los gastos de publicidad (en miles de Bs.) y Y las ventas de la compañia (en millones de Bs.) (Figura 2.23.)

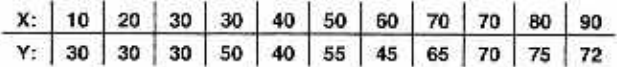

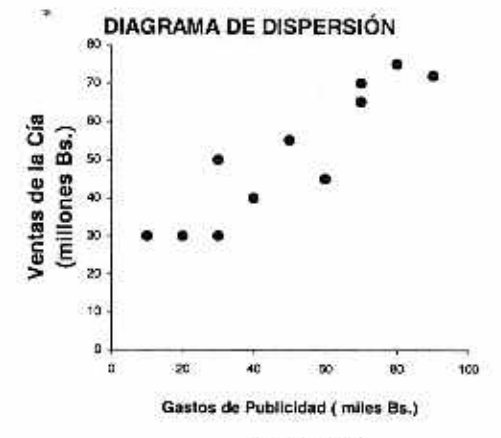

**Figura 2.23.** 

#### **7) GRÁFICAS DE CORRIDAS Y GRAF1CA DE CONTROL.**

Una "gráfica de corridas" es una línea poligonal formada por segmentos que unen secuencialmente los puntos en el plano cartesiano, correspondientes a los valores de la variable en el mismo orden en el que fueron observados. Los valores forman una serie de observaciones individuales o una serie de medias muestrales dentro de un esquema denominado "Métodos de subgrupos racionales", que consiste en tomar muestras pequeñas a intervalos regulares de tiempo.

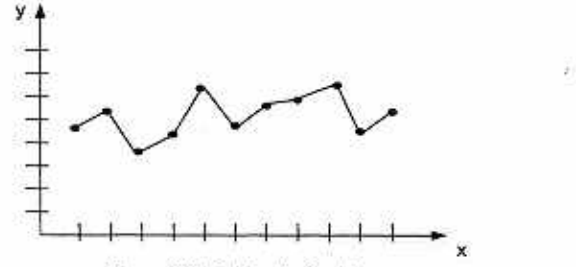

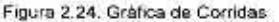

Teddy Canelas V.

Se supone que estas muestras son aleatorias pero estando alertas a posibles sesgos.(Figura 2.24.). Las corridas permiten evaluar el comportamiento del proceso a través del tiempo, medir la amplitud de su dispersión y observar su dirección y los cambios que experimenta.

Si a la gráfica de corridas se añaden dos líneas horizontales, una que indique el límite superior y otra, el límite inferior del muestreo de aceptación, la nueva gráfica se denomina "Gráfica de Control" (Figura 2.25). Son herramientas estadísticas más complejas que permiten obtener un conocimiento mejor del comportamiento de un proceso a través del tiempo, ya que en ellas se transcriben tanto la tendencia central del proceso como la amplitud de su variación

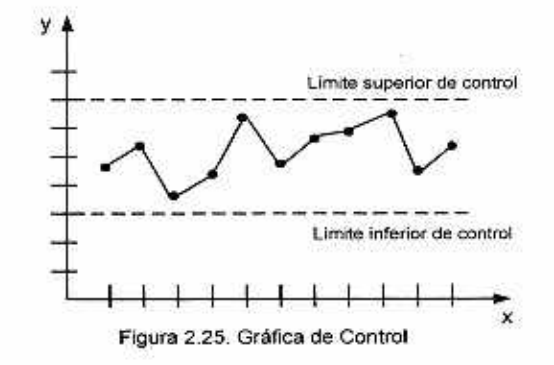

'n.

22.

#### **CAPÍTULO 2. PROBLEMAS RESUELTOS**

1

#### **PROBLEMA 1.- Arreglo. Diagrama de tallo y hojas. Distribución de frecuencias**

**Después de examinar los registros de facturación mensual de unas compañías do venta por catálogo de discos compactos y casetes, el auditor toma una muestra de 20 cuenlas por cobrar.**  Las cantidades que se deben a la compañía son, en dólares americanos: **4 18 11 7 7 10 5 33 9 12 3 11 10 6 26 37 15 18 10 21 a) Desarrolle un arreglo ordenado b) Construya un diagrama de tallo y** hojas **c) ¿Qué conclusiones se obtienen a partir de las cantidades? d) Obtenga una distribución de frecuencias. 1) Con 3 intervalos de clase**  2) **Con 4 intervalos de clase 3) Con 5 intervalos** de clase **SOLUCIÓN. a) Arreglo: 3 4 5 6 7 7 9 10 i O 10 11 11 12 15 18 18 21 26 33 37 USO: CASIO CFX — 98500 PLUS**  1) Menú - [2]STAT, Introducir datos en "Lista 1"  $Pulsar: Menú SRT - A, 1, EXE, 1, EXE  $\Rightarrow$  ARREGLO$ **b) Diagrama de tallo y hojas TALLO HOJAS n,**  O  $34$ 2 **0 5 6 7 7** 9 5 **1 0 0 0 1 1 2 6 1** 5 **8 8** 3  $\frac{2}{2}$   $\frac{1}{2}$   $\frac{3}{2}$   $\frac{1}{2}$   $\frac{1}{2}$   $2|6|$  1 **3** | **3** | **1** 3  $\overline{7}$ **1**  Total 20 **c) Entre 3 y 18 Sus. está el 80%de las cuentas por cobrar y sólo el 20% entre 20 y 37 dólares. Otra Forma: El 80% de las cuentas por cobrar son menores a Sus 20. d) El valor mínimo es: 3 y el valor máximo es: 37** 

**El recorrido será: R = 37 — 3= 34 (Sus)** 

1) **Con 3 Intervalos de clase 2) Con 4 intervalos de ciase** 

 $\Delta \doteq 34/3 \doteq 12$   $\Delta \doteq 34/4 \doteq 9$ 

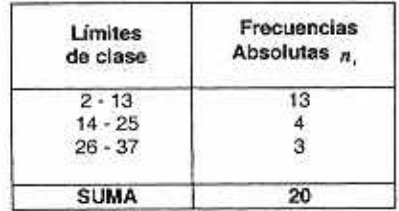

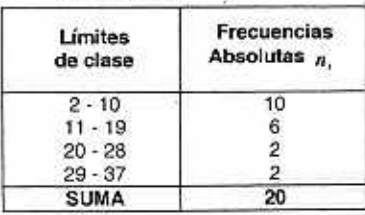

#### **22 Estadística General y Aplicada**

38

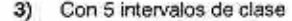

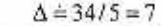

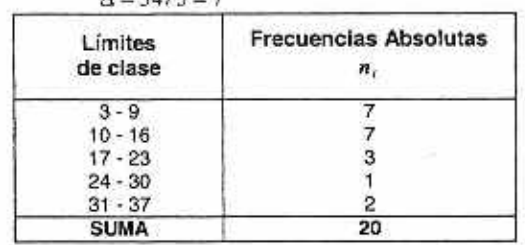

#### **PROBLEMA 2.- Arreglo. Diagrama de tallo y hojas. Interpretaciones.**

**Los siguientes datos son valores en libros (en dólares, es decir, valor neto dividido entre el número de acciones sobresalientes) para una muestra aleatoria de 50 acciones de la Bolsa de Nueva York:** 

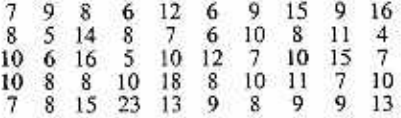

**a) Desarrolle un arreglo ordenado** 

**b) Construya un diagrama de tallo y hojas** 

**c) Con base en estos datos ¿es probable que los valores en libros en Bolsa de Nueva York sean altos o bajos? Explique.** 

**d) ¿Es más probable encontrar acciones con un valor menor que Sus 10 6 mayor Sus 20? Explique.** 

#### **SOLUCIÓN.-**

**a) Arreglo:** 

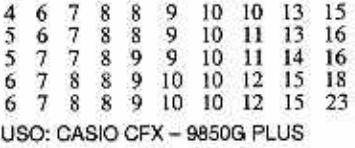

**Pulsar MENU, 2 (STAT), Introducir datos en "Lista 2", SRT - A, 1]. EXE , 2. mARREGLO** 

**de tallo y hojas b) Diagrama** 

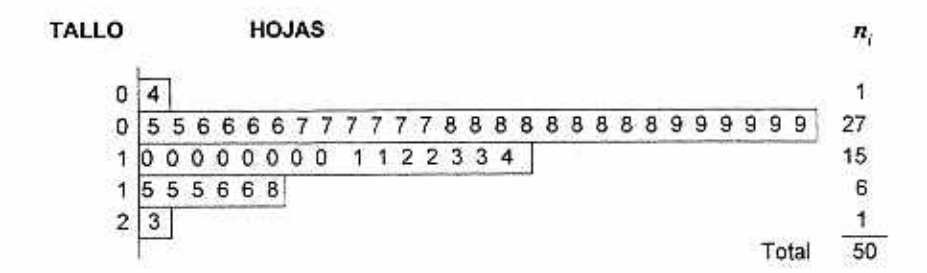

Teddy Canelas Verduguez.

I

- e) Es más probable que ol valor en libros en la Bolsa de Nueva York sea bajo porque se concentra abajo de 10 dólares. Más de la mitad de las acciones de la muestra tienen valor en libros menor que 10 dólares.
- d) Es más probable que encuentre una acción con valor en libros debajo de 10 dólares que arriba de 20 dólares. De hecho, 29 de las 50 acciones en la muestra tienen valor en libros debajo de 10 dólares, mientras quo sólo una tiene valor en libros arriba de 20 dólares.

#### PROBLEMA 3.- Elaborar distribución de frecuencias.

Los datos que se indican a continuación representan el costo de la energía eléctrica durante el mes de julio de 1999 para una muestra aleatoria de 50 departamentos con dos recámaras en una ciudad grande de Norteamérica.

#### Costo de la energía eléctrica (en dólares)

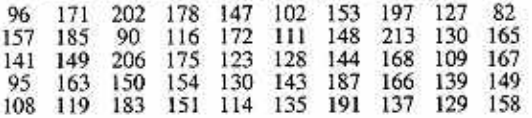

Obtenga una distribución de frecuencias:

- a) Con 5 intervalos de clase
- b) Con 6 intervalos de clase
- c) Con 7 intervalos de clase

(Sugerencia Para decidir la mejor manera de escoger las fronteras de clase, primero debe colocar los datos o bien en un diagrama de tallo y hojas (con las hojas como los últimos dígitos ó en un arreglo ordenado)]

#### SOLUCIÓN.-

Primero obtener un arreglo ordenado digamos, de menor a mayor y después es más fácil el conteo de datos que corresponde a cada clase.

Previo: Arreglo Ordenado:

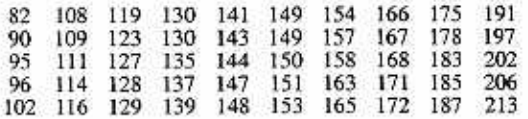

USO: CASIO CFX — 98506 PLUS

Pulsar MENU, 2 (STAT), Introducir datos en "Lista 3", SRT - A, II, EXEI, 8, EXE ~ARREGLO

32

Diagrama de tallo y hojas

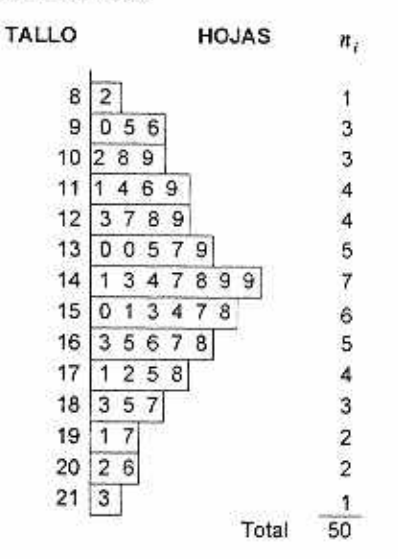

#### $R=213 - 82 = 131$

**a** Con 5 intervalos de clase **b)** Con 6 intervalos de clase  $\Delta = 131/5 \div 26.2$ :  $\Delta \div 27 \div 30$ 

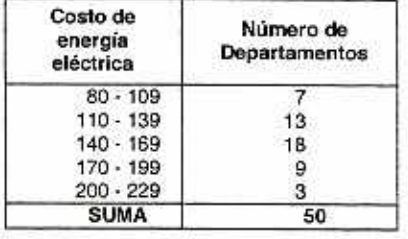

 $\Delta = 131/6 \doteq 21.83$ :  $\Delta = 22 \doteq 25$ 

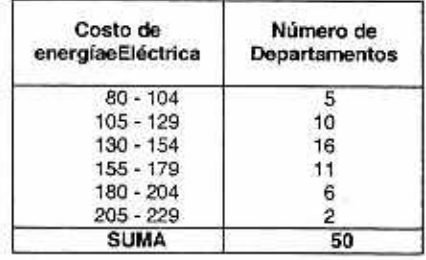

**c) Con** 7 Intervalos de clase

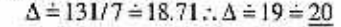

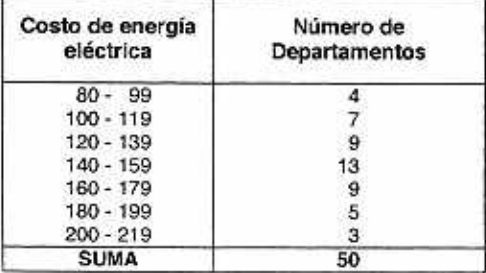

#### PROBLEMA 4:Distribución de frecuencias absolutas y porcentuales

Con datos del problema (3), obtener:

- a) Una distribución de frecuencias con siete intervalos de clase con Las siguientes fronteras inferiores de clase: S 80, \$100, \$120, y así sucesivamente considerando cada intervalo de clase, cerrado - abierto, [...)
- b) La distribución de porcentajes a partir de la distribución de frecuencias del inciso (a).

PREVIO IMPORTANTE: Considerando intervalos cerrado - abierto.[...],

El conteo, se realiza recorriendo ordenadamente desde el primero hasta el último (el 1<sup>9</sup>, el 2°, el 3°, etc. ) dato y colocando un palito en la clase que corresponda

#### SOLUCIÓN.-

| <b>Clases Sus</b> | CONTEO | $n_i$ | N,  |       | Porcentaje<br>100F. |
|-------------------|--------|-------|-----|-------|---------------------|
| $80 - 100$        |        |       |     | 0.08  |                     |
| $100 - 120$       |        |       |     | 0, 14 | 22                  |
| $120 - 140$       | ZО     | 9     | -20 | 0, 18 | 40                  |
| 140 - 160         | 00 O   | 13    | 33  | 0,26  | 66                  |
| $160 - 180$       | t.     | 9     | 42  | 0.18  | 84                  |
| 180 - 200         |        | 5     | 47  | 0.10  | 94                  |
| $200 - 220$       |        | 3     | 50  | 0.06  | 100                 |
| <b>SUMAS</b>      | ۰.     | 50    | ۰., | 1.00  | $\omega_{\rm e}$    |

HOJA DE TRABAJO.

Por tanto:

a) Distribución de frecuencias

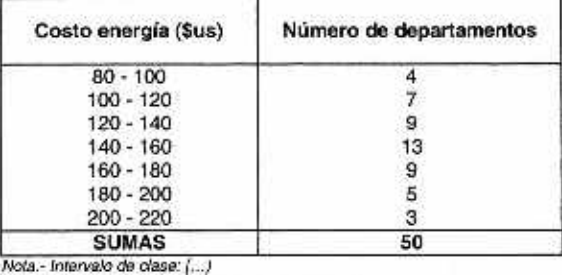

b) Distribución de porcentajes

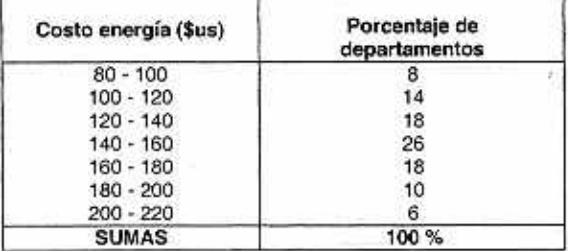

#### PROBLEMA 5.-Comparar dos distribuciones de frecuencias.

Con base en los arreglos ordenados en la tabla siguiente, correspondientes a la vida útil (en horas) do una muestra de 40 focos de 100 watts, producidos por el fabricante A y otra muestra de 40 focos de 100 watts, producidos por el fabricante B:

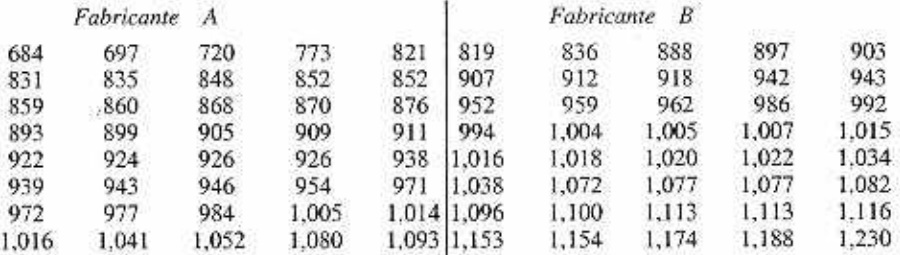

Obtenga la distribución do frecuencias para cada marca de clase (Sugerencia: para fines de comparación, elija anchos de intervalos de 100 horas para cada distribución.)

#### SOLUCIÓN.-

Realizar la hoja do trabajo. para ambos fabricantes: Fabricante A:  $R = 1093 - 684 = 409$ ..  $\Delta = 409/(Nro. de classes) = 100$ .  $Nro.$  de clases  $\dot{=}$  409/100 = 4.09  $\dot{=}$  5

Fabricante B:  $R = 1230 - 819 = 411$ :.  $\Delta = 411/(Nro. de classes) = 100$ 

 $Nro.$  de clases  $\dot{=}$  411/100 = 4.11  $\dot{=}$  5

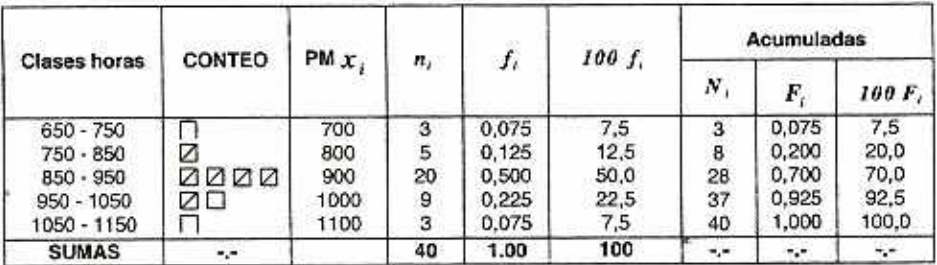

#### **HOJA DE TRABAJO FABRICANTE A**

#### HOJA DE TRABAJO **FABRICANTE B.**

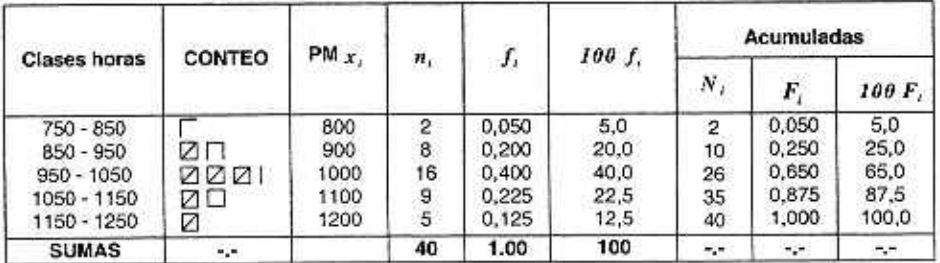

Por tanto; la distribución de frecuencias para el fabricante A y B es.

#### **Fabricante A**

**Fabricante El** 

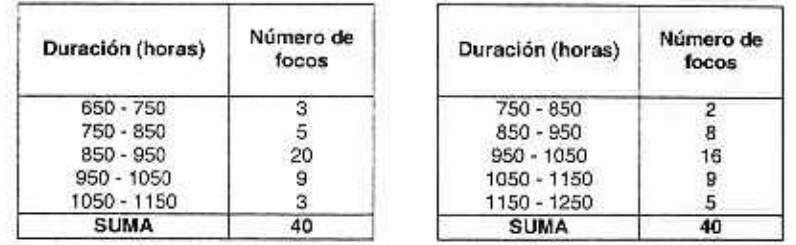

#### **PROBLEMA 6.-Modificaciones de distribuciones de frecuencias.**

Con datos del problema (5):

- a) Modifique el ancho del intervalo de clase a 50 horas para tener intervalos de 650 a menos de 700, de 700 a menos de 750, de 750 a menos de 800, y asi sucesivamente. Comente los resultados que obtiene con estos cambios.
- **b) Obtenga las distribuciones de porcentajes a partir de** las distribuciones de frecuencias que se desarrollaron en el problema **5.**

#### **SOLUCIÓN.-**

**a) Distribución de frecuencias En primera instancia se realiza las ciases y el oonteo:** 

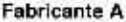

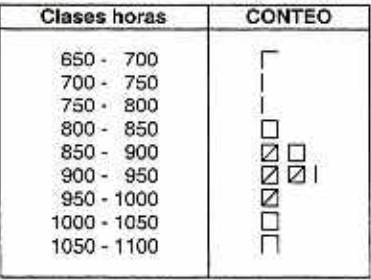

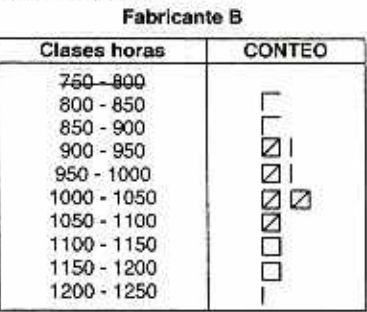

**Fabricante B** 

#### **Fabricante A**

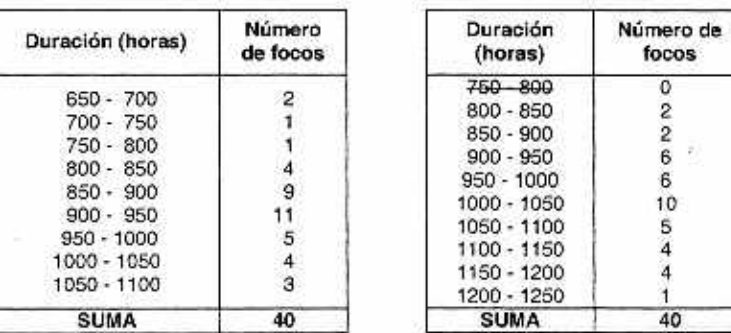

¡No!; Es conveniente el número y el tamaño de las clases por falta de continuidad y regularidad en la distribución.

#### 28 Estadística General y Aplicada

#### **b)** Distribución de porcentajes.

#### Fabricante A

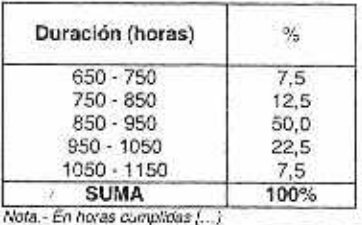

Fabricante El

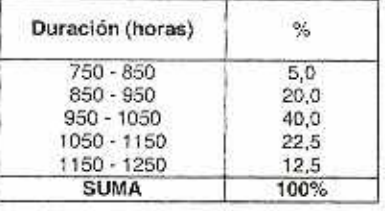

#### PROBLEMA 7.-DistribucIón de **frecuencias porcentuales**

Una de las principales formas de medir la calidad de servicio que proporciona una organización es evaluar la rapidez con que responde las quejas de los clientes. Una tienda grande (atendida por una familia) que vende muebles y **recubrimientos para** pisos, incluyendo alfombras, tuvo una gran expansión en los últimos **años-** En especial, el departamento de pisos creció do 2 cuadrillas de instalación, a un supervisor de instalación, un ayudante y 15 cuadrillas de instalación. Durante el ultimo año hubo 50 quejas sobre la instalación de alfombras. Los siguientes datos representan el número de días entre la recepción de la queja y su solución.

54 5 35 137 31 27 152 2 123 81 74 27 11 19 126 110 110 29 61 35 94 31 26 5 12 4 165 32 29 28 29 26 25 1 14 13 13 10 5 27 4 52 30 22 36 26 20 23 33 68

Construya la distribución do frecuencias y la distribución de **porcentajes** 

#### SOLUCIÓN.-

Primero se realiza un arreglo ordenado.

1 2 4 4 5 5 5 10 11 12 13 13 14 19 20 22 23 25 26 26 26 27 27 27 28 29 29 29 30 31 31 32 33 35 35 36 52 54 61 68 74 81 94 110 110 123 126 137 152 165

Realizar un Diagrama de talla y hojas.

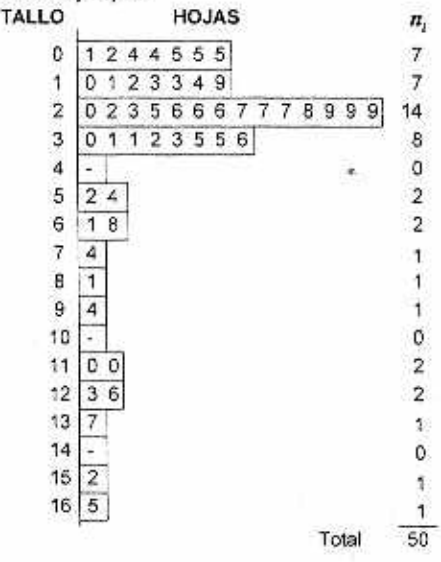

Teddy Canelas Verduguez.

Se determina el recorrido: R= 165-1=164

 $\therefore R = 164; n = 50 \Rightarrow$  número de clases  $\div \sqrt{n} = \sqrt{50} \div 7$ 

 $\Delta = 164/7 \doteq 23.42$ ... $\Delta = 24 \doteq 25$ 

#### Clases días CONTEO  $n_i$   $N_i$   $f_i$  Porcentaje 100F, 0-24 0000 17 17 0,34 34<br>72<br>82<br>86<br>92<br>00<br>00 34  $25 - 49$  0.34  $72$ 75 - 99 r 2 43 0,04  $50 - 74$   $\boxed{2}$   $5$   $41$   $0,10$ 82 86  $\begin{array}{|c|c|c|c|c|c|c|c|} \hline \end{array}$  100 - 124  $\begin{array}{|c|c|c|c|c|c|} \hline \end{array}$   $\begin{array}{|c|c|c|c|c|} \hline 2&43&0.04 \ 3&46&0.06 \hline \end{array}$ 125 - 149 r 2 48 0,04 92  $\begin{array}{|c|c|c|c|c|c|}\n\hline\n125-149 & & & 2 & 48 & 0.04 \\
\hline\n150-174 & & 2 & 50 & 0.04 \\
\hline\n\text{SUMAS} & & & 50 & \text{m} & 1.00 \\
\hline\n\end{array}$ 96 100  $SUMAS$   $\sim$  50  $\sim$  1.00  $\sim$

#### HOJA DE TRABAJO.

Con la hoja de trabajo se obtiene:

La distribución de frecuencias

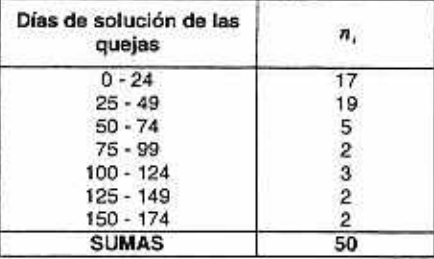

La Distribución de porcentajes.

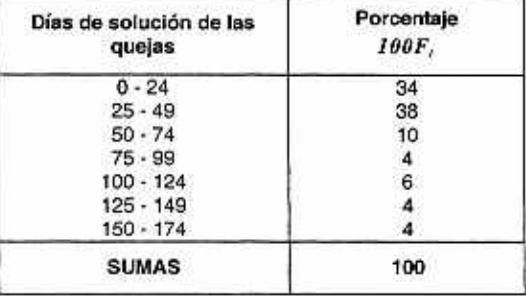

#### PROBLEMA 8.- Histograma y Polígono de porcentaje

Con los datos de los problemas (3) y (4).

- a) Grafique el histograma de porcentajes y<br>b) Grafique el polígono de porcentajes.
- b) Grafique el polígono de porcentajes.<br>c) ¿Alrededor de qué cantidad parec
- e) ¿Alrededor de qué cantidad parece concentrarse el costo mensual de energía eléctrica?

#### **SOLUCIÓN.-**

a) Histograma de porcentajes:

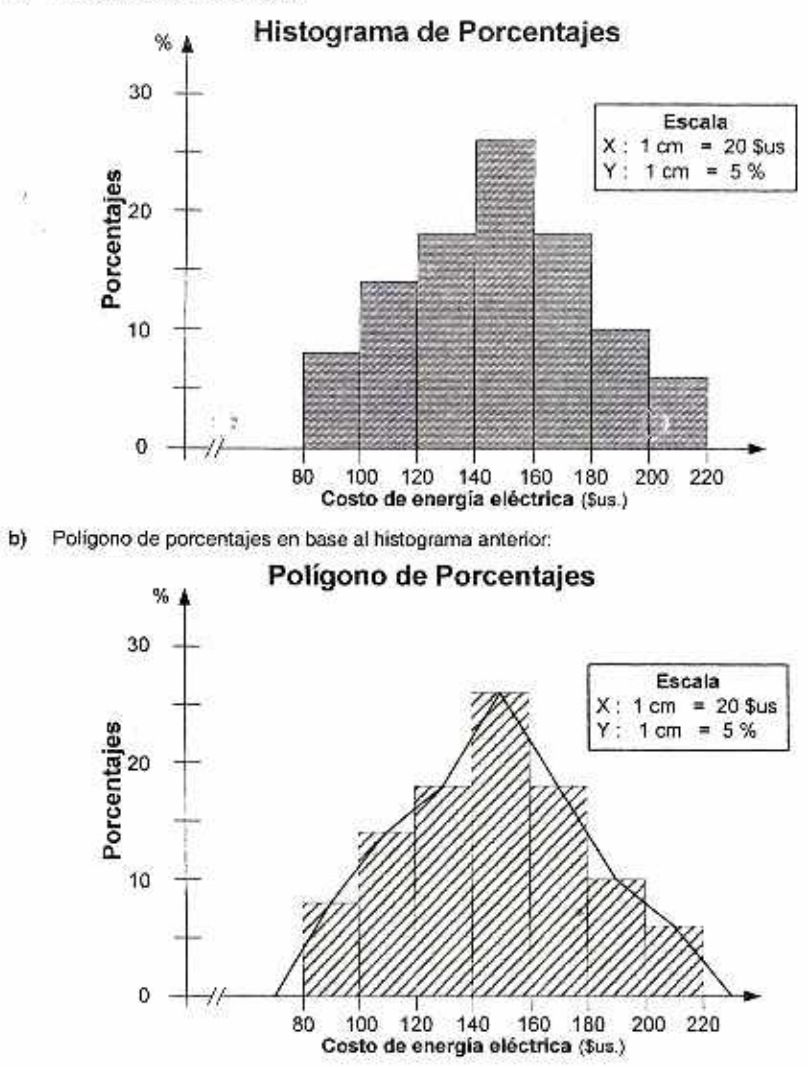

c) Observando el histograma parece que el costo mensual de energía eléctrica en estos departamentos es una cantidad entre 140 y 160 dólares.

#### **PROBLEMA B.-Histograma de Porcentajes. Comentarlos**

Con la información de los problemas (5) y (6b) anteriores.

- **a) Grafique los histogramas** de porcentajes por separado.
- **b) Grafique los** polígonos de porcentajes en una sola gráfica

#### SOLUCIÓN..

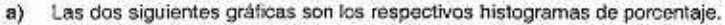

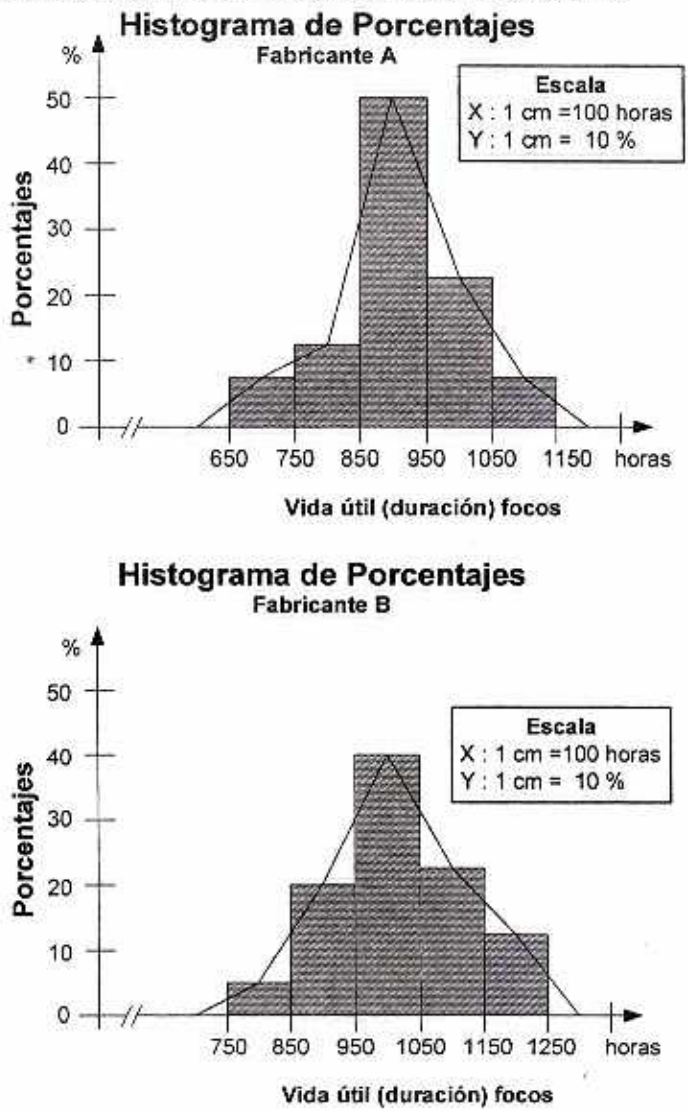

b) En base a los histogramas anteriores y colocando en un mismo plano cartesiano se grafica los polígonos de porcentaje.

**Teddy Canelas V.**
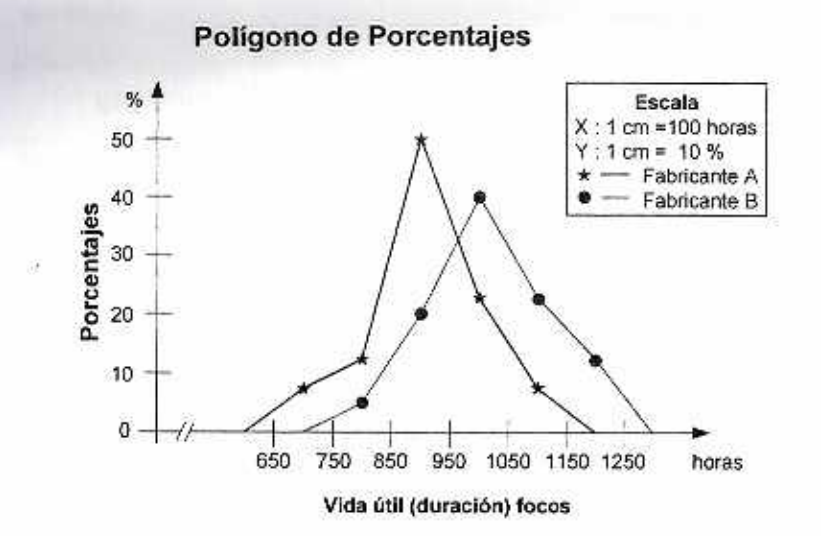

### PROBLEMA 10.-Histograma y Polígono de Porcentajes.

Con la información del problema 7:

- a) Grafique el histograma
- b) Grafique el polígono de porcentajes

# SOLUCIÓN.-

a) Histograma

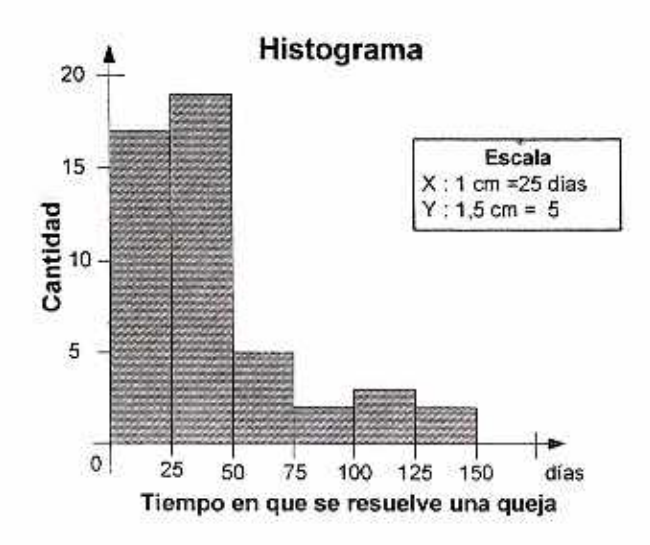

Teddy Canelas Verduguez.

**b) Polígono de porcentajes** 

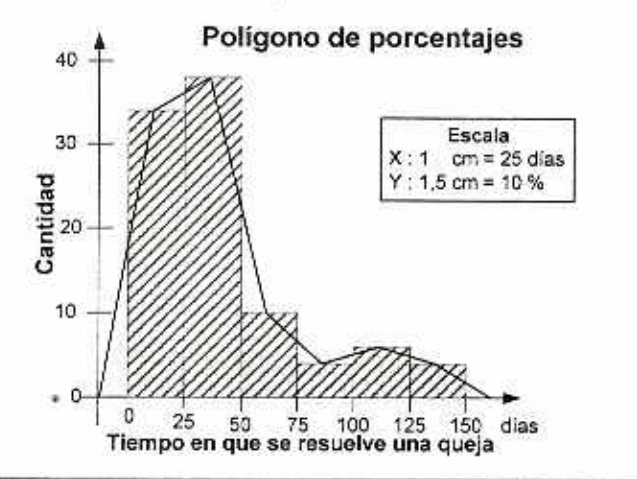

# **PROBLEMA 11: Distribución da frecuencias acumuladas y ojiva**

**Con la Información do los problemas (3), (4) y (8) anteriores,** 

- **a) Obtenga la distribución do frecuencias acumuladas**
- **b) Obtenga la distribución do porcentajes acumulados.**
- **c) Grafique la ojiva (polígono de porcentajes acumulados)**
- **d) Según su opinión ¿cuál de las gráficas representa mejor la distribución de los costos de energía eléctrica? Explique.**

# **SOLUCIÓN.-**

a) Distribución de frecuencias acumuladas.

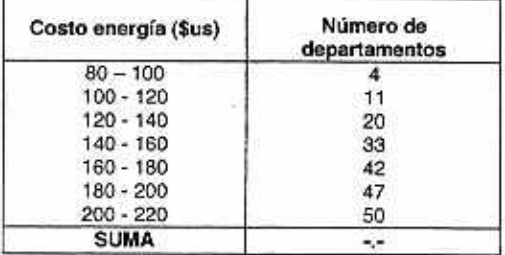

**b) Distribución de porcentajes acumulados** 

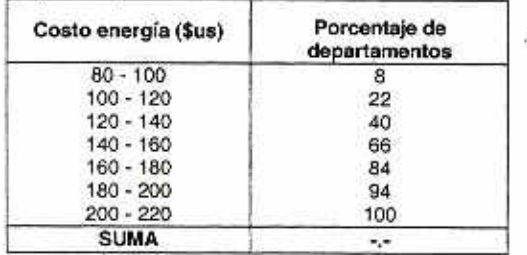

**o) Gráfica de la ojiva** 

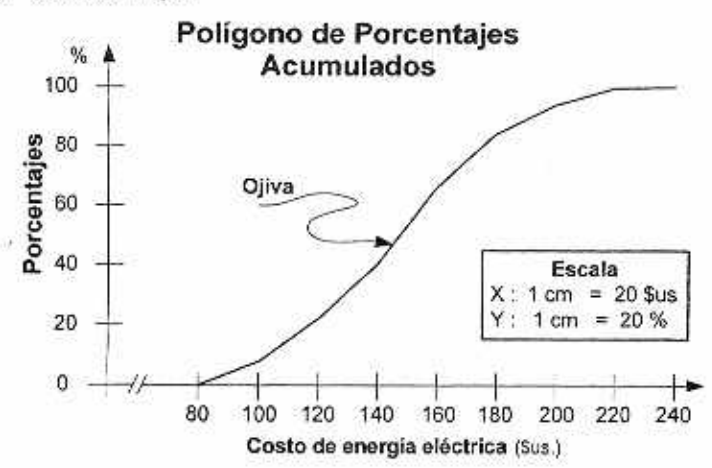

**d) 'Opino que es el histograma; sin embargo. ...".** 

# **PROBLEMA 12.-DistribucIón de frecuencias acumuladas. Ojiva**

**Con la información del problema (5)** 

- **a) Obtenga la distribución de frecuencias acumuladas.**
- **b)** Obtenga la distribución de porcentajes acumulados.<br>**c)** Grafique las olivas (polígonos de porcentajes acumu
- **e) Grafique las ojivas (polígonos de porcentajes acumulados) en una sola gráfica**
- **d) ¿Qué fabricante produce focos con la mayor vida útil, el fabricante A o el 8? Explique.**

#### **SOLUCIÓN.-**

**a) Distribución de frecuencias acumuladas.** 

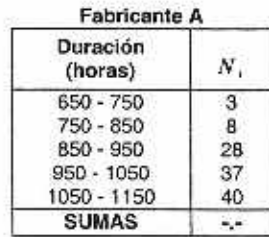

| <b>Fabricante B</b> |  |
|---------------------|--|
| N,                  |  |
|                     |  |
| 10                  |  |
| 26                  |  |
| 35                  |  |
| 40                  |  |
|                     |  |
|                     |  |

**b) Distribución de porcentajes** acumulados.

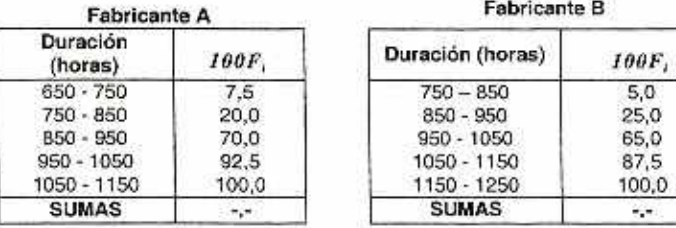

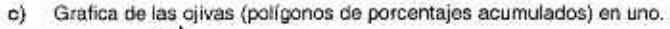

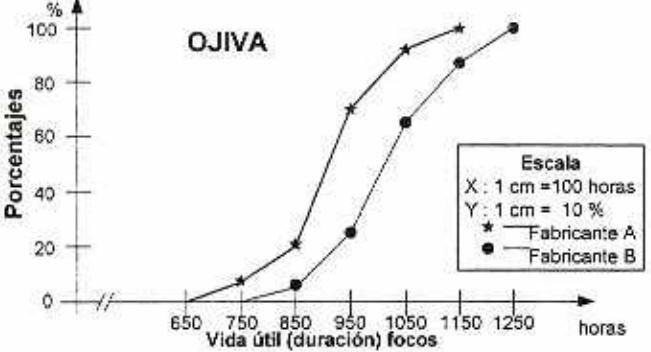

d) Por simple inspección de las ojivas, los focos de mayor duración, en horas, del fabricafite 8. Observar que la poligonal (ojiva) está desplazada la de 8 más a la derecha de A.

# PROBLEMA 13.-Gráfica de Barras

Durante el año de 1995, el consumo de petróleo en Estados Unidos era de 17,7 millones de barriles por dia. Los siguientes datos representan un análisis porcentual de las fuentes de consumo:

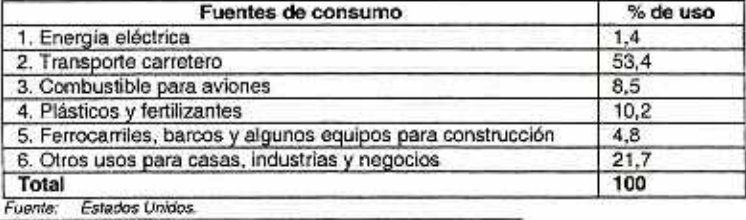

Construya un diagrama de barras.

#### SOLUCIÓN.-

Se procede a graficar las barras de cada fuente de consumo, donde el número indica el tipo de fuente.

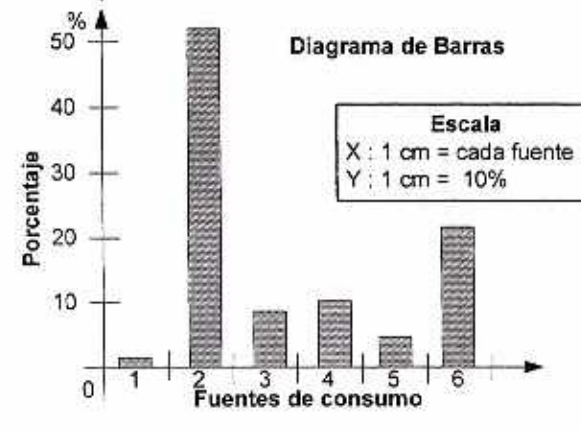

Teddy Canelas V.

#### **PROBLEMA 14.-Gráfica de le ojiva (porcentajes acumulados)**

**Con la información del problema 7.** 

- **a) Obtenga la distribución do porcentajes acumulados**
- **b)** Grafique la ojiva (polígono de porcentajes acumulados)
- **c) Según los resultados de los problemas 7 y 10 y los incisos a y b, ¿parece haber una gran vanación on el tiempo que torna resolver las quejas? Explique**
- **d) Según tos resultados de los problemas 7 y 10 y los incisos a y b. si tuviera que informar al presidente de la compañia cuanto tiempo espera un cliente en promedio**  para que su queja sea atendida. ¿qué le diría? Explique.

#### **SOLUCIÓN.-**

**a) Distribución de porcentajes acumulados, obtenida de** la hoja **do trabajo expuesta en el problema 7** 

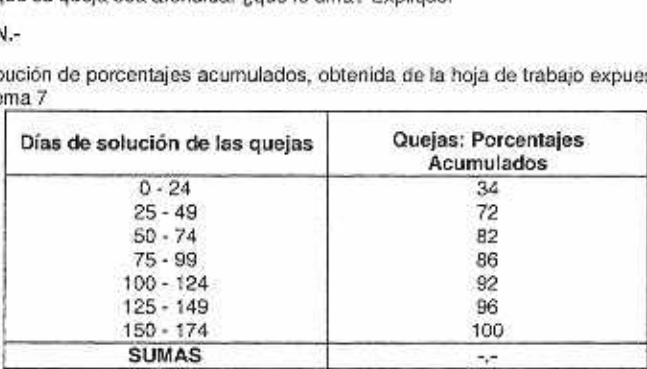

**b) Polígono do porcentajes acumulados.** 

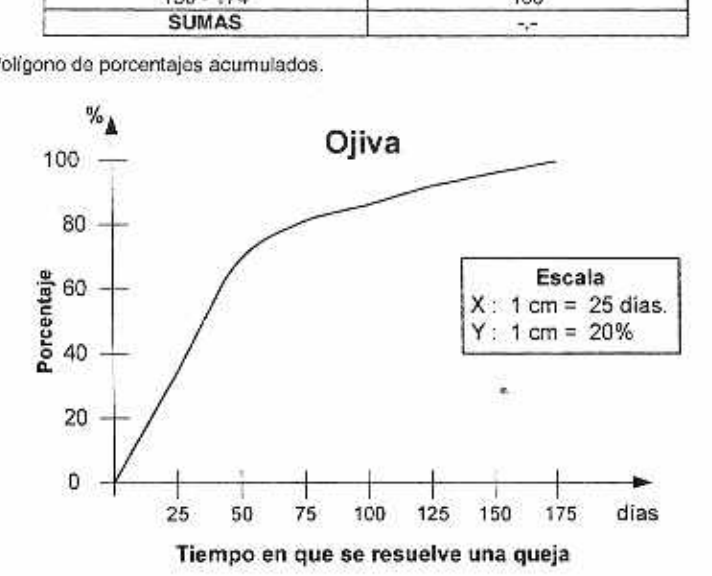

- **c) Existe una gran variación en el número de días que loma atender una queja. Más de la cuarta parte (34%) de las quejas se atendieron en menos de 24 días. El 72% de las quejas en menee de 50 días y el tiempo de atención varia de 1 a 165 días.**
- **d) Debe informar al presidente do la compañía quo el 72 % do las quejas se atiende dentro del lapso de 50 días, pero debe señalar que algunas toman hasta 3 6 4 6 5 meses para arreglarse**

}

# **PROBLEMA 15.- Diagrama de sectores (pastel) y Gráfica de barras dobles**

Coca-Cola es en verdad una compañia internacional, el 73% de sus ingresos de operación en 1998 se generaron fuera de Estados Unidos. De acuerdo con artículo del Wall Street Journal (31 de marzo de 1999), las ventas de Coca-Cola por región internacional se modificaron ligeramente entre 1996 y 1998. La siguiente tabla indica el porcentaje de ingresos de operación por región por región internacional entre 1996 y 1998.. 1998 **1998** 

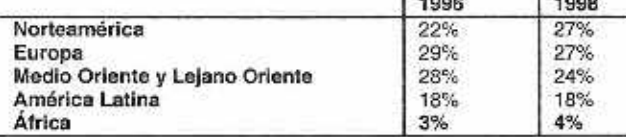

a) Construya un diagrama de pastel para los datos de 1996

b) Construya un diagrama de pastel para los datos do 1998

**o)** Construya una gráfica de barias lado a lado para los datos de 1996 y 1998.

#### **SOLUCIÓN:-**

**a) Diagrama de pastel de 1996.** 

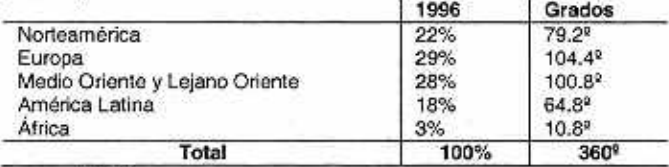

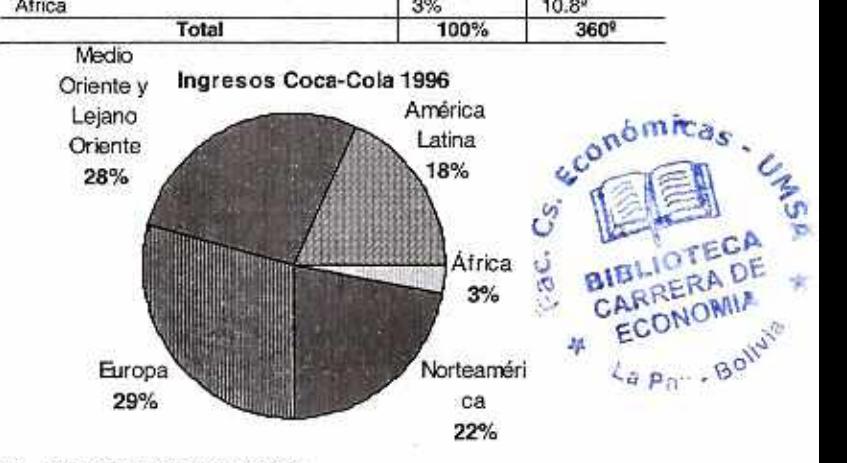

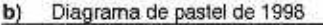

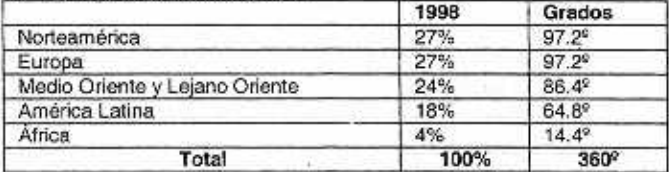

Teddy Canelas V.

Ń.

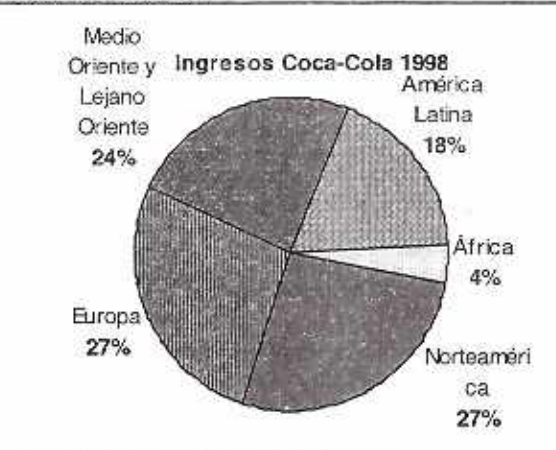

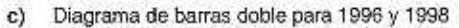

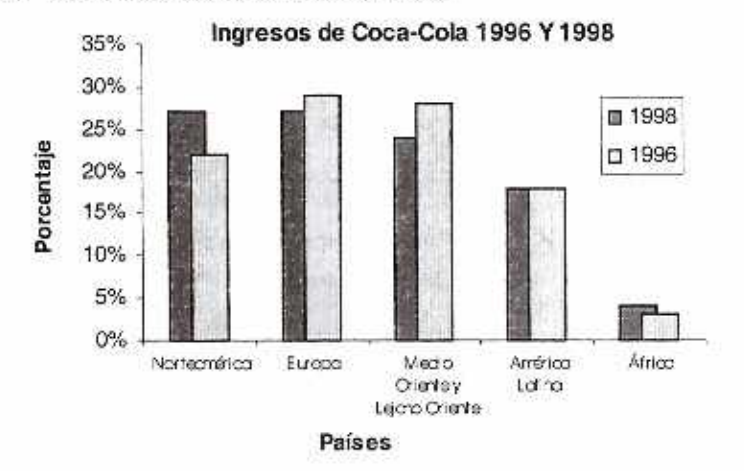

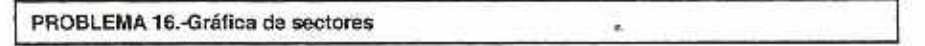

Con la información del problema 13 construir un diagrama de pastel.

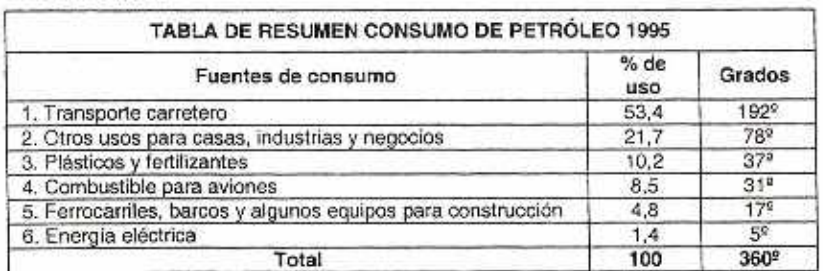

SOLUCIÓN.-

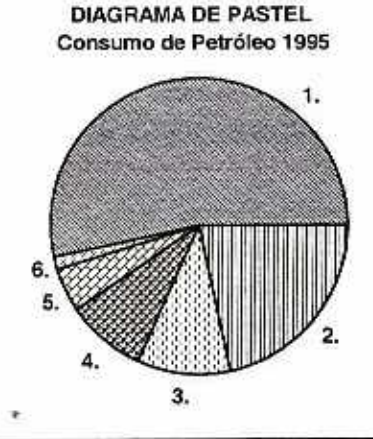

# **PROBLEMA 17.- Diagrama de pareto**

**Se aplicó una encuesta para analizar la satisfacción de los pacientes a una muestra de 210 personas que se dieron de afta en un hospital urbano, durante el mes de junio, generó la siguiente**  lista de 384 quejas.

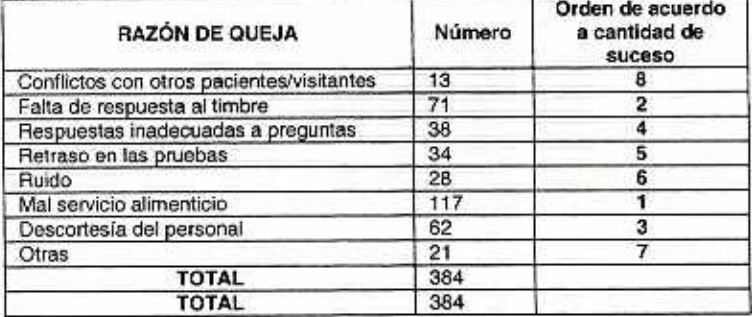

**a) Obtenga un diagrama de Pareto.** 

**b) Si el hospital tuviera que reducir el número de quejas, ¿En cuáles razones tendna que enfocarse? Explique.** 

# **SOLUCIÓN.-**

**a) Previamente se elabora una labia en forma descendente** 

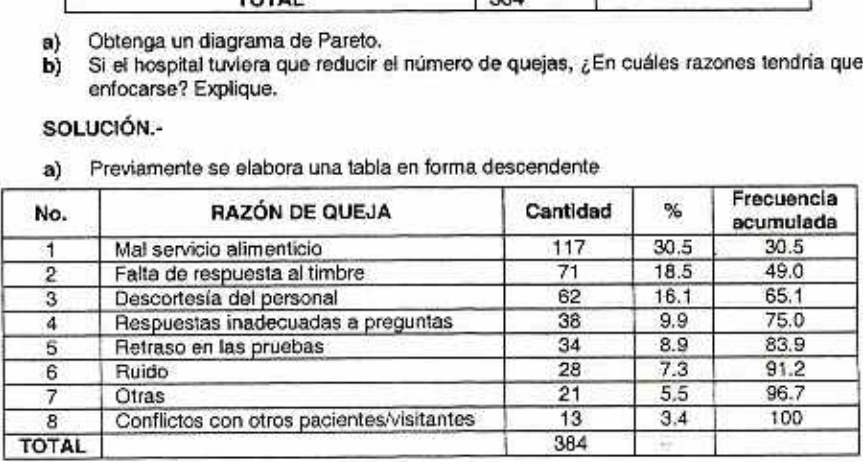

#### 40 Estadística General y Aplicada

b) Tendria que enfocarse o resolver en las siguientes razones por prioridad:

Primero: "El mal servicio alimenticio" (sugerencia: contratar otra cocinera y nutricionista).

Segundo: "La falta de respuesta al timbre"

Tercero:" La descortesia del personal" y así sucesivamente.

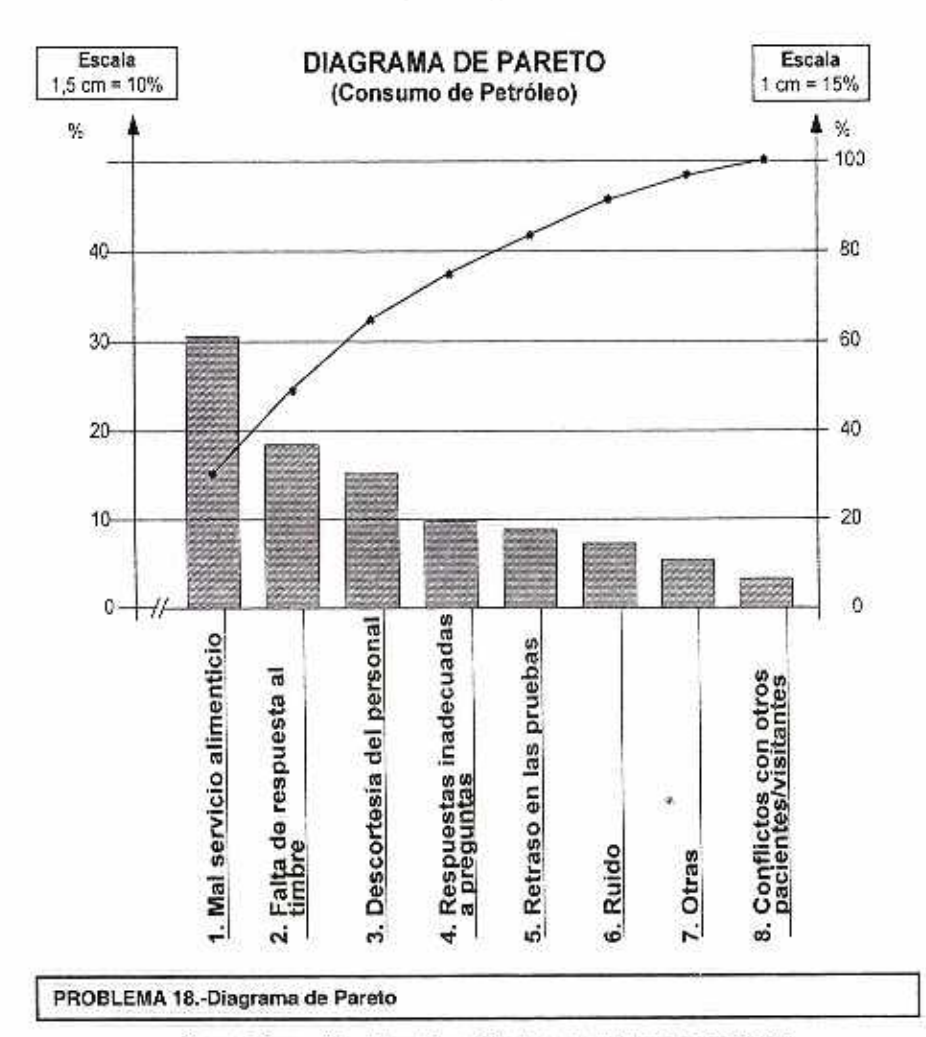

Con la información del problema 13 obtenga un diagrama de Pareto

SOLUCIÓN.-

Reordenar la tabla de datos en forma descendente como se muestra en la siguiente tabla:

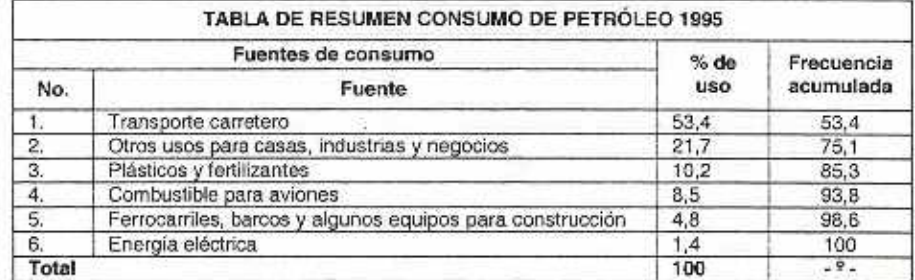

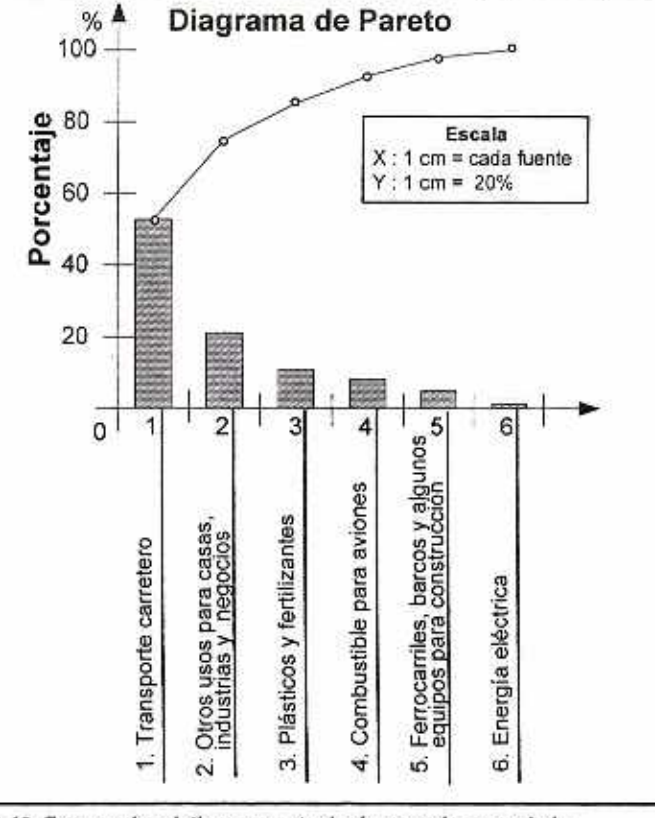

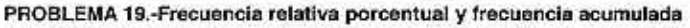

En una distribución simétrica de frecuencias con siete intervalos de clase, se sabe que: 100f, = 5%;100f, = 20% ; y 100F, =95% . Encontrar los domas valores do esta tabla **de**  distribución de frecuencias relativas porcentuales y su respectiva frecuencia acumulada.

# SOLUCIÓN .-

Las ecuaciones respecto a la frecuencia relativa y acumulada porcentual es importante establecer para encontrar los valores restantes.

Teddy Canelas V.

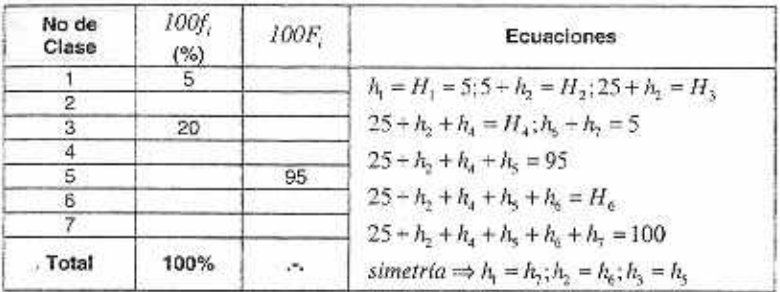

**A base de esta información, reconstruya las columnas correspondientes a las frecuencias y a las frecuencias acumuladas** 

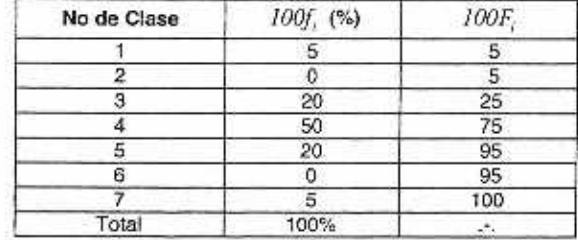

### **PROBLEMA 20. Intervalo de clase.**

**Cierta variable asigna los valores 1.4 y 9 a las unidades estadísticas** *E,, E,* **y** *E,*  **respectivamente en una escala de intervalos. Si en la misma escala se asigna 1 a**  $E_1$  $y$  **-8 a**  $E_2$ **, ¿Qué valor se le asigna a** *.E."5 ?* 

# SOLUCIÓN.-

**Como es la misma escala de intervalo se procede a expresar la ecuación que permita encontrar tanto el tamaño del Intervalo de clase, como:** *E,* 

Con valores de 1,4 y 9 de  $E_1, E_2$   $y$   $E_3$  respectivamente, encontrar  $\Delta$ , por tanto:

$$
E_3 - E_1 = \Delta(E_2 - E_1) \\
\hline\n9 - 1 = \Delta(4 - 1) \\
\Delta = \frac{8}{3} \\
\begin{vmatrix}\nE_3 - E_1 = \Delta(E_2 - E_1) & 0. \\
E_3 - 1 = \frac{8}{3}(-8 - 1) \\
\Delta = \frac{8}{3}\n\end{vmatrix}
$$
\n
$$
\Rightarrow E_3 - 1 = \frac{8}{3}(-8 - 1) \\
E_3 = -24 + 1 \\
E_3 = -23
$$

**PROBLEMA 21.-Diagrama de Patato. Decisiones.** 

**Los siguientes datos representan el consumo diario do agua por familia, en un distrito suburbano durante un verano reciente:** 

# Capitulo. 2 Problemas Complementarios 43

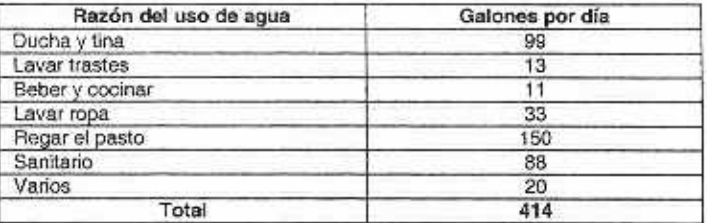

a) Obtenga un diagrama de Pareto.

b) Si el distrito quisiera desarrollar un plan de reducción para el consumo de agua, ¿en qué aspectos tendrian que enfocarse para reducir el consumo de agua?

# SOLUCIÓN .-

a) En primera instancia se realiza el ordenamiento descendente, para luego proceder al diagrama.

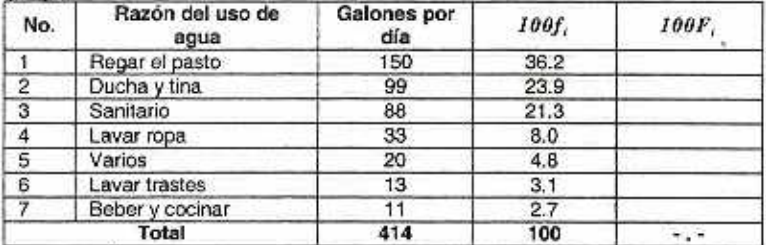

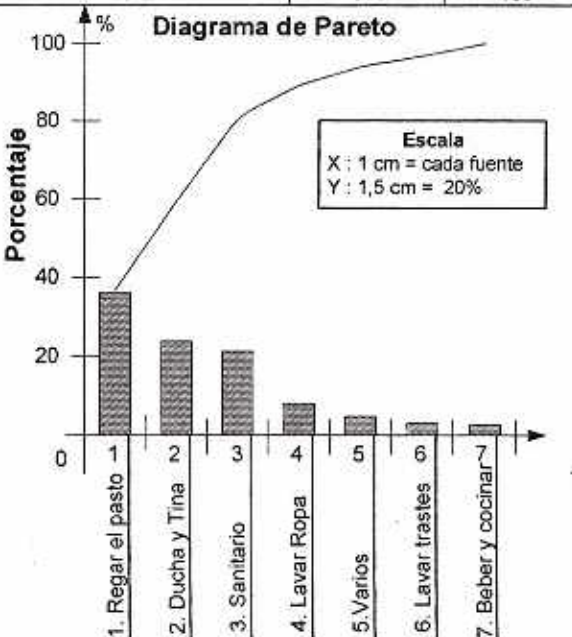

b) Para considerar un plan de reducción so debo considerar los iteras de más consumo de agua que en este caso son:

Regar el Pasto **Ducha y Tina** Sanitario Por tanto el agua de lavar ropa y. **la de** fa ducha con jabón y champú se utilizarán en el sanitario, el agua clara de enjuague de la ducha será para regar el pasto. Y se reducirá el agua para rogar pasto que será una vez cada dos días y en la noche. Lo que permitirá una considerable disminución del consumo.

# **PROBLEMA 22-Diagrama de barras. Dobles**

La división de ahorros de un banco realizó encuestas mensuales para medir la satisfacción de los clientes con el servicio que ofrecen varias áreas de una sucursal. Los resultados de una muestra de 200 clientes se presentan a continuación:

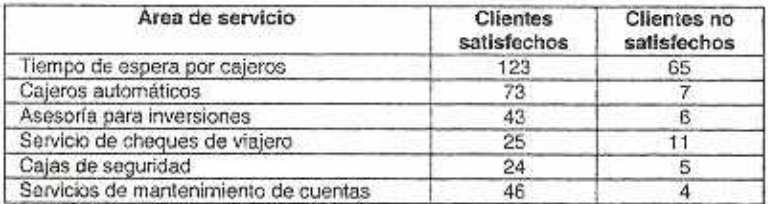

Mata: El número de respuestas para cada área de servicio es diferente, pues no todos los clientes usan todos los servicios.

- **a) Construya una labia de** porcentajes de los regiones
- b) Construya una tabla de porcentajes de las columnas
- **c)** Construya una tabla de porcentajes Totales<br>**d)** 20ué tipo de porcentaje -fila, columna,
- **d) ¿Que** tipo do porcentaje -fila, columna, total considera que es más útil para comprender estos datos? ¿Por qué?
- **e) Construya un diagrama de barras lado a lado para** la satisfacción de los de acuerdo con el servicio.
- f) ¿Parece que la satisfacción de los clientes es la misma para todas las áreas?¿Cuáles área pueden necesitar mejoras más que otras? Analice los resultados.

# **SOLUCIÓN**

**a) La tabla de porcentajes por regiones .** 

**En primera instancia se numera los ítems:** 

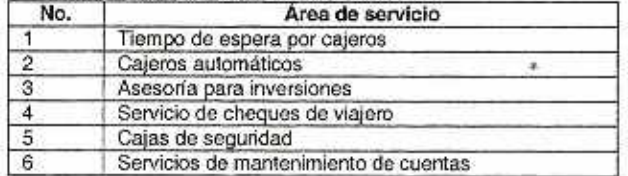

#### Posteriormente la suma total por regiones para poder sacar el porcentaje:

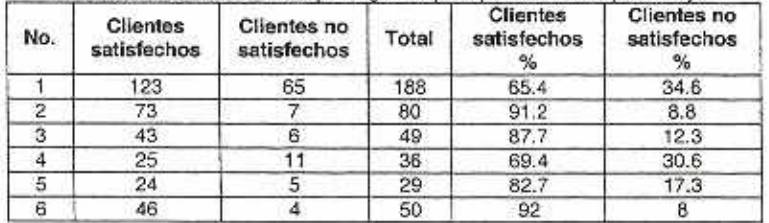

Teddy Canelas Verduguez.

### **Capitulo.2 Problemas Complementarios** 45

**b) La** tabla de porcentajes por columnas. Se obtiene las sumas por columnas para obtener el total y posteriormente los porcentajes respectivos:

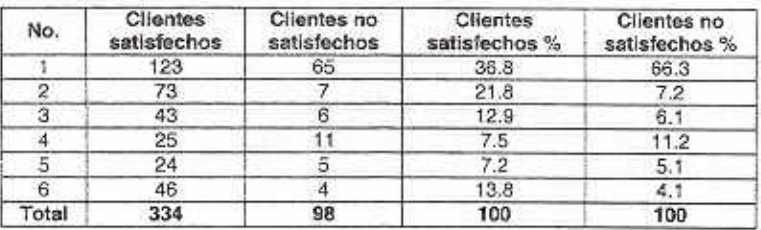

**c) La tabla de porcentajes totales, se obtiene con el tamaño de la muestra:** 

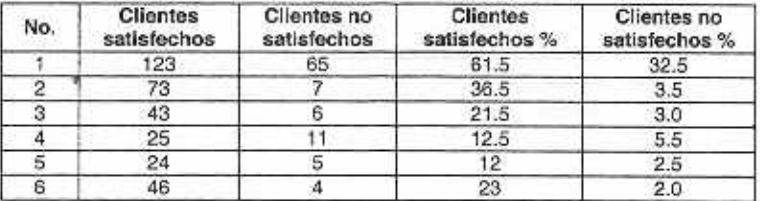

- d) Al hablar de los servicios en forma independiente y considera si existe o no satisfacción por el cliente, como tal **la tabla de porcentajes por región es de importancia, sin dejar de ario la tabla de porcentajes total** que es en referencia con la muestra total. De igual forma cuando se requiere saber que si los clientes están satisfechos o no con los servicios del banco la tabla de porcentajes por columna cobra importancia ante las **otras.**
- **e) El presente diagrama muestra la satisfacción o no de los clientes en cuanto a las diferentes áreas de servicios:**

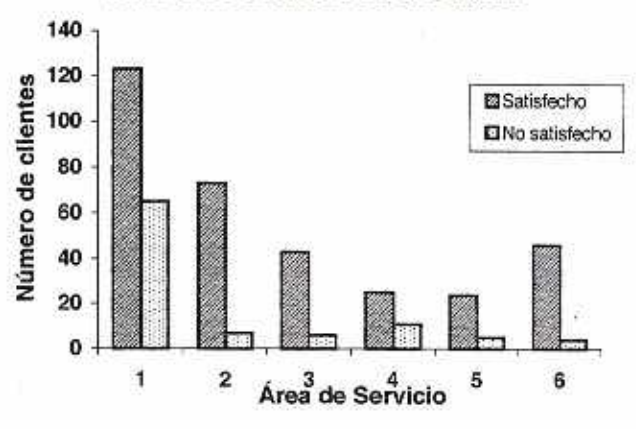

# **ÁREAS DE SERVICIO DE UN BANCO**

**f) No, se requiere mejorar fundamentalmente las cajas de seguridad, servicio de cheques do viajero y un poco de atención en la: Asesoda para inversiones como el servicio de mantenimiento de cuentas.** 

### PROBLEMA 23.-Ojivas. Aplicación

El coeficiente de inteligencia es parte de un estudio do una muestra de 900 niños. a !os cuales se les realiza la medición, donde el cociente de inteligencia (CA.) os :

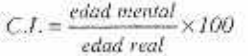

De lo cual se obtiene los siguientes datos, presentados en la siguiente tabla:

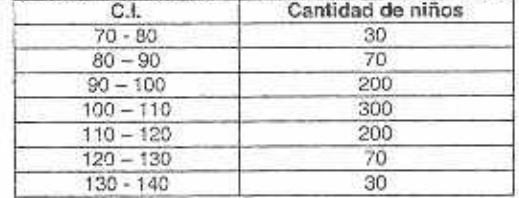

a) Obtener las curvas de frecuencias acumuladas (ojivas) en forma ascendente y descendente

b) Determinar por que niños son: "menos que..." y "... más que", donde se encuentre un valor normal, comparativo

# SOLUCIÓN .-

Ÿ,

a) Construir las tablas de frecuencias acumuladas en forma ascendente y descendente, y luego graficar las curvas.

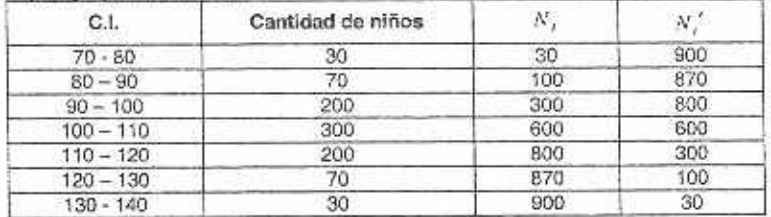

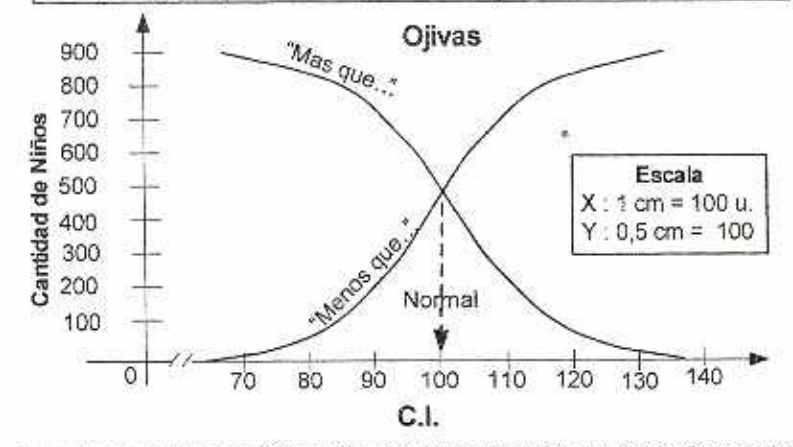

Luego de construir las dos ojivas se identifica cual es lo Normal y que cantidad está entre "Menos que..." y '...Mas quo".: que en el presente gráfico

# 0009322

# **CAPITULO. 2 PROBLEMAS COMPLEMENTARIOS PRESENTACIONES** ESTADISTICAS(A.S.W.1)

GRUPO 1. DISTRIBUCIÓN DE FRECUENCIAS. GRAFICA DE BARRAS. DIAGRAMA PASTEL

# MÉTODOS:

- 1. La respuesta a una pegunta tiene tres alternativas: A. B y C. En una muestra de 120 respuestas se obtuvieron 60 A, 24 B y 36C. Forme las distribuciones de frecuencias y de frecuencias relativas.
- 2. En la siguiente tabla vemos una distribución de frecuencias relativas.

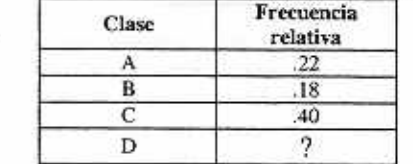

- a. ¿Cuál *es* la frecuencia relativa de la clase D?
- b. El tamaño total de la muestra es de 200. ¿Cuál es la frecuencia de la clase D?<br>c. Forme la distribución de frecuencias.
- c. Forme la distribución de frecuencias.<br>d. Forme la distribución de frecuencias i

i.

Forme la distribución de frecuencias porcentuales.

**R.**- (a) 0.2, (b)40, (c)(A, B, C, D) $\Rightarrow$ (44, 36, 80, 40); (d) (A, B, C, D) $\Rightarrow$ (22, 18, 40, 20)

- 3. En un cuestionario se obtuvieron 58 respuestas si, 42 no y 20 sin cpinión.
	- a. Para trazar un diagrama de pastel, ¿Cuántos grados habría en la sección que representa las respuestas sf?
	- b. ¿Cuántos grados tendría la rebanada que representa las respuestas no?
	- c. Trace un diagrama de pastel.
	- d. Trace una gráfica de barras.

R.- (a) 360° x 58/120=174°, (b)360° x 42/120=126°, (c)Sectores; si 174° No 126°;

#### APLICACIONES:

- *4.* Se pidió a los alumnos de primer aáo del Colegio de Administración en la Universidad de Oriente que indicaran su campo preferido, y se obtuvieron los siguientes datos.
	- a. Distribuciones de frecuencias relativas y porcentuales.
	- b. Una gráfica de barras.
	- c. Un diagrama de pastel.

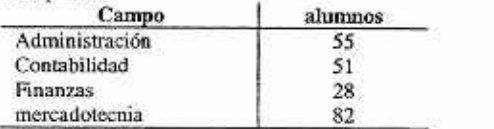

<sup>&</sup>lt;sup>1</sup> Problemas:Texto "Estadística para Adminmistración", Anderson, Sweeney, Williams

#### 48 Estadístico General y Aplicado

5. Los siete libros sobre negocios de mávor venta en Estados Unidos, en diciembre de 1996 aparecen en la tabla 2.5 (Business Week, 3 de febrero de 1997). Suponga que se llevó a cabo un mucsuco de compra de libros en St. Louis, Missouri, y que se obtuvieron los siguientes datos:

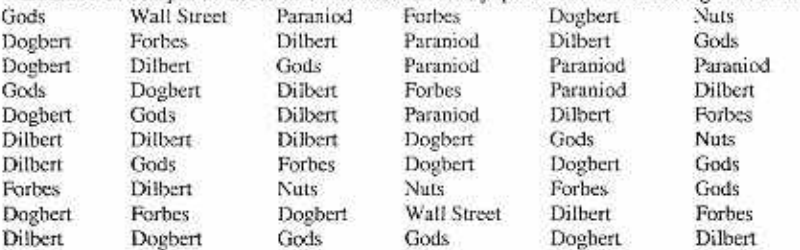

- a. Forme las distribuciones de frecuencias y de frecuencias porcentuales para los datos. Si hay libros con menos del % de frecuencias, agrúpelos en la categoría de "otros.
- b. Clasifique los siete libros de mayor venta.
- c. ¿Qué porcentajes de las ventas tiene The Dilbert Principle y Dogbert's Top Secret Management Handbook?

#### Tabla 2.5. Los siete libros sobre administración más vendidos.

- 1. Only tbc Paranoid Sunivc
- 2. The Dilbert Principie
- 3. Nuts
- 4. Forbes Greatest Business Stories
- 5. Dogbert's Top Secret Management Handbook
- 6. Wall Street Money Machine
- 7. Asainst the Gods
- 6. El restaurante Leverok's Waterfront Steakhoue en Madería Beach, Florida, usa un cuestionario para conocer la opinión de sus clientes sobre el servicio. lacalidad de los alimentos, los cócteles, los precios y el ambiente del restaurante. Cada característica se valora en una escala de sobresaliente (O), muy bueno (V), bueno (G), mediano (A) y malo (P). Aplique estadística descriptiva para resumir los siguientes datos, acerca de la calidad del alimento. ¿Qué impresión tiene usted de las clasificaciones de calidad de los alimentos en el restaurante?

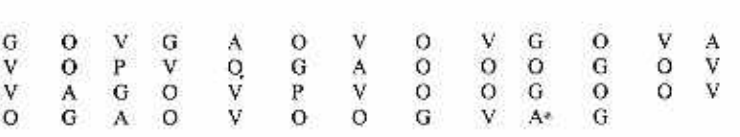

R.-

A la agencia le agradarán estos resultados: el 64% de las evaluaciones son de Muy buena a sobresaliente, y el 84% son buena o mejores: al comparar estas calificaciones con las anteriores se ve si el restaurante mejora respecto a la evaluación de la calidad del alimento por parte de sus clientes.

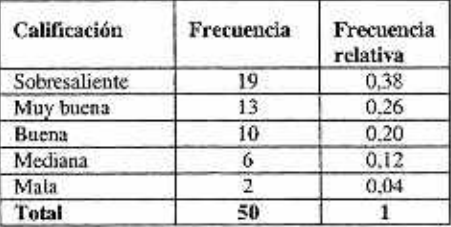

7. Los empleados de Electrónica Moderna tienen un sistema de horario flexible. Pueden comenzar su jornada de trabajo a las 7: 00. 7: 30, 8: GO, 8: 30, o 9: 00 **A M.** Los datos siguientes representan una muestra de las horas de entrada que seleccionaron.

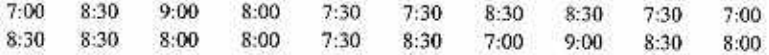

Resuma los datos formando:

- a. Una distribución de frecuencias.
- b. Una distribución de frecuencias porcentuales.
- **e.** Una gráfica de barras.
- d. Un diagrama de pastel.
- e. ¿Qué le dicen los resumen acerca de los de las preferencias de los empleados en el sistema de horarios flexible?
- **8.** Se pidió a los alumnos del Colegio de Adrninistracidn de Empresas, de la Universidad de Cincinnati, llénar un cuestionario de evaluación al curso al final del mismo. Consiste en una diversidad de preguntas cuyas respuestas se clasifican en cinco categorías. Una de las preguntas es:

En comparación con otros cursos que has estudiado, ¿Cuál es la calidad de éste?

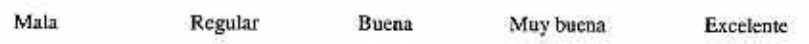

En una muestra de 60 alumnos que terminaron un curso de estadística empresarial durante el primer trimestre de 1998 se obtuvieron las siguientes respuestas. Pan facilitas el procesamiento de los resultados del cuestionario en computadora se usó una escala numérica en la que  $1 =$ mala,  $2 =$  regular,  $3 =$  buena,  $4 =$  muy buna  $y 5 =$  excelente.

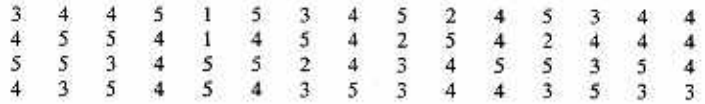

a. Comente que estos son datos cualitativos.

b. Elabore una distribución de frecuencias y una distribución de frecuencias relativas de los datos.

#### GRUPO 2. DATOS CUANTITATIVOS. HISTOGRAMA. OJIVA

#### **METODOS:**

9. Considere los datos siguientes.

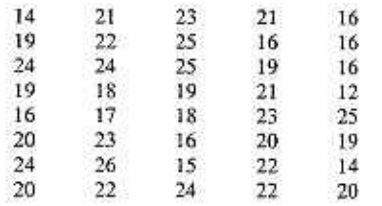

# **50 Estadística General y Aplicado**

- a. Forme una distribución de frecuencias con limite de clase de 12 a 14, 15 a 17. 18 a 20.21 a 23 y24 a 26.
- b. Forme una distribución de frecuencias relativas y una distribución de frecuencias porcentuales con limites de clase inciso a.
- 10. Considere la siguiente distribución de frecuencias:

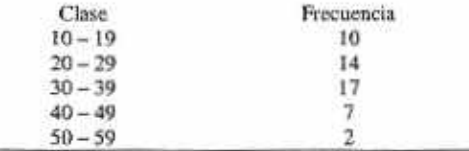

Forme una distribución de frecuencias acumuladas, una distribución de **frecuencias**  relativas acumuladas.

- **11.** Trace un histograma y una ojiva para **les data del ejercicio 10.**
- **12. Tome es cuenta los siguientes datos.**

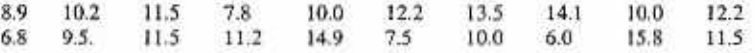

- **a. Mace una gráfica de puntos.**
- **b.** Forme una distribución de frecuencias.
- e. **Forme una distribución porcentual de frecuencias.**

**(b) (4. 2, 8.** 3. 3), (e) (20. 10.40, 15. 15)

#### **APLICACIONES:**

- **13. El personal de un** consultorio ha estudiado los tiempos de espera de pacientes que hagan solicitando servicio de emergencia. Los siguientes datos fueron reunidos en un periodo de un mes. coa los tiempos de espera cn minutos.
- 2 5 10 12 4 4 5 17 11 8 9 8 12 21 6 8 7 13 18 3

Emplee clases de O a 4. 5 a 9. etcétera

- a. Forme la distribución de frecuencias.
- b. Forme la distribución de frecuencias relativas.
- c. Forme la distribución de frecuencias acumuladas.
- d. Forme la distribución de frecuencias relativas acumuladas.
- e. ¿Qué proporción de pacientes que necesitan servicio de emergencia tiene tiempo de espera de nueve minutos o menos?

**R.- (4(4, 8, 5.2. I); (b) (20, 40.25. 10. 05);(c) (4, 12, 12. 19, 20); (d) (20, 60.** 85, **95, 1)** 

- 14. En la tabla 2.6 se presenta una muestra de 25 empresas fabricantes de componentes de cómputo tomada de la base de datos de Stock Investir Pro.
	- **a. Elabore resúmenes** tabulares y un histograma para los precios de las acciones. Haga comentarios sobre los precios característicos y de la distribución de los precios.
	- **b. Elabore** resúmenes tabulares y un histograma de los dares del rendimiento por acción. Haga comentarios de sus resultados.

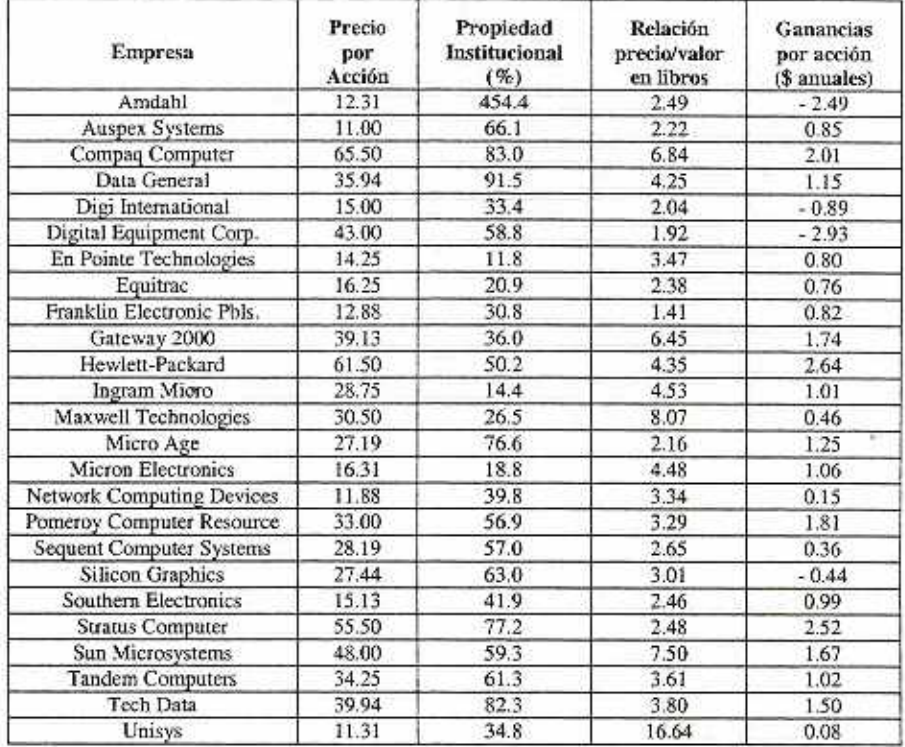

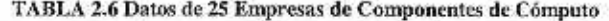

**15. La agencia Roth Young Personnel Service informó que los salarios anuales de los gerentes asistentes de tiendas departamentales van de \$ 28,000 a \$57, 000 dólares** *(Nationai Business Enzployment Weekly.* **16 a 22 de octubre de 1994). Suponga que los datos siguientes son un muestra de salarios anuales de 40 auxiliares de gerentes de tienda (los datos están en miles de dólares).** 

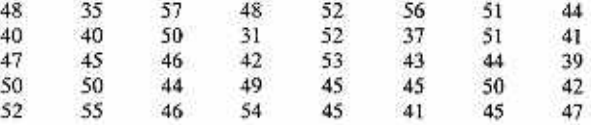

**a. ¿Cuáles son los salarios mínimo y máximo?** 

**b. Use un ancho de clase de 5 J,000 dólares y prepare resúmenes tabulares de los datos de salario anual** 

**e. ¿Qué proporción hay de salarios anuales de \$ 35,000 dólares o menos?** 

**d. ¿Qué porcentaje hay de salarios anuales mayores de \$ 50.000 dólares?** 

**e. Trace un histograma de los datos.** 

**R.** (a) S 31.000, S 57.000, (b) (31 - 35), (36 - 40),...,  $n_1 = 2, 4, 13, 11, 8, 2$   $n = 40$ . (c) 0.05, **(d) 25%** 

#### 52 Estadística General y Aplicada

**16.** Los datos de las listas siguientes representan unidades producidas por un empleo durante los últimos 20 días.

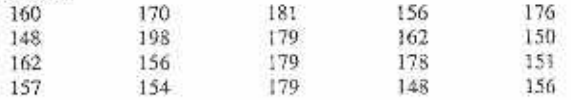

Resuma esos datos mediante:

- a. Una distribución de frecuencias.
- b. Una distribución de frecuencias relativas.
- e: Una distribución de frecuencias acumuladas.
- **d.** Una distribución de frecuencias relativas acumuladas.
- c. Una ojiva.
- 17. La revista *Fortune* efectuó una encuesta para estudiar sus suscriptores en Estados Unidas y Canadá. Una pregunta de la encuesta pedía el valor del portafolio del suscritor (acciones, bonos, fondos hipotecarios y certificados de depósito). La siguiente distribución de frecuencias porcentuales fue preparada con Las respuestas *(Fortune.* nacional Subscriber Portrait, 1994).

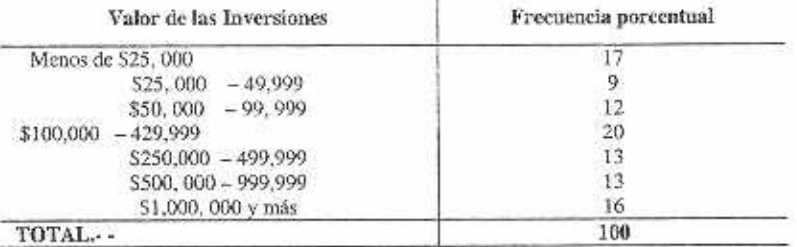

- **a.**  $i$ Qué porcentaje de suscriptores tienen inversiones menores de 5 100,000 dólares?<br>**b.**  $i$ Oué porcentaje de suscriptores tienen inversiones en el intervalo de 5 100,0
	- ¿Qué porcentaje de suscriptores tienen inversiones en el intervalo de S 100.000 a \$ 1499.999 dólares?
- c. ¿Qué porcentaje de suscriptores tienen inversiones de S 500,000 dólares o más?
- d. La distribución porcentual de frecuencias se basa en 816 respuestas. ¿Cuántos encuestados dijeron tener inversiones entre \$ 100, 000 y S 249, 999 dólares?
- e. Estime la cantidad *de* encuestados que aseguran tener inversiones menores a \$ 100,000 dólares.

×.

#### **GRUPO 3. ANALISIS EXPLORATORIO DE DATOS: El Diagrama do Tollo y Rolas**

#### **METODOS:**

**18.** Trace un diagrama e tallo y hojas para los datos siguientes.

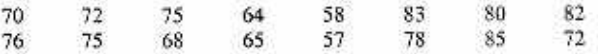

19. Trace un diagrama e tallo y hojas para los datos siguientes.

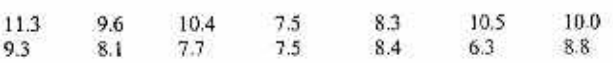

**R.-** (a) 38%, (b)33%, (c) 29%, (d) 163, (e) 310.

 $R -$ 

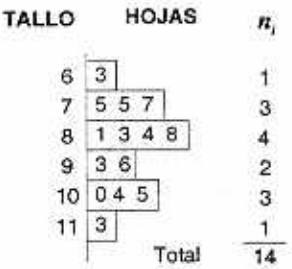

 $H = H$ 

20. Trace un diagrama de tallo y hojas para los datos siguientes. Use los dos primeros dígitos como tallo y los últimos como hojas.

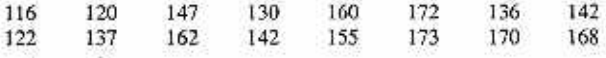

# APLICACIÓN:

21. Un psicólogo desarrolló una nueva prueba de inteligencia pan adultos que aplicó a 20 persona; y obtuvo los siguientes datos.

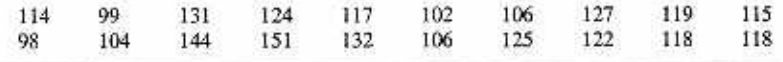

# GRUPO 4. TABULACIONES CRUZADAS Y DIAGRAMAS DE DISPERSIÓN. APLICACIONES

22. Trace un diagrama de tallo y hojas para estos datos

En la tabla 2.7 aparecen los datos financieros de una muestra de 30 empresas, de las mayores compañías estadounidenses cuyas acciones se compran y venden en ventanilla *(Financial Word.*  1 de septiembre de 1994).

- a. Prepare una tabulación cruzada de los datos sobre ganancias (renglones) y valor en libros (columnas). Use clases de 0.00 a 0.09. 1.00 a 1.99 y 2.00 a 2.99 para las ganancias por acción, y clases de 0.00 a 4.99, 5.00 a9.99, 10.00 a 14.99 y 15.00 a 15.99 para el valor en libros por acción.
- 1,. Calcule los porcentajes por renglón y comente cualquier relación que vea entre las variables.

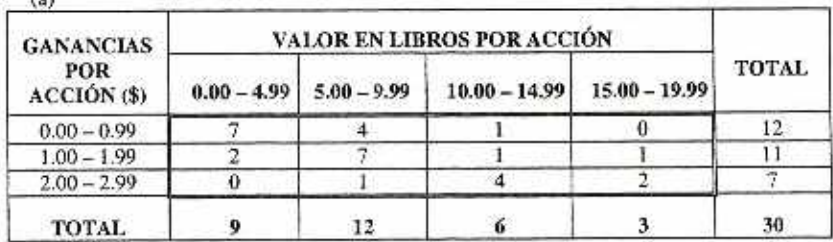

 $R J_{m}$ V

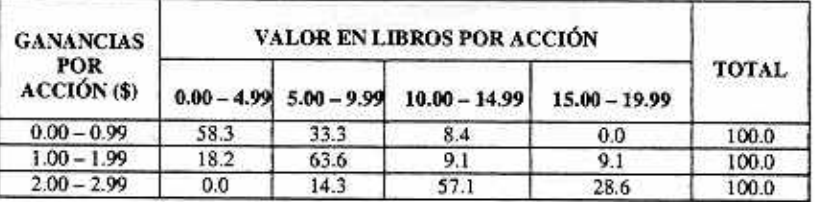

Cuando el valor de libros es bajo, las utilidades por acción tienden a ser bajas, y viceversa.

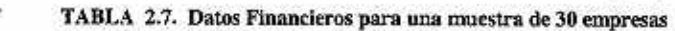

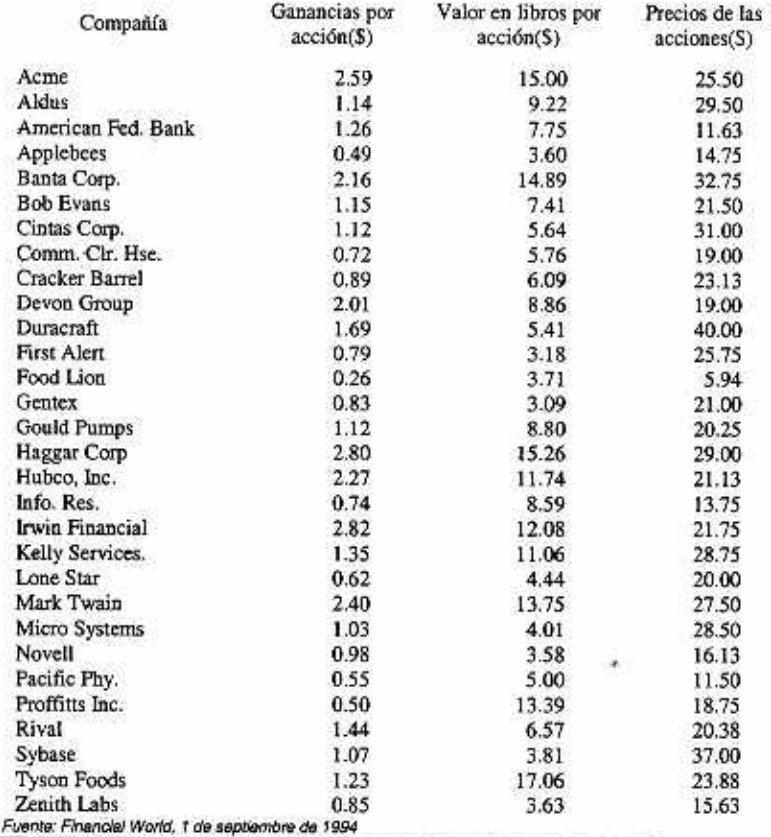

23. Acerca de los datos de la tabla 2.7:

- a. Prepare una tabulación cruzad de los datos sobre valor ea libros y precio de las acciones.
- b. Calcule los porcentajes por renglón y comente cualquier relación que vea entre las variables.

#### Capitulo. 2 Problemas Complementarios 55

- 24. Acerca de los datos de la tabla 2.7:
	- a. Prepare un diagrama de dispensación de los datos sobre ganancias por acción y valor en libros.
	- b. Comente cualquier relación que vean las variables.

**R.•** Relación positiva.

- 25. Acerca de los datos de la tabla 2.7:
	- a. Prepare un diagrama de dispensación de los datos sobre ganancias por acción y precios de las ganancias.
	- b. ¿Parece que hay alguna relación entre las variables? Comente.
- 26. *Se* pidió a los volantes de una elección reciente en Michigan decir su afiliación de partido. Los datos reunidos son los siguientes, en los que 1 representa demócrata. 2 republicano y 3 independiente.

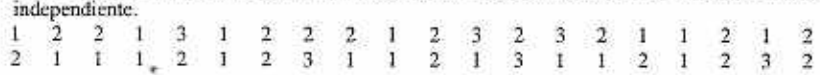

- a. Muestre una distribución de frecuencias y una distribución de frecuencias relativas para estos datos.
- **I).** Trace una gráfica de barras para estos datos.
- c. Haga comentarios de qué sugieren los datos acerca del poderío de los partidos políticos en esta zona.
- 27. La organización Internacional de Normas, en Ginebra, Suiza, ha desarrollado un conjunto de normas de calidad, el ISO 9000 de gran aceptación. Ea todo el mundo de las empresas taran de obtener la certificación 1SO 9000. Una encuesta Gram Thostuon (Fifth Annual Grand Thomtan Survey of Ameerican Manufacturers Report, 1944) solicitó a los fabricantes estadounidenses sus planes de obtener la certificación. Scan C = ya certificado, P = en vías de certificación, W = quiere la certificación,  $N = no$  quiere la certificación,  $U = indeciso$ . La siguiente muestra de datos coincide con las respuestas que se obtuvieron en la Grand Thornton.

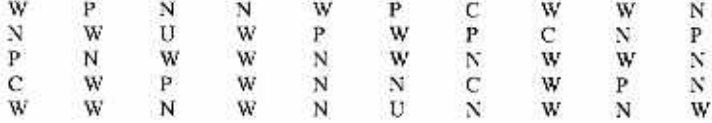

- Forme una distribución de frecuencias y una distribución de frecuencias porcentuales para el conjunto de dates. a.
- Trace un diagrama de pastel pasa el conjunto de datos. b.
- Grand Thomton informó que menos del 1% de las empresas estaban certificadas ea 1993. Comente acerca de la tendencia hacia obtener la certificación LSO, de acuerdo **con** la muestra de datos de 1994. e.
- 213. El Unión Bank De **Suiza** realizó una encuesta internacional para obtener datos acerca de los sueldos por hora de los trabajadores y empleados en todo el mundo (Newsweek, 17 de febrero de 1992). Los trabajadores en Los Ángeles ocuparon el séptimo lugar en el mundo, en términos de mayores salarios por hora. Suponga que los siguientes 25 valores son de sueldos por hora de trabajadores en los Angeles.

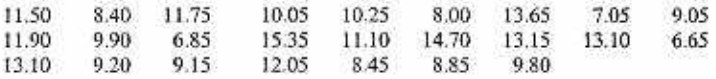

# 56 Estadística General y Aplicada

- a. Elabore una distribución de frecuencias que use clases de 4,00 a 5.99. 6.00 a 7.99 y asf sucesivamente.
- b. Elabore una distribución de frecuencias relativas.
- e. Elabore una distribución de frecuencias acumuladas y de frecuencias relativas acumuladas.
- d. Use esas distribuciones para hacer comentarios acerca de lo que aprendió de los sueldos por hora de los trabajadores en Los Ángeles.

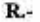

53

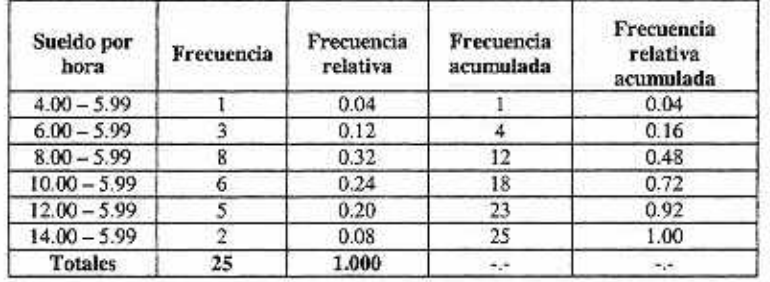

29. A continuación vemos los precios al cierre de 40 acciones comunes (Investor's Daily, 25 de marzo de 1998).

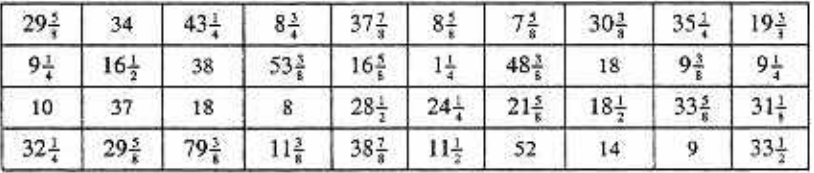

a. Forme las distribuciones de frecuencia y de frecuencia relativa para estos datos.

b. Elabore las distribuciones de frecuencias acumuladas y de frecuencias relativas acumuladas para estos datos.

c. Trace un histograma con estos datos.

d. Con sus resúmenes, haga comentarios y observaciones acerca del precio de las acciones comunes.

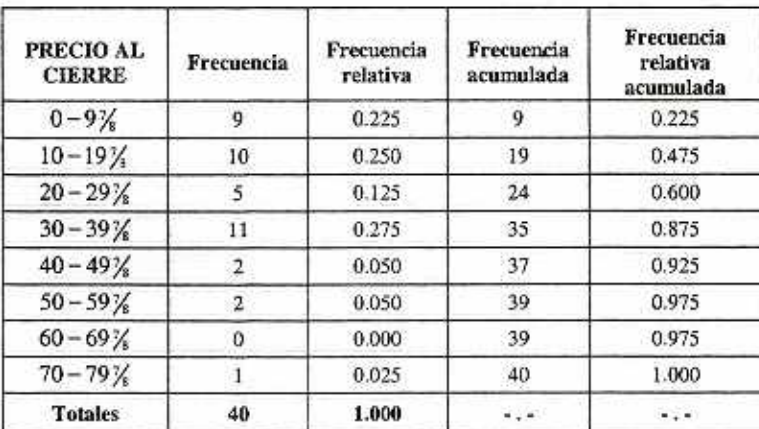

R.-

#### Capitulo. 2 Problemas Complementarios 57

30. Los promedios de calificaciones de 30 alumnos de la carrera de auditoría son las siguientes.

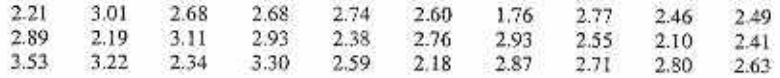

a. Elabore con ella una distribución de frecuencias relativas y

b. Una distribución de frecuencias relativas acumuladas para los datos.

e. Trace un histograma con estos datos.

- 31. Para realizar su Indice de Confianza Comercial, la revista *Fosara* encuestó a 50 altos ejecutivos financieros preguntándoles sus políticas financieras actuales de presupuesto de capital y publicidad *(Forsune,* 8 de diciembre de 1997). Ea noviembre de 1997. los amonestados describieron sus políticas como sigue: Agresiva, 57%; Cautelosa 29%, indecisa 14%. Trace una gráfica de barras y una de pastel que describan las políticas de dichos ejecutivos.
- 32. Una lista del "ingreso per" cápita para cada estado de la Unión Americana durante 1995 y 1996 es la siguiente:

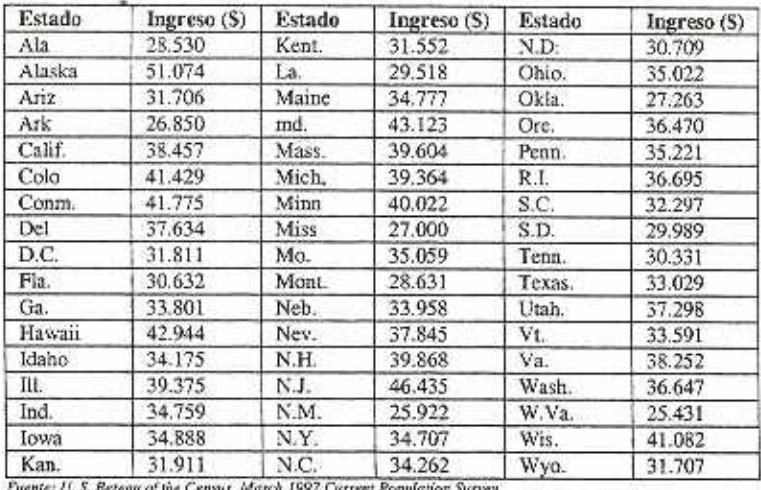

*faene: U. S. Mear« Me CrIn94,* Mana IM.Ctume Popmfecion *SItn.ey* 

Forme una distribución de frecuencias, una distribución de frecuencias relativas y trace un histograma para estos datos

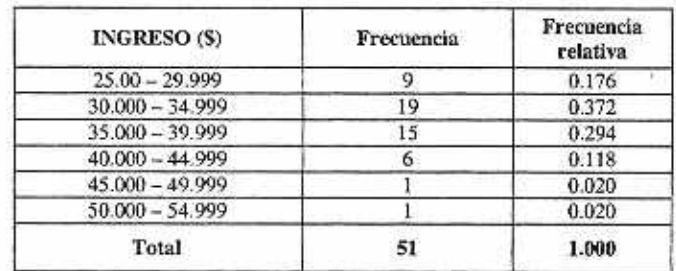

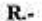

**58** Estadística General y Aplicada

33. A continuación aparecen los datos financieros de 20 empresas en los sectores bancario y productos al consumidor (Business Week. 15 de agosto de 1994).

- a. Prepare una tabulación cruzada de las variables sector y relación de precio a rendimiento. Use el sector para identificar cada reglón.
- b. Calcule los porcentajes por región para su tabulación cruzada de la parte a.
- e. ¿Qué relación existe entre el giro o ramo y la relación de pecio a rendimiento?

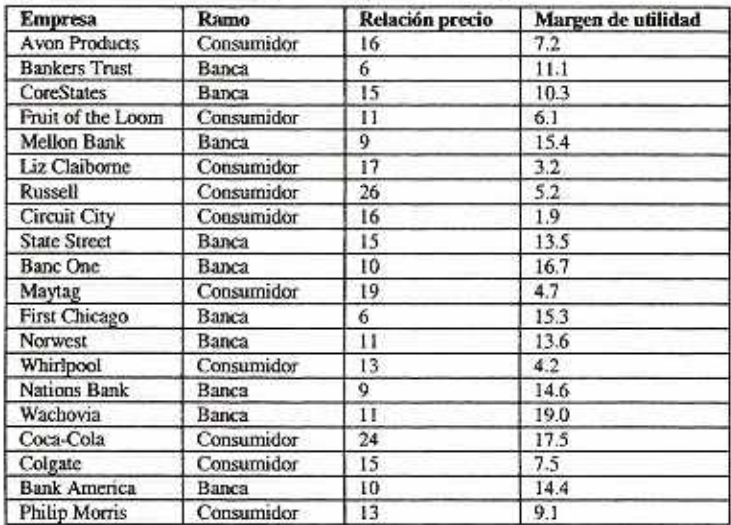

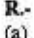

 $\overline{\mathcal{O}}$ 

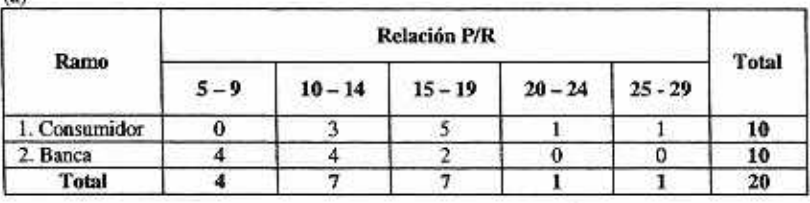

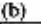

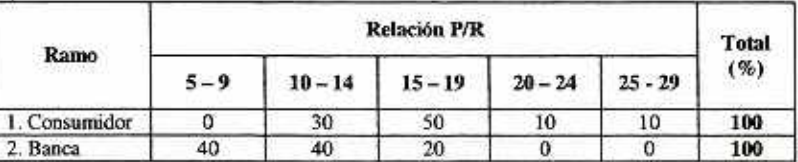

(c) Productos al consumidor tiende atener mayores relaciones de P/R.¿?

- 34. Acerca del ejercicio 33, con datos financieros de 20 empresas en los sectores de la banca y de productos al consumidor.
	- a. Prepare un diagrama de dispersión que indique la relación entre las variables "relación de precio a rendimiento" y "margen de utilidad".
	- **b.** Comente sobre cualquier relación aparente entre las variables.

55

#### Capitulo. 2 Problemas Complementarios 59

35. Una encuesta acerca de edificios comerciales atendidos por Cincinnati Gas & Electric Company fue terminada n 1992 (CG&E Commercial Building Characteristics Survey, 25 de noviembre de 1992). Ea una pregunta se pedía indicar cuál combustible principal se usaba. y en otras se preguntaba el ario de construcción del edificio comercial. A continuación se presenta una tabulación cruzada parcial de los resultados.

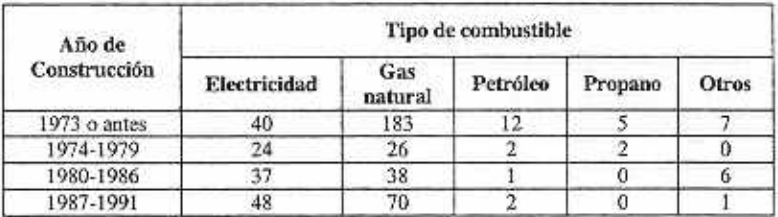

a. Termine la tabulación cruzada, mostrando los totales de región y de columna.

b. Muestre las distribuciones de frecuencias para el año de construcción y para el tipo de combustible.

c. Prepare una tabulación cruzada que muestre los porcentajes por columna.

d. Prepare una tabulación cruzada que muestre porcentajes por región

e. Haga comentarios sobre la relación entre el año de construcción y el tipo de combustible.

R- (a)

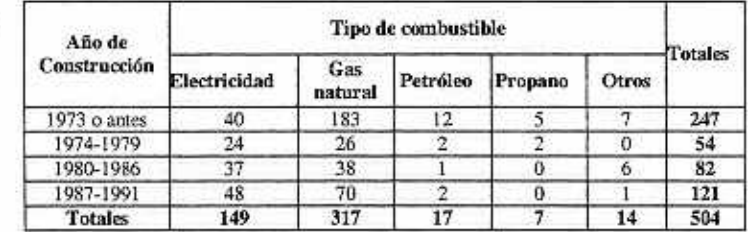

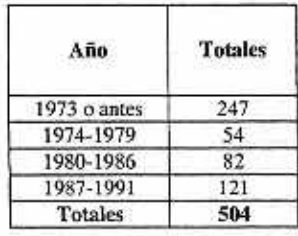

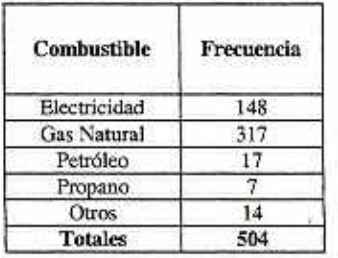

*Teddy Canelas V.* 

**(b)** 

# $\overline{\phantom{a}}$ CAPÍTULO No. 2 APENDICE.

# **APÉNDICE. Ate 1 GRÁFICOS CON EXCEL**

En todo momento, cualquier persona toma decisiones. Sin duda que ciertas decisiones cotidianas del hombre ocmún difieren significativamente de otras decisiones que podemos considerarlas delicadas e importantes o muy importantes, por ejemplo las decisiones tomadas por, 1) autoridades gubernamentales, 2) hombres de empresa. 3) directivos y 4) políticos, por sus consecuencias favorables o desfavorables a los intereses personales o institucionales . a nivel local, regional o nacional . En consecuencia, de acuerdo a su importancia, se debe cuidar de tomar decisiones sólidas con el mayor conocimiento y fundamento del problema.

Excel, Quatro Pro y Lotus 1-2-3 son paquetes de soliviare de "Hoja de Cálculo", para las computadoras personales que facilitan la construcción de gráficos estadisticos diversos y la ejecución automática y veloz de diversos cálculos estadísticos.

Excel es un programa de software muy popular, conocido prácticamente por todo estudiante universitario que maneja una hoja de cálculo. Junto a este paquete goza de igual o mayor popularidad, el procesador de palabras denominado Word , también de Microsoft.

Excel como todas las otras hojas do cálculo, es un conjunto de celdas (rectángulos), formado por la intersección de columnas y filas. Las columnas se designan por letras A.B,C, y la filas por números 1,2,3, ·····etc. Así por ejemplo, la celda designada por B3 es la intersección de la columna 8 con la fiie 3

GRÁFICOS CON EXCEL- El procedimiento consta de los siguientes pasos:

#### A). GRÁFICO DE BARRAS SIMPLE.

PASO 1.<sup>2</sup> Teclear los datos en columnas (También puede ser en filas)

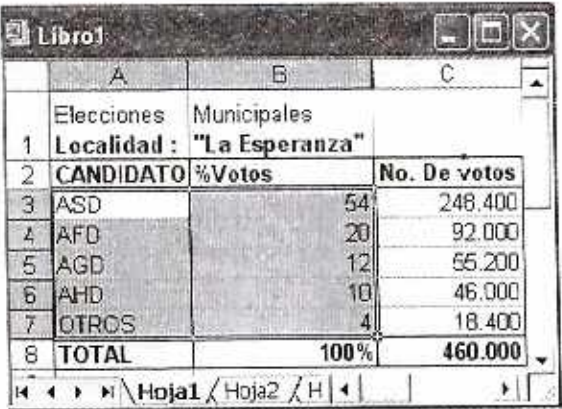

#### **Rango de entrada:** A3:C7

**PASO** 2.- En los menús, seleccionar

- **Insertar**
- **Gráfico**

Capítulo No. 2

Apendice.

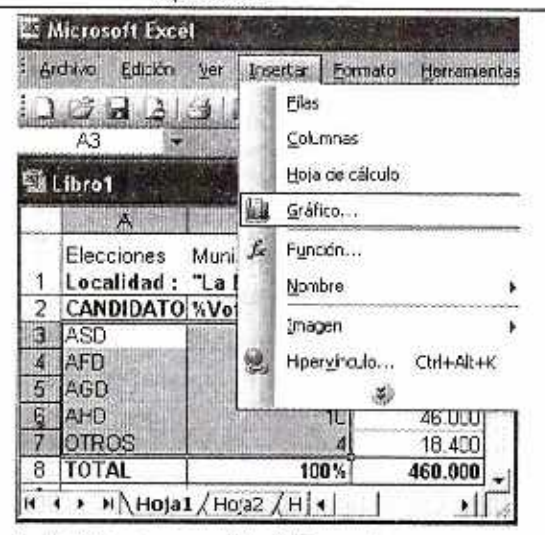

PASO 3 .- En el "Asistente para gráficos" (Pasos de 1 a 4), seleccionar el tipo de gráfico de las muchas posibles, como 1) lineal, 2) de barras, 3) de sectores 4) etc.

Seleccionamos "Columnas"

Clic y mantener en Presionar para ver muestra. ٠.

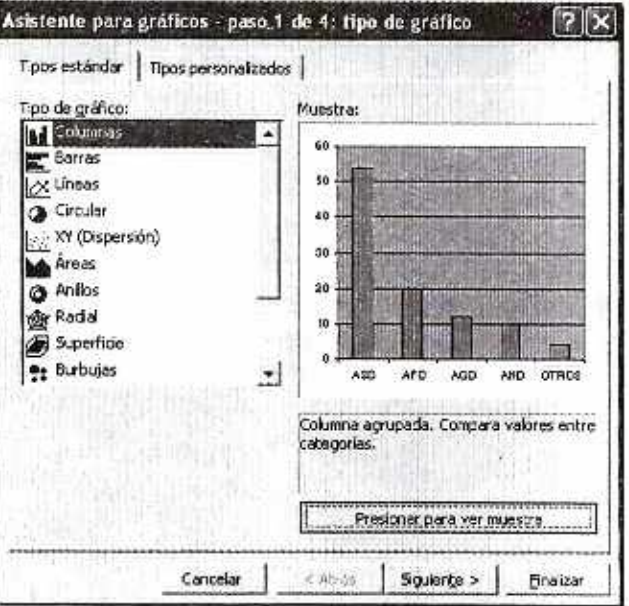

PASO 4 .- Continuar con los 4 pasos siguientes del "Asistente".

- Seleccionar: siguiente.
- Datos de Origen. Marcar Columnas (Paso 2).clic.
- Elegir Serie, luego en "Rótulos del eje de las categorias (x)":realizar un w. clic en el extremo derecho para seleccionar las celdas A3:A7, siguiente,
- Opciones de gráfico: Escribir en cada ficha
- Título del gráfico. ELECCIONES MUNICIPALES. "LA ESPERANZA"
	- Eje de Categorías (X):-GRUPOS: POLÍTICO O CIVIL .......
	- Eje de Valores (Y): Porcentaje de Votos.
	- Elegir "leyenda" y que no este chequeado "Mostrar Leyenda", (Paso 3).

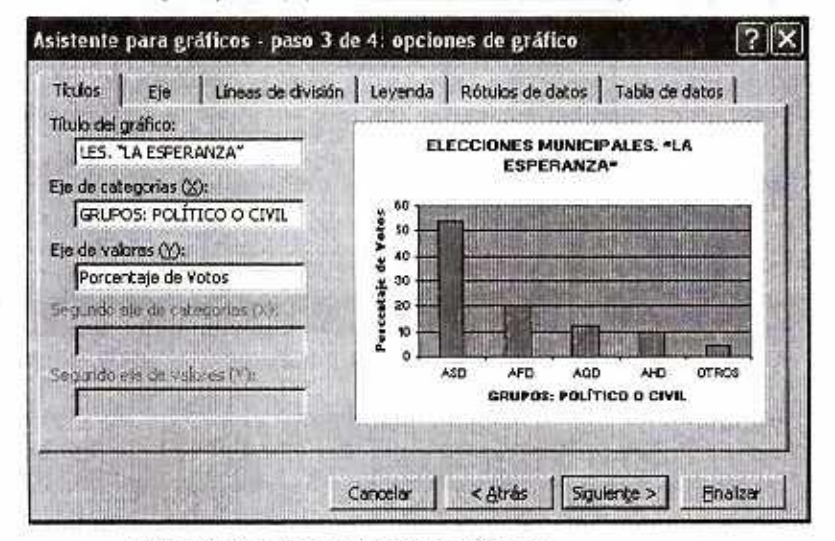

- Ubicación del gráfico. Activar Como objeto en:  $\bullet$
- Clic en finalizar (Paso4 y último).

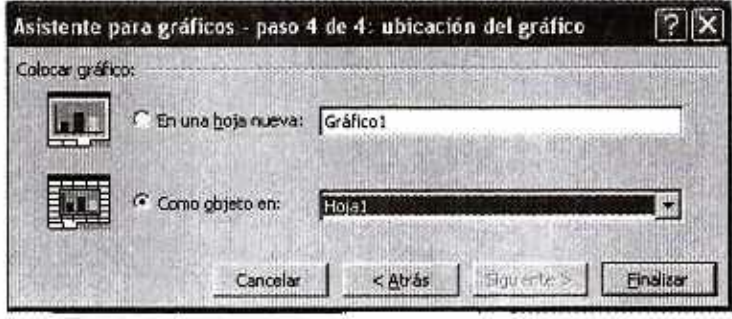

×,

Teddy Canelas Verduguez.

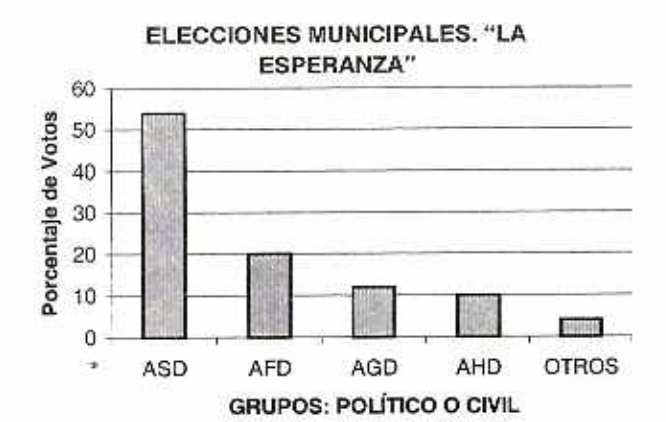

# B). GRÁFICO DE SECTORES.

Se realizan los mismos pasos, eligiendo en el PASO 2, el gráfico de "SECTORES".

ELECCIONES MUNICIPALES. "LA ESPERANZA

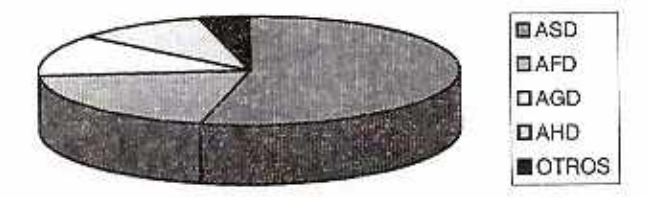

# APÉNDICE. Nº 2 HISTOGRAMA (GRÁFICO) CON EXCEL

Excel, Quatro Pro y Lotus 1-2-3 son paquetes de software de "Hoja de Cálculo", para las computadoras personales que facilitan la construcción de gráficos estadísticos diversos y la ejecución automática y veloz de diversos cálculos estadísticos.

Excel es un programa de software muy popular, conocido practicamente por todo estudiante universitario que maneja una hoja de cálculo. Junto a este paquete goza de igual o mayor popularidad, el procesador de palabras denominado Word, también de Microsoft.

Excel como todas las otras hojas de cálculo, es un conjunto de celdas (rectángulos), formado por la intersección de columnas y filas. Las columnas se designan por letras A,B,C. y la filas por números 1,2,3, ··· etc. Así por ejemplo, la celda designada por B3 es la intersección de la columna B con la fila 3.

#### **HISTOGRAMA CON EXCEL**

Los elementos de información son:

- Posición de los datos: B3:B42
- Posición de las clases: C5:C10
- Celda superior izquierda del rango de salida: C13

El procedimiento consta de los siguientes pasos:

PASO 1 .- Teclear los datos en columnas

- Posición de los datos: B3:B42
- Posición de las clases: C5:C10
- Celda superior izquierda del rango de salida: C13

Rango de entrada: B3:C11

PASO 2 .- En los menús, seleccionar:

- **Herramientas**
- Análisis de datos
- Histograma

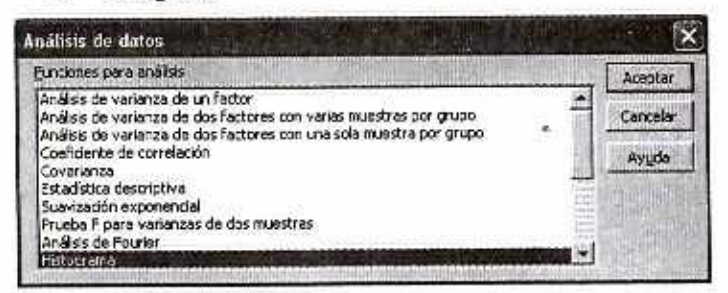

Clic en: Aceptar.

NOTA.- Si la opción "Análisis de datos" no esta disponible en el menú herramientas habilitar con la opción" Complementos..." y luego la elección de "Herramientas para análisis" y Aceptar.

Teclear: C5:C10

PASO 3.- En el cuadro de dialogo:

- Teclear: B3:B42 En: Rango de entrada.
- En: Rango de clases
	- En: Rango de Salida. Teclear. C13
- Teddy Canelas Verduguez

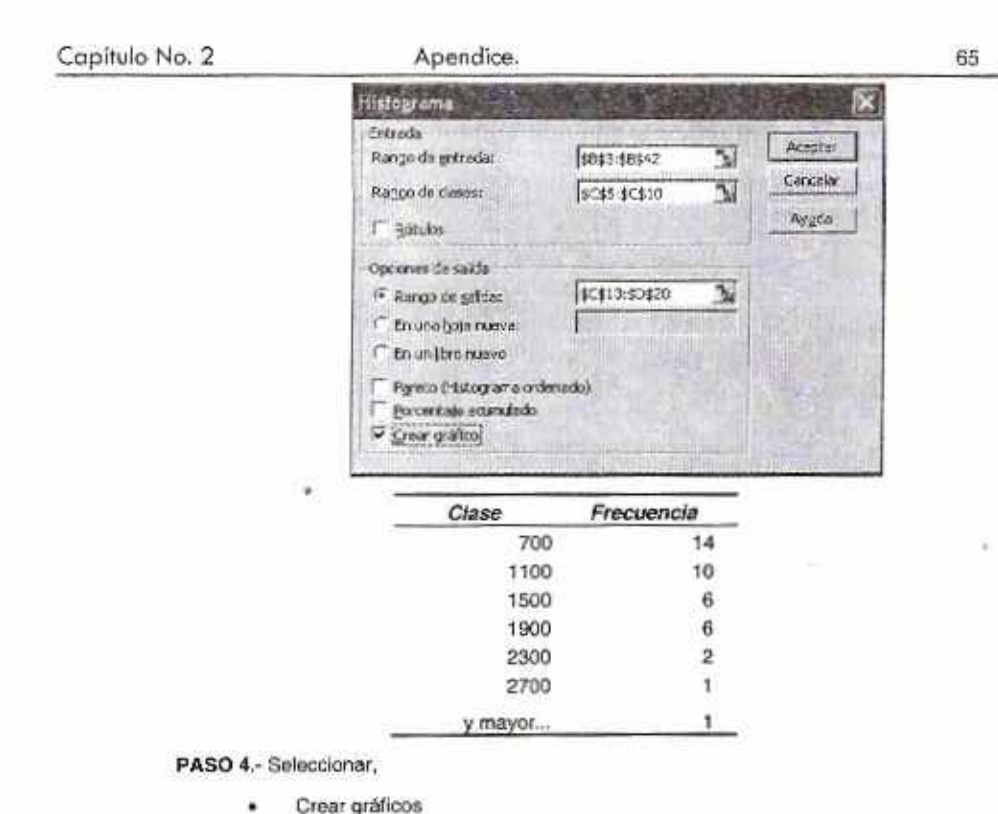

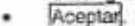

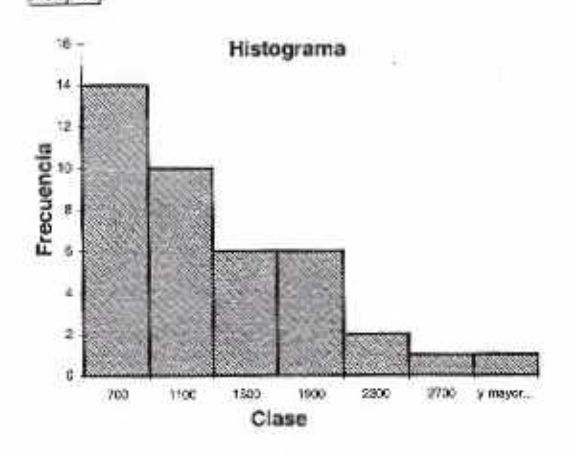

NOTA - 1) - La frecuencia de clase, informa del número de valores de entrada, que son iguales o mayores que cada valor de clase, pero menores que el valor de la clase siguiente.

NOTA .- 2) .- El Histograma construido con los pasos anteriores es una forma básica. Se puede mojorar mucho la presentación, v.g. escribiendo el Titulo del histograma, los nombres de las variables, etc.

# APENDICE. Nº 3 HISTOGRAMA (GRÁFICO) CON SPSS.

Para el siguiente procedimiento utilizaremos los 50 datos, muestra aleatoria obtenida del costo de la energía eléctrica de los departamentos expuesto en el problema resuelto Nro. 3 y realizaremos el histograma que se expone en problema resuelto Nro. 8:

# PASO 1.- Teclear los datos en columna en el editor de datos En vista de variables: identificar el tipo de variable con

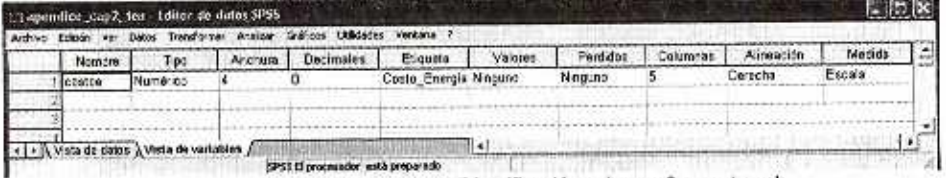

- Nombre: costoe (identificación solo con 8 caracteres)  $\mathbf{1}$ .
- Tipo: Numérico  $\overline{2}$ .
- Anchura: 4(dependiendo de cuantas cifras tenga) 3.
- Decimales: 0(en el presente caso)  $4.$
- Etiqueta: Costo\_Energía (es descriptiva) R.

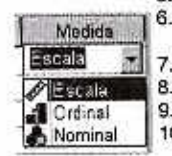

- Valores: Ninguno (en caso de variables cualitativas que se requiere saber que significa cada código)
- Perdidos: Ninguno (datos específicados como perdidos por el usuario)
- Columnas: 5 (Es el ancho de la columna de los datos)
	- Alineación: Derecha(es por defecto)
	- 0. Medida: Escala (es el nivel de medida se tiene Escala, Ordinal y Nominal)
- Introducir los datos en el vista de datos.

PASO 2 - En el menú estándar, seleccionar:

Gráficos ٠  $\cdots$ 

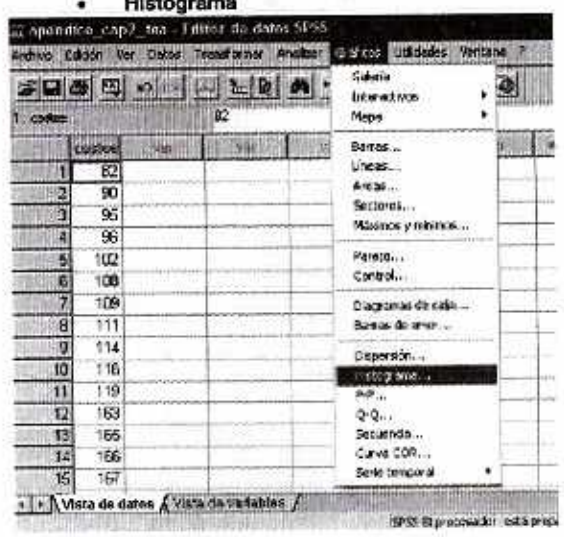

PASO 3.- En el cuadro de dialogo del Histograma:

- Seleccione Costo\_Energía como variable (con doble pulsado)
- Clic en: Aceptar.
- Obtendrá en el visor SPSS como Resultados 1 un histograma

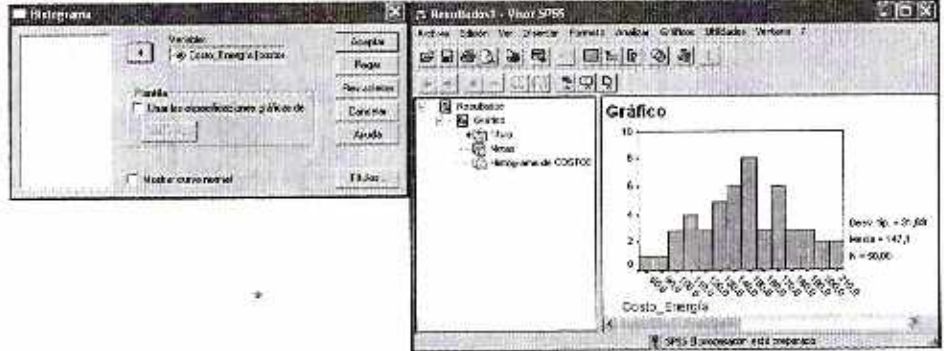

PASO 4 .- Modificar presentación del histograma:

- Doble clic en el gráfico para obtener el Editor de gráficos SPSS, Gráfico 1.
- Doble clic en el eje x para obtener el cuadro de dialogo de Eje de intervalo

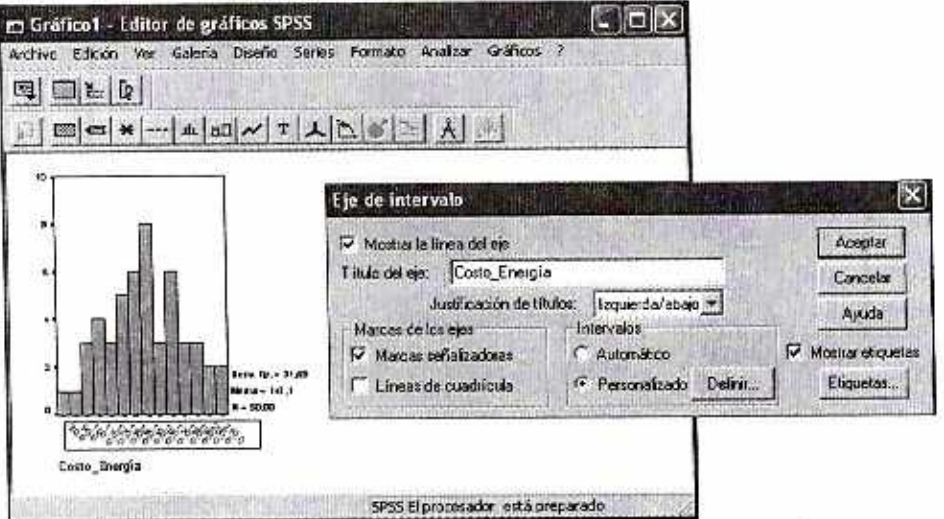

PASO 5.- Modificando el ancho de clase

- Seleccionar en Intervalos Personalizado
- Clic en: Definir.

PASO 6.- Cuadro de dialogo Eje de Intervalo: Definir intervalos personalizados

- Seleccionar Ancho del Intervalo
- Colocar 20.
- Luego en Rango en Visualizados
- Colocar Minimo: 80 y Máximo: 220

Teddy Canelas V.
Ÿ.

Ŧ

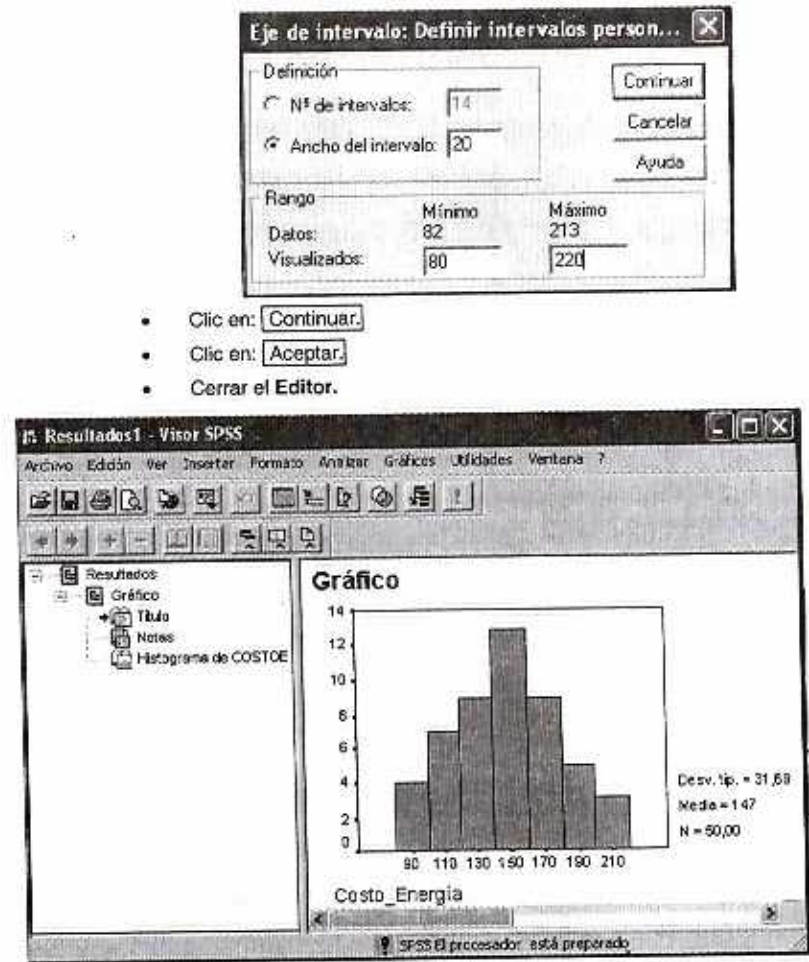

## HISTOGRAMA (GRÁFICO) CON MINITAB. APÉNDICE, Nº 4.

De igual forma que en anterior apéndice se utilizara los datos del problema resuelto Nro. 3 y realizaremos el histograma que se expone en problema resuelto Nro. 8:

PASO 1.- Teclear los datos en columna de la hoja de datos (Data Window)

- Doble clic en la segunda fila y colocar el nombre de la variable costo e
- Introducir los datos en el visor de datos.

PASO 2 .- En los menús, seleccionar:

- Graph
- Histogram

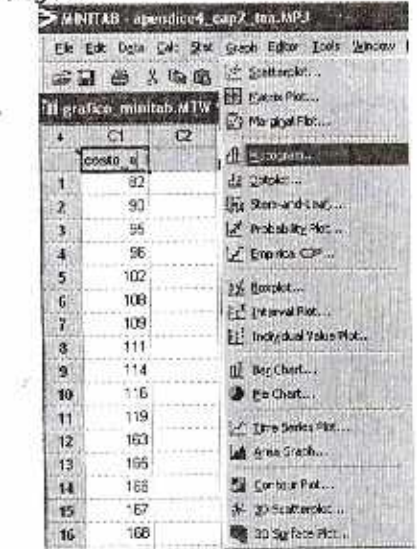

Durieral Worksheetz gration rendabilitate

PASO 3 .- En el cuadro de dialogo del Histograma:

- Seleccione Simple
- Clic en: OK.

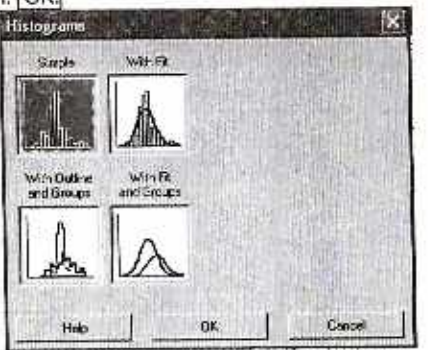

- Seleccione luego C1 costo\_e en Graph variables
- Clic en: OK. Obtendrá:

## Estadística General y Aplicada 70

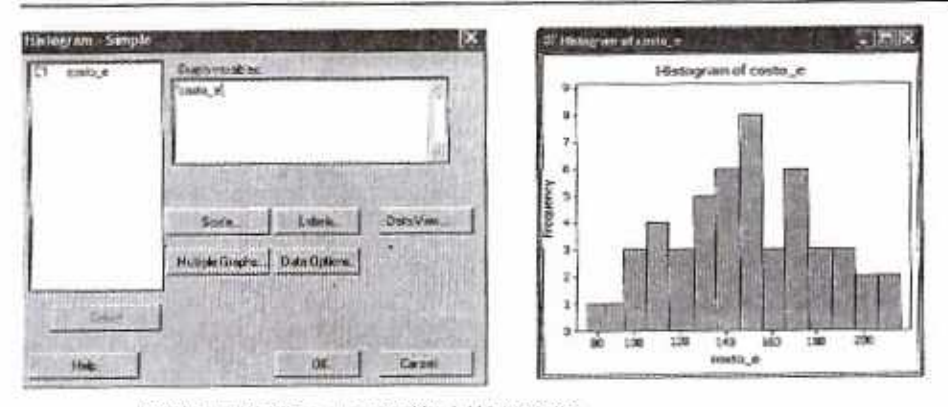

PASO 4 .- Modificar presentación del histograma:

Doble clic en las lineas del gráfico para obtener el Edit Scale. ÷

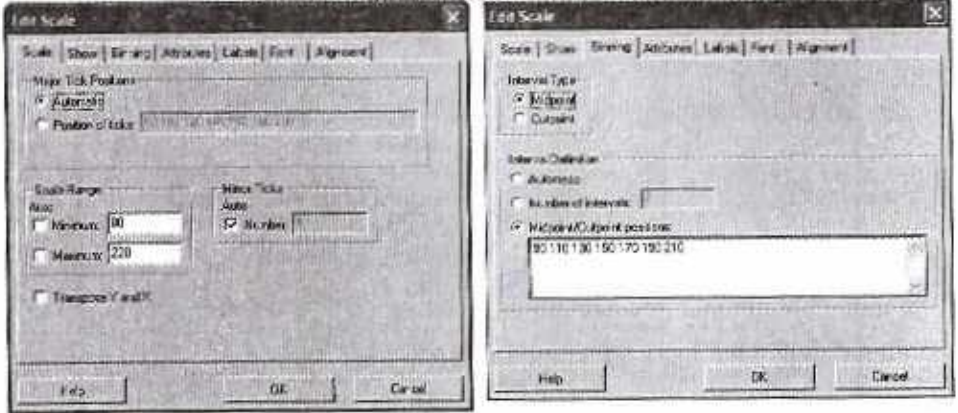

- Colocar en Position of ticks: 90 110 130 150 170 190 210 ٠
- Colocar en Scale Range: Minimum: 80 ; Maximum: 220 ۰
- Seleccionar Binning
- Colocar en Midpoint/Cutpoint positions: 90 110 130 150 170 190 210 ٠
- Clic en: OK. ۰

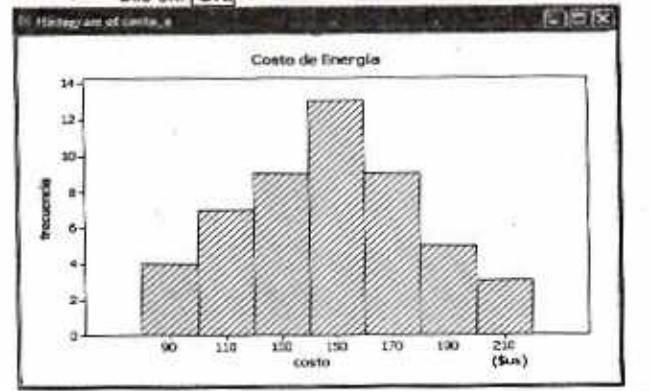

Teddy Canelas Verduguez.

Estadístico General y Aplicada.

ż

当期

72

**Notas :**